### **МИНИCTEPCTBO ОБРАЗОВАНИЯ И НАУКИ РОССИЙСКОЙ ФЕДЕРАЦИИ Федеральное государственное автономное образовательное учреждение высшего профессионального образования «СЕВЕРО-КАВКАЗСКИЙ ФЕДЕРАЛЬНЫЙ УНИВЕРСИТЕТ» Невинномысский технологический институт (филиал)**

**Методические указания для практических занятий по дисциплине**

# **Проектирование процессов и аппаратов химической технологии**

Направление подготовки – 18.03.01 Химическая технология направленность (профиль) Технология неорганических веществ очной формы обучения

Ставрополь, 2022

Методические указания подготовлены в соответствии с программой дисциплины «Проектирование процессов и аппаратов химической технологии», разработанной в соответ-ствии с требованиями ФГОС ВПО направления подготовки бакалавров. Последовательно изложены отдельные теоретические вопросы, примеры расчетов и задачи для решения по разделам изучаемого теоретического материала, выне-сенным на практические занятия, а также список рекомендуемой литературы [1-12]. Предназначено для получения знаний по дисциплине «Проектирование процессов и аппаратов химической технологии» студентами направления подготовки: 18.03.01 Химическая технология

.

## **Содержание**

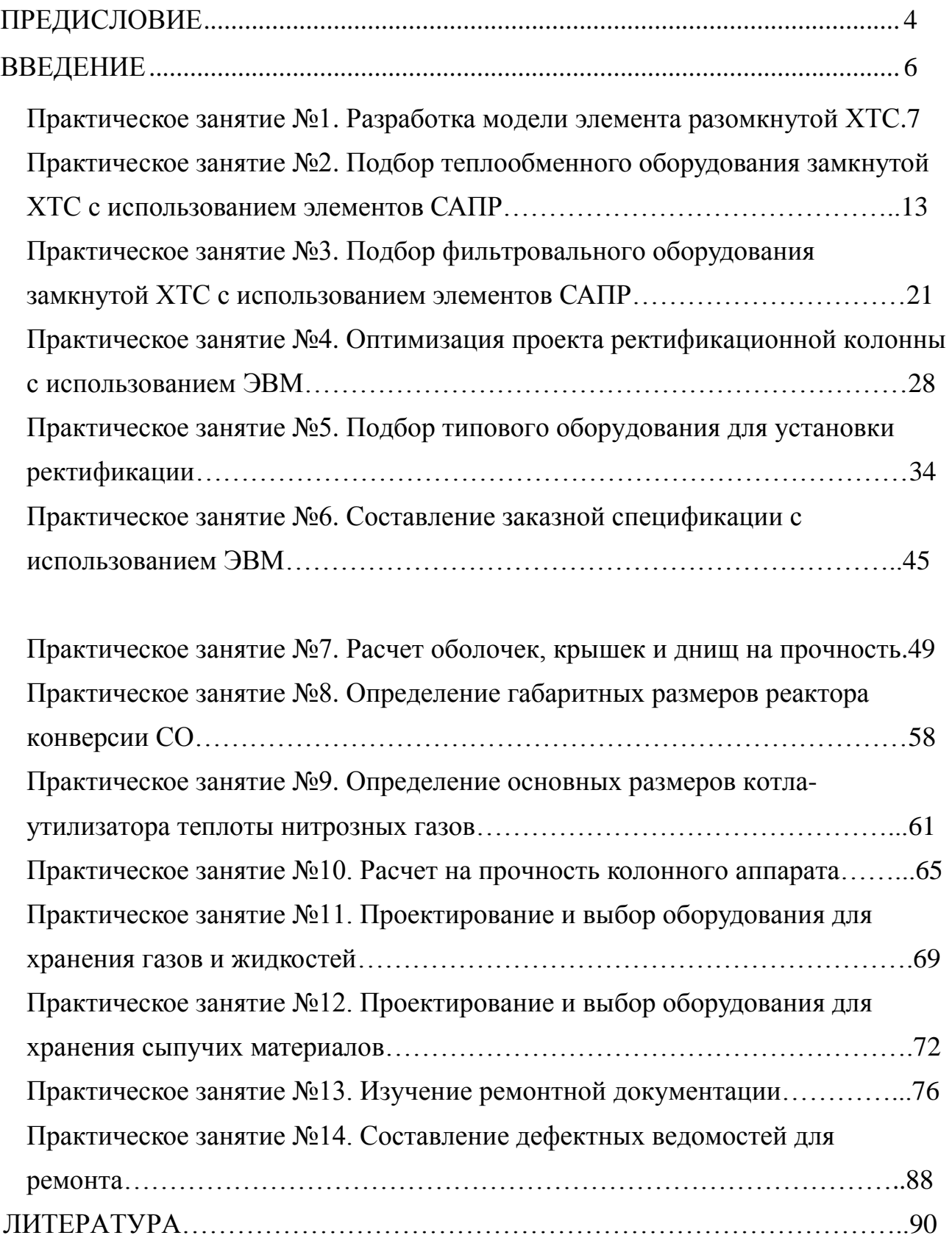

#### **ПРЕДИСЛОВИЕ**

<span id="page-3-0"></span>Методические указания составлены на современном научном уровне и рассчитаны на студентов, обладающих достаточной подготовкой по разделам дисциплин: информатика, математика, общая и неорганическая химия, физика, основы компьютерной графики, основы компьютерного проектирования, теоретических основы химической технологии, метрология, стандартизация и сертификации, прикладная механика, техническая термодинамика и теплотехника, процессы и аппараты химической технологии, общая химическая технология, химическое сопротивление и защита от коррозии, технология производства минеральных удобрений.

Методические указания составлены для проведения практических занятий курса «Основы проектирования и оборудование» с учетом требований стандарта третьего поколения ФГОС ВПО для подготовки бакалавров направления 18.03.01 Химическая технология .

При подготовке издания учтены основные изменения в программе дисциплины и тенденции ее развития. Последовательность разделов соответствует логической структуре курса. Предлагаемые методические указания состоят из двух разделов, материал которых используется при подготовке и проведении практических занятий. В конце каждого занятия представлены вопросы для контроля знаний студента.

В результате освоения материала методических указаний по дисциплине «Основы проектирования и оборудование» ООП студент приобретает следующие компетенции:

*профессиональные:* ПК-7: способность и готовность осуществлять технологический процесс в соответствии с регламентом и использовать технические средства для измерения основных параметров технологического процесса, свойств сырья и продукции; ПК-13: налаживать, настраивать и осуществлять проверку оборудования и программных средств; ПК-14: проверять техническое состояние, организовывать профилактические осмотры и текущий ремонт оборудования; ПК-15: готовить к освоению и эксплуатации вновь вводимое обору-

4

дование; ПК-16: анализировать техническую документацию, подбирать оборудование, готовить заявки на приобретение и ремонт оборудования; ПК-25: изучать научно-техническую информацию, отечественный и зарубежный опыт по тематике исследования; ПК-26: разрабатывать проекты (в составе авторского коллектива).

Содержание методических указаний соответствует требованиям Федерального государственного образовательного стандарта высшего профессионального образования к содержанию дисциплины «Основы проектирования и оборудование» для студентов направления 15.03.02. Технологические машины и оборудование. .

#### **ВВЕДЕНИЕ**

<span id="page-5-0"></span>Приобретаемые компетенции ООП при освоении материала методических указаний – ПК-7, ПК-13, ПК-14, ПК-15, ПК-16, ПК-25, ПК-26. Изучив этот материал, бакалавр будет:

знать:

- технологический процесс в соответствии с регламентом и использование технических средств для измерения основных параметров технологического процесса, свойств сырья и продукции;

- методы проверки технического состояния, организации профилактических осмотров и текущего ремонта оборудования;

уметь:

- изучать научно-техническую информацию, отечественный и зарубежный опыт по тематике исследования;

- осуществлять сбор и анализ информационных исходных данных для проектирования технологических процессов и установок;

- разрабатывать проекты (в составе авторского коллектива)

владеть:

- навыками проектирования простейших аппаратов химической промышленности;

- методами определения оптимальных и рациональных технологических режимов работы оборудования;

- методами анализа технической документации, подбора оборудования, подготовки заявок на приобретение и ремонт оборудования.

Ниже приведены примеры и задачи, рассматриваемые по основным темам дисциплины, согласно ФГОС ВПО и рабочей учебной программы.

6

<span id="page-6-0"></span>Организационная форма занятий по данному разделу дисциплины - индивидуальные занятия с применением ПЭВМ.

#### Указания по технике безопасности

Для безопасного проведения практических занятий в классе ЭВМ необхолимо:

- перед началом работы проверить, чтобы ЭВМ была заземлена и все токоведущие части закрыты;

- проводить работу только в присутствии лаборанта;

<span id="page-6-1"></span>- выполнять работу в строгом соответствии с методическими указаниями.

## Практическое занятие №1. Разработка модели элемента разомкнутой ХТС

Цель: приобретение знаний и умений по практическому построению модели смесителя потоков и прогнозирования на ее основе выходных параметров аппарата.

Целью заданий является освоение методов построения модели смесителя потоков технологического узла.

Реализацию построения математической модели элемента ХТС целесообразно проводить с одновременной разработкой схемы автоматизации его работы и, в частности, составлением номограммы для регулирующего контура.

В некотором технологическом процессе (рисунок 1.1) необходим раствор (например, NaOH – вода, КОН – вода, спирт – вода и др.) с концентрацией реагента, равной у, получаемый смешиванием реагента с растворителем в аппарате смешения потоков.

Входными переменными смесителя являются расходы реагента и растворителя, а выходными параметрами - количество получаемого раствора и концентрация реагента.

 $\overline{7}$ 

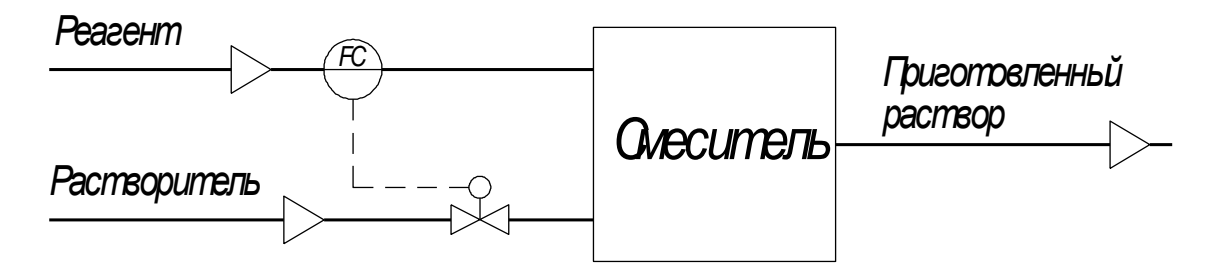

Рисунок 1.1 – Схема функционирования смесителя

Математическое описание элемента системы может быть получено на основе уравнений материальных балансов (1.1, 1.2).

Количество получаемого раствора G<sub>p</sub> в соответствии со схемой, относящейся к разомкнутому типу, будет равно:

$$
\mathbf{G}_{\mathsf{p}} = \mathbf{G}_1 + \mathbf{G}_2,\tag{1.1}
$$

где  $G_1$  – расход реагента,  $G_2$  – расход растворителя.

Концентрация реагента в растворе будет равна:

$$
\psi = G_1 / (G_1 + G_2). \tag{1.2}
$$

Совокупность уравнений (1.1 и 1.2) являются математической моделью смесителя потоков и позволяют определить выходные параметры элемента на основе задаваемых входных переменных.

Для реализации технологического процесса интерес представляет вполне определенная концентрация раствора, в связи с чем возникает необходимость управляющего воздействия на процесс смешения. Таким образом, концентрация раствора становится не только выходным параметром, но и управляющим. Для этого предусматривается схема с контуром регулирования (измеритель расхода реагента и регулирующий клапан на трубопроводе растворителя). Регулирующий контур может изменять расход растворителя по линейному зако-HV:

$$
G_2 = kG_1, \tag{1.3}
$$

где k - коэффициент пропорциональности, являющийся функцией требуемой концентрации раствора.

Тогда уравнение математической модели смесителя будет иметь вид:

$$
G_p = (1 + k) G_1; \t\t(1.4)
$$

$$
G_2 = kG_1, \tag{1.5}
$$

где  $k = f(\psi)$  выполняет роль параметра модели и должен быть предварительно установлен (идентифицирован).

Для возможности гибкого регулирования всего производства в целом в общей технологической схеме следует предусмотреть возможность изменения задания на концентрацию приготовленного раствора от  $\psi_a$  до  $\psi_b$ . Поскольку используемый регулирующий контур имеет только одну входную переменную, то учет задания на концентрацию приготовленного раствора осуществляется с помощью так называемой номограммы, по которой определяется коэффициент k и вводится в задатчик контура.

### ЗАДАНИЯ ДЛЯ САМОСТОЯТЕЛЬНОГО ВЫПОЛНЕНИЯ

Задания выполняются по вариантам.

Для практического построения модели смесителя потоков необходимо:

1) составить номограмму для регулирующего контура  $k = f(\psi)$ ;

2) аппроксимировать полученную кривую линией тренда и получить ее математическое описание;

3) определить значение параметра модели k при  $\psi = \psi_x$ ;

4) составить математическую модель смесителя и оценить ее адекватность.

Исходные данные приведены в таблице 1.1.

Таблица 1.1 – Исходные данные к заданию

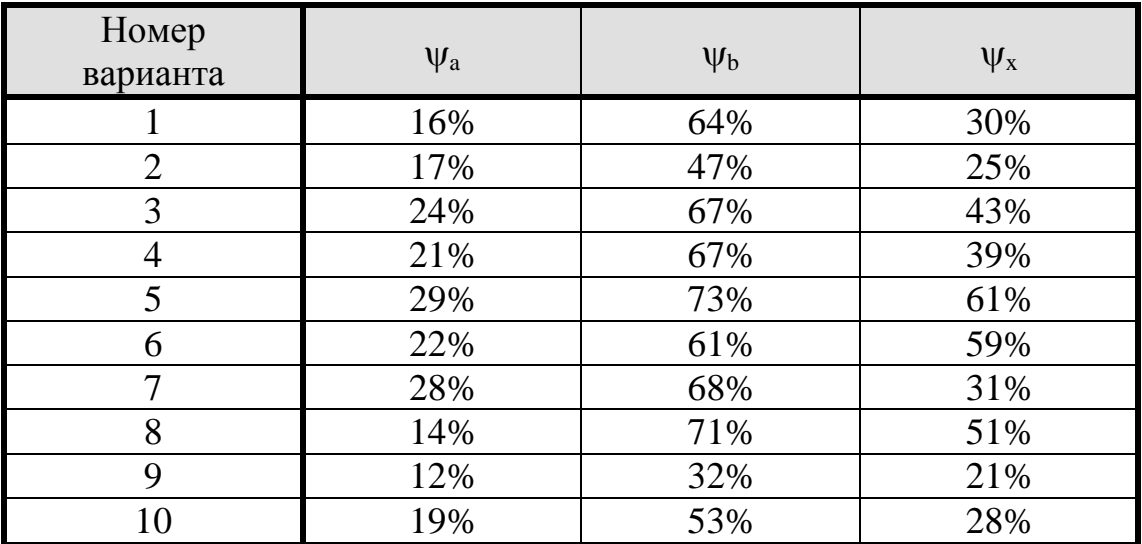

Продолжение таблицы 1.1

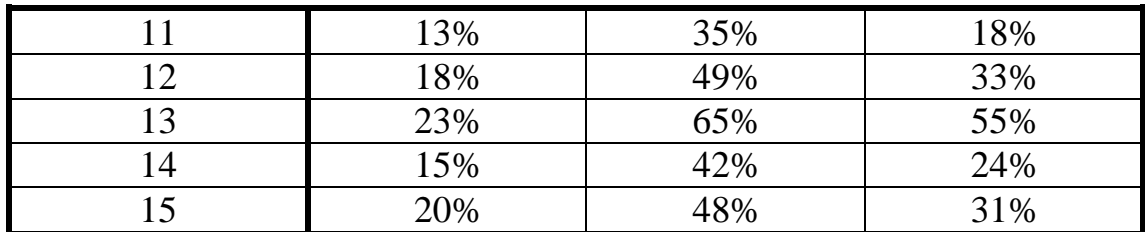

Для создания математической модели целесообразно воспользоваться возможностями, предоставляемыми программным продуктом ЭВМ, - Excel *no* приводимой ниже методике.

Расход растворителя определяют по формуле:

$$
G_2 = \left(\frac{1}{\psi} - 1\right) G_1.
$$

Для используемого регулирующего контура уравнение регулирования имеет вид (1.3).

Очевидно, что коэффициент пропорциональности равен:

$$
k=\frac{1}{\psi}-1.
$$

Построение номограммы этого коэффициента (параметра модели) и последующую ее аппроксимацию можно осуществить в Excel.

Для этого необходимо загрузить имеющуюся программу и выполнить следующие действия:

- задать шаг изменения концентрации у таким образом, чтобы получилось не менее 10 значений в пределах  $\psi_a \langle \psi \rangle \psi_b$ ;

- для каждого значения у рассчитать коэффициент пропорциональности  $k$ :

- при помощи Мастера диаграмм выполнить построение графической зависимости  $k = f(\psi)$ ;

- добавить линию Тренда, вывести на экран уравнение линии Тренда и величину достоверности аппроксимации; для аппроксимации использовать степенную функцию вида  $y = Ax^B$ ;

- свести в таблицу полученные коэффициенты; в этой же таблице, согласно выбранного варианта, задать требуемую концентрацию раствора на выходе из растворителя;

- по полученной зависимости рассчитать коэффициент пропорциональности соответствующий заданной концентрации.

**Пример построения модели.** Исходные данные:  $\psi_a = 15\%$ ,  $\psi_b = 47\%$ ,  $\psi_x =$ 30%.

### Решение

Необходимо создать таблицу исходных данных для построения номограммы. Выбираем шаг равный  $(\psi_b - \psi_a)/10$ . Вводим формулы в ячейки, соответствующие значениям  $\psi$ .

ВНИМАНИЕ! Необходимо использовать абсолютные ссылки при введении формулы шага.

Вводим формулы для расчета к. Далее, используя Мастер диаграмм, строим точечную диаграмму со значениями, соединенными сглаживающими линиями без маркеров.

Добавляем линию Тренда и во вкладке Параметры отмечаем опции:

- «показывать уравнение на диаграмме»;

- «поместить на диаграмму величину достоверности аппроксимации».

Результаты расчетов приведены на рисунке 1.2.

Таким образом, получаем математическое описание параметра модели смесителя в виде:

$$
k = 0.4124 \, \mathrm{w}^{-1,4094}.
$$

Вносим полученные коэффициенты в таблицу и рассчитываем коэффициент пропорциональности для  $\psi_{x}$ .

Для  $\psi_x = 30\%$  имеем:

$$
k_x = 0.4124 \times 0.30^{-1,4094} = 2.25.
$$

Соответственно задание регулирующему контуру имеет вид:

$$
G_2 = 2,25 \, G_1.
$$

Относительная точность концентрации на выходе из смесителя равна:

$$
R = 99,57\%
$$
.

Математическая модель смесителя будет иметь окончательный вид:

$$
G_p = (1 + 0.4124\psi^{^{-1,4094}}) G_1;
$$
  
 
$$
G_2 = 0.4124\psi^{^{-1,4094}} G_1.
$$

Адекватность модели может быть оценена точностью обеспечения концентрации реагента на выходе из смесителя, т.е. 99,57%.

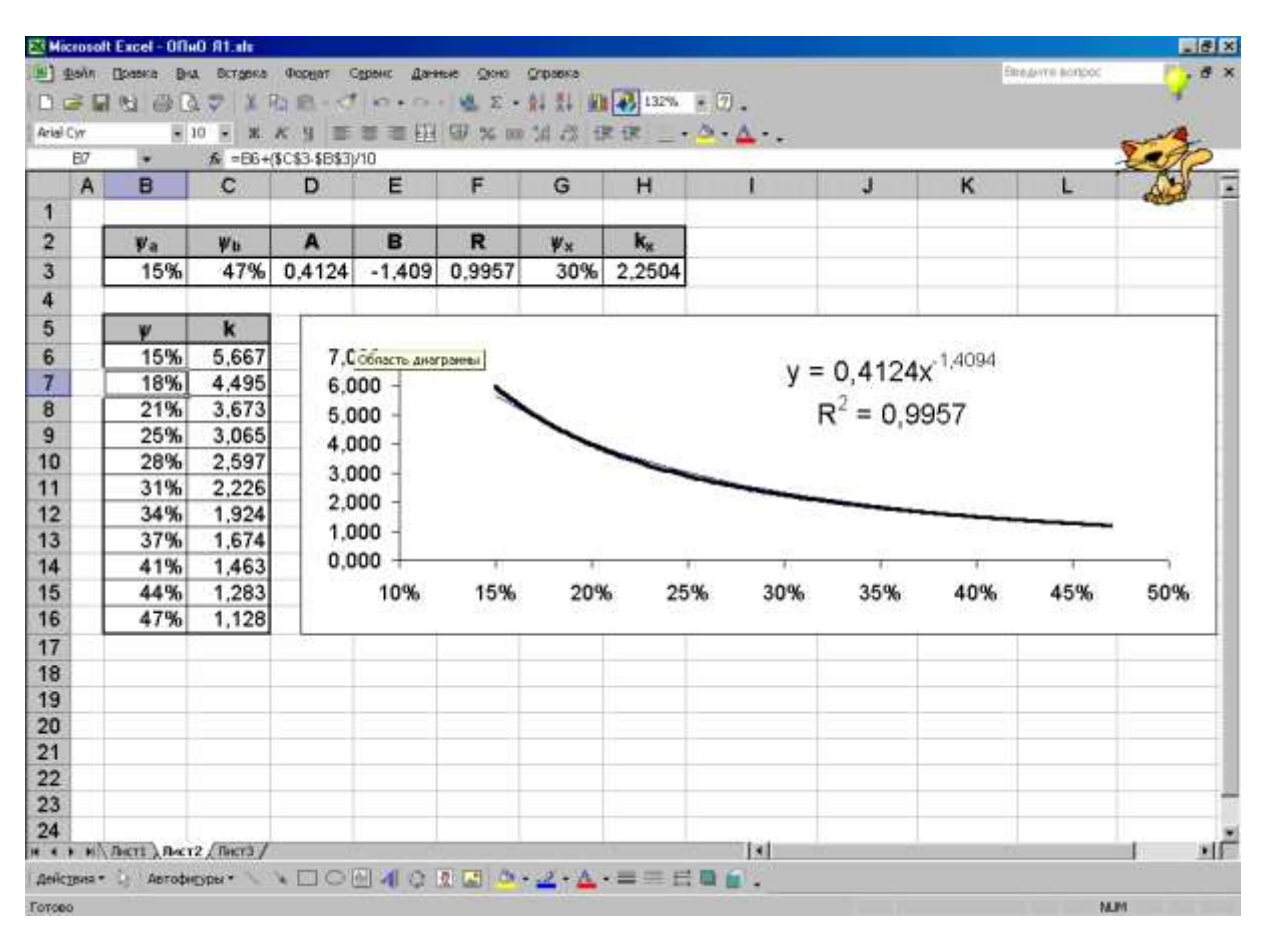

Рисунок 1.2 - Результаты расчетов параметра модели

## Контрольные вопросы

1. Для каких целей используют математические модели элементов ХТС?

2.В каких случаях используются номограммы для регулирования процес $ca<sup>2</sup>$ 

3. Каким образом можно прогнозировать изменение данных?

4. Для чего используется регулирующие контуры?

5. Линия тренда, добавление, типы - дайте пояснения.

6. Как использовать рассмотренную схему управления для автоматического регулирования расхода растворителя по заданию концентрации на выходе из смесителя, а расход реагента задавать номограммой? Какие будут ограничения?

## <span id="page-12-0"></span>**Практическое занятие №2. Подбор теплообменного оборудования замкнутой ХТС с использованием элементов САПР**

**Цель:** приобретение знаний и умений по практическому использованию расчетного метода последовательных приближений для определения режимных параметров замкнутой ХТС на ЭВМ.

*Целью заданий* является подбор типового теплообменного оборудования для реализации процесса технологического узла.

В качестве технологического узла используется подсистема, приведенная на рисунке 2.1.

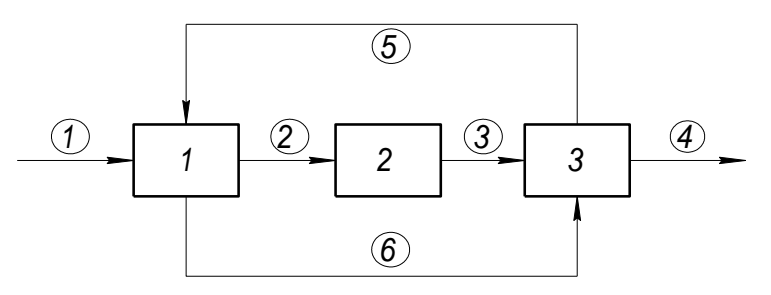

Рисунок 2.1 – Схема к расчету параметров замкнутой ХТС

Реакционная смесь в количестве  $G_{nc}$  при температуре  $T_1$  поступает в теплообменник 1, где нагревается до температуры  $T_2$  за счет тепла циркуляционного теплоносителя. В реакторе 2 осуществляется экзотермическая реакция, в результате которой температура смеси повышается до  $T_3$ . В теплообменнике 3 циркуляционный газ нагревается за счет тепла реакции.

Требуется определить количество циркуляционного газа  $G_{\text{ur}}$ , при котором обеспечивается устойчивость ХТС. Теплоемкости смеси и газа соответственно равны  $C_{nc}$  и  $C_{ur}$ . Теплообменники 1 и 2 принимаются прямоточными.

Данная задача может быть решена с использованием метода последовательных приближений, который заключается в постепенном уточнении подбираемого параметра. Решение считается найденным, если погрешность расчетов становится меньше допустимой (заданной). В качестве варьируемой переменной целесообразно выбрать температуру пятого потока  $T_5$ .

Математическое описание представленной подсистемы составим, исполь-

зуя уравнения теплового баланса аппарата 3.

Для эффективной работы прямоточного теплообменника необходимо, чтобы температуры потоков на выходе отличались на несколько градусов (3...5  $\mathrm{^{\circ}C}$ ).

Из этого условия:

$$
T_6 = T_2 + 5.
$$

Значение  $T_5$  находится между  $T_2$  и  $T_3$ . В первом приближении:

$$
T_5=\frac{T_2+T_3}{2}.
$$

Тогда расход циркуляционного газа будет равен:

$$
\mathbf{G}_{\text{ur}} = \frac{\mathbf{C}_{\text{pc}} \cdot (\mathbf{T}_2 - \mathbf{T}_1)}{\mathbf{C}_{\text{ur}} \cdot (\mathbf{T}_5 - \mathbf{T}_6)} \cdot \mathbf{G}_{\text{pc}}.
$$

Температура реакционной смеси после второго теплообменника определяется из соотношения:

$$
T_4 = \frac{C_{pc} \cdot G_{pc} \cdot T_3 + C_{w} \cdot G_{w} \cdot T_6}{C_{pc} \cdot G_{pc} + C_{w} \cdot G_{w}} + 5.
$$

Температура циркуляционного газа, покидающего теплообменник 3, рассчитывается исходя из теплового баланса:

$$
T_5^* = \frac{G_{pc} \cdot C_{pc} (T_3 - T_4) + G_{ur} \cdot C_{ur} \cdot T_6}{G_{ur} \cdot C_{ur}}.
$$

Далее уточненное значение температуры пятого потока берется в качестве следующего приближения:

$$
T_5 = T_5^*
$$

Расчет повторяется до тех пор, пока не выполнится условие:

$$
\Psi=(T_5-T_5^*)^2<\varepsilon,
$$

где  $\varepsilon$  – необходимая точность расчетов.

Составленная математическая модель после ее программной реализации представляет собой элемент САПР, позволяющий исследовать поведение данной подсистемы и провести выбор устойчивого режима работы. Полученные результаты дают возможность подобрать типовое теплообменное оборудование для материального оформления подсистемы.

Подбор нормализованного теплообменного аппарата (поз.1 и 3 на схеме) осуществляется по требуемой площади поверхности теплопередачи с использованием укрупненных показателей. Требуемая площадь поверхности теплопередачи рассчитывается из основного уравнения теплопередачи:

$$
F\!=\!\frac{Q}{K\cdot\Delta t}\,,
$$

где Q – тепловая нагрузка аппарата; К – коэффициент теплопередачи; ∆t – средний температурный напор.

Тепловая нагрузка аппарата определяется из уравнения теплового баланса по любому из потоков (горячему или холодному):

$$
Q = G \cdot C \cdot (t_6 - t_m),
$$

где  $t_6$ ,  $t_M$  - большая и меньшая температура потока соответственно.

Коэффициент теплопередачи принимается ориентировочно, в зависимости от условий протекания процесса и вида тепловых агентов.

По рассчитанной площади поверхности теплопередачи выбирается теплообменный аппарат согласно ГОСТ 15122-79\*, (конструкция определяется в соответствии со средней разностью температур ∆t) с площадью поверхности теплообмена несколько больше рассчитанной. Далее необходимо сравнить рассчитанную и выбранную площади, запас поверхности теплообмена должен составлять не менее 10-15 % и желательно не более 20%.

## ЗАДАНИЯ ДЛЯ САМОСТОЯТЕЛЬНОГО ВЫПОЛНЕНИЯ

Задания выполняются по вариантам. Исходные данные приведены в таблице 2.1.

| $N_2$<br>варианта | $\rm C_{pc}$ | $-\text{H}$ г | $\rm G_{pc}$ | $T_1$ | $T_{2}$ | $T_3$ |
|-------------------|--------------|---------------|--------------|-------|---------|-------|
|                   |              |               |              |       |         |       |
|                   | 4,6          | 3,1           | 280          | 24    | 130     | 376   |
|                   | 4,0          | ◠<br>4.∠      | 430          | 29    | 120     | 274   |
|                   | 4,6          | 9,9           | 160          | 32    | 100     | 205   |

Таблица 2.1 – Исходные данные к заданию

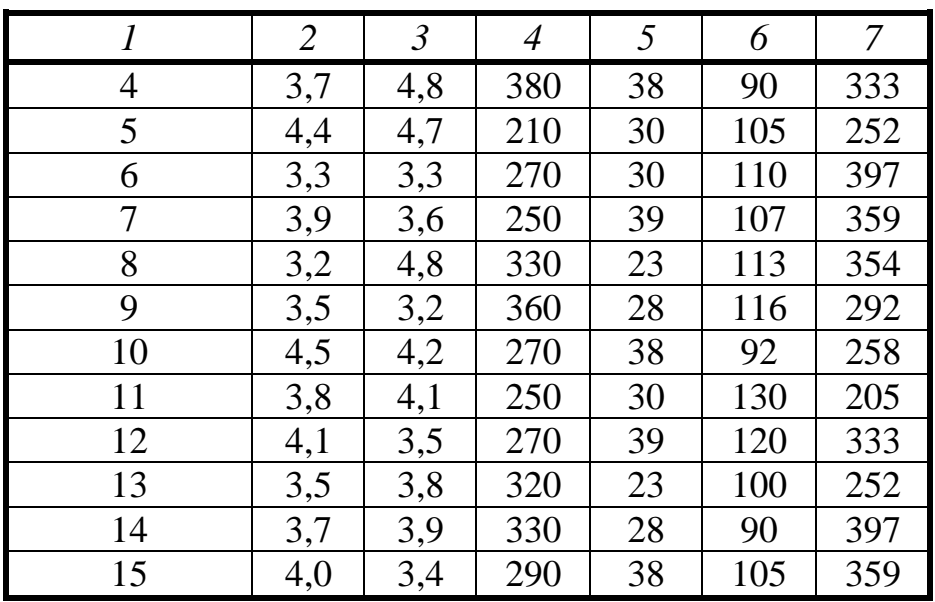

## Продолжение таблицы 2.1

Примечание: Расходы и теплоемкости потоков даны в условных единицах, температура в °С.

Определение режимных параметров замкнутой ХТС методом последовательных приближений можно осуществить в Excel.

Для этого необходимо загрузить имеющуюся программу и выполнить следующие действия:

- ввести исходные данные (в примере ячейки выделены желтым цветом);

- для каждого значения температуры рассчитать количество передаваемой теплоты;

- ввести формулу для проверки точности расчетов;

- выбрать команду *Сервис→Подбор параметра* и ввести информацию о необходимом значении в ячейке (точность расчетов) при условии изменения ячейки, содержащей значение температуры  $T_5$ .

Точность расчета во всех вариантах принимать равной  $\varepsilon = 0.005$ .

По результатам расчета подобрать (по укрупненным показателям), используя таблицы ГОСТ, теплообменные аппараты (поз. 1, 3). Привести эскизы и характеристики аппаратов.

*Пример выполнения задания.* Исходные данные (температура в °С):

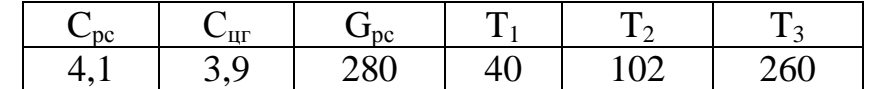

Для эффективной работы прямоточного теплообменника необходимо, чтобы температуры потоков на выходе отличались на несколько градусов (3...5 °C). Из этого условия:

$$
T_6 = T_2 + 5 = 102 + 5 = 107
$$
°C.

Значение  $T_5$  находится между  $T_2$  и  $T_3$ . В первом приближении:

$$
T_5 = \frac{T_2 + T_3}{2} = \frac{102 + 260}{2} = 181^{\circ}C.
$$

Тогда расход циркуляционного газа равен:

$$
G_{\text{ur}} = \frac{C_{\text{pc}} (T_2 - T_1)}{C_{\text{ur}} (T_5 - T_6)} G_{\text{pc}} = \frac{4.1 \times (102 - 40)}{3.9 \times (181 - 107)} \times 280 = 246,6.
$$

Температура реакционной смеси после второго теплообменника определяется из соотношения:

$$
T_4=\frac{C_{pc}G_{pc}T_3+C_{\text{tr}}G_{\text{tr}}T_6}{C_{pc}G_{pc}+C_{\text{tr}}G_{\text{tr}}}+5=\frac{4,1\times280\times260+3,9\times246,6\times107}{4,1\times280+3,9\times246,6}+5==195,3^{\circ}C.
$$

Температура циркуляционного газа, покидающего теплообменник 3, рассчитывается исходя из теплового баланса:

$$
{T_5}^* = \frac{{G_{pc}}\,C_{pc}\,(T_3 - T_4) + G_{ur}\,C_{ur}\,T_6}{G_{ur}\,C_{ur}} = \frac{{280 \times 4,1\,\left( {260 - 195,3} \right) + 246,6 \times 3,9 \times 107}}{{246,6 \times 3,9}} = 184,3^{\circ}C.
$$

Проверка на достижение заданной точности:

$$
\Psi = (T_5 - T_5^*)^2 = (181 - 184.3)^2 = 10.9^{\circ}C.
$$

Необходима следующая итерация. Далее уточненное значение температуры пятого потока берется в качестве следующего приближения:

$$
T_5 = T_5^* = 184,3^{\circ}\text{C}.
$$

Опуская процесс итераций, приведем сводную таблицу вычислений.

| $N_2$<br>итерации | $T_5$ , $^{\circ}C$ | $T_5^*$ , <sup>o</sup> C | W         |  |  |
|-------------------|---------------------|--------------------------|-----------|--|--|
|                   | 181,0               | 184,3                    | 10,773218 |  |  |
| 2                 | 184,3               | 185,7                    | 1,8727868 |  |  |
|                   | 185,7               | 186,2                    | 0,2842843 |  |  |
|                   | 186,2               | 186,4                    | 0,0536386 |  |  |
|                   | 186,4               | 186,5                    | 0,012209  |  |  |
|                   | 186,5               | 186,5                    | 0,0024841 |  |  |

Таблица 2.2 – Результаты расчета

По данным таблицы можно построить график  $\Psi = F(T_5)$ , наглядно отображающий сходимость решения (рисунок 2.2).

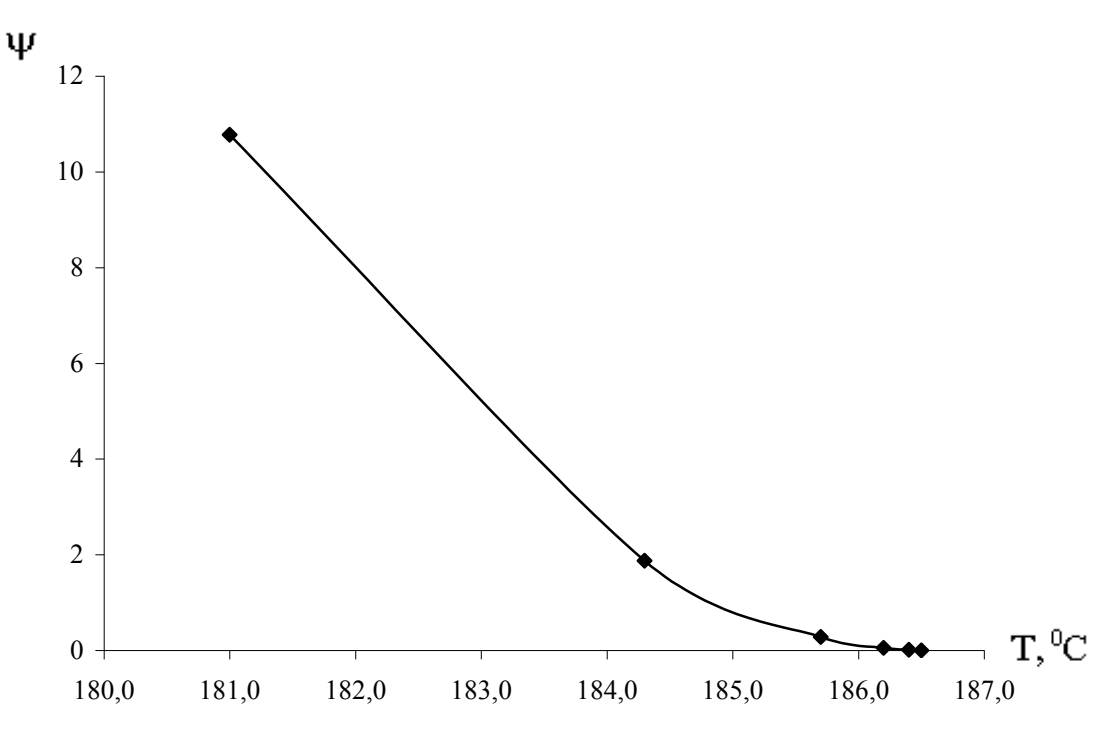

Рисунок 2.2 – График сходимости решения

Проанализировав изменение температуры реакционной смеси, можно построить графическое изображение (рисунок 2.3) поэтапного изменения температуры (этап 1-2 – на входе в теплообменник поз. 1, этап 3-4 – на входе в реактор поз. 2, этап 5-6 – на входе в теплообменник поз. 3, этап 7-8 – на выходе из теплообменника поз. 4).

Ориентировочное значение коэффициента теплопередачи можно принять равным  $K=10 B_T/(m^2\cdot K)$  (вид теплообмена от газа к газу, движение вынужден-HOe).

Средний температурный напор при условии  $\Delta t_0 / \Delta t$ <sub>м</sub>>2, рассчитывается по формуле:

$$
\Delta t_{cp} = \frac{\Delta t_6 - \Delta t_{m}}{2,3lg \frac{\Delta t_6}{\Delta t_{m}}},
$$

где  $\Delta t_6$ ,  $\Delta t_w$  – большая и меньшая разность температур на концах теплообменника.

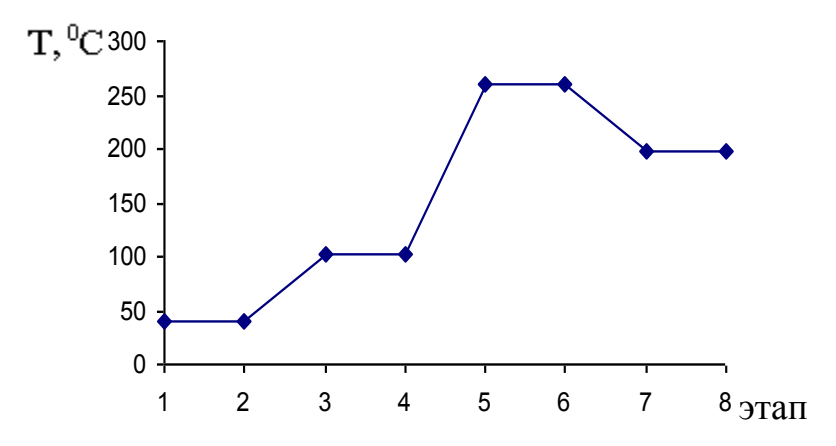

Рисунок 2.3 – График поэтапного изменения температуры в системе После подстановки величин получим:

$$
\Delta t_{cp} = \frac{146,5-5}{2,3\lg \frac{146,5}{5}} = 41,94
$$
 K.

Тепловая нагрузка теплообменника равна:

$$
Q = 280.4, 1.1(102-40) \Rightarrow 71176 \text{ Br.}
$$

Таким образом, требуемая площадь поверхности теплообмена составит:

$$
F = \frac{71176}{10 \cdot 41,94} = 169,7 \text{ m}^2.
$$

Далее, по ГОСТ 15122-79\* «Теплообменники кожухотрубчатые с неподвижными трубными решетками и кожухотрубчатые с температурным компенсатором на кожухе» подбирается теплообменный аппарат с площадью поверхности теплообмена несколько больше рассчитанной и определяется запас площади поверхности теплообмена:

По условию прямоточности потоков лучше всего подходит одноходовой теплообменный аппарат с площадью поверхности теплообмена  $F = 221$  м<sup>2</sup>, диаметром кожуха  $D = 1000$  м, диаметром труб  $d = 20x2$  мм, длиной труб  $L = 2000$ м.

$$
\Delta F = 100\% \cdot (221 - 169,7)/169,7 = 30\%.
$$

Запас поверхности теплообмена является достаточным.

На рисунке 2.4 показан пример выполнения расчетов в Excel.

|                | [6] Bain Doaska Bra                            | <b>ECTORICO</b>  | Форнат Сервис Данные Олно | Справка |                                                                |          |                |   | Ввидите вопрос | LIFIX<br>$  +$ $\times$ |
|----------------|------------------------------------------------|------------------|---------------------------|---------|----------------------------------------------------------------|----------|----------------|---|----------------|-------------------------|
|                |                                                |                  |                           |         | D.B.B.D.B.D.B. X. H.B.+ C . c . n & z . i N i N 0 160% + 7.    |          |                |   |                |                         |
| Arial Cyr      | <b>B11</b>                                     | $A = (F10-F7)/2$ |                           |         | → 10 → x K y 画画画画 52 % m 協彦 健健 □ · - A · .                     |          |                |   |                |                         |
|                | $\mathsf{A}$                                   | B                | C                         | D       | E                                                              | F        | G              | H | ı              | E<br>$\mathsf{J}$       |
| 1              | Теплоемкость                                   |                  |                           |         |                                                                |          |                |   |                |                         |
| $\overline{c}$ |                                                | Cpc              | 4,1                       |         | N <sub>2</sub>                                                 | т        | Q              |   |                |                         |
| 3              |                                                | Cur              | 3,9                       |         | 1                                                              | 40       | 45920          |   |                |                         |
| 4              |                                                |                  |                           |         |                                                                | 102      | 117096         |   |                |                         |
| 5              | Расход                                         |                  |                           |         | $\frac{2}{3}$                                                  | 260      | 298480         |   |                |                         |
| 6              |                                                | Gpc              | 280                       |         | 4                                                              | 197,9421 | 227237,6       |   |                |                         |
| 7              |                                                | Gur              | 229,6788                  |         | 5                                                              | 186,5    | 167021         |   |                |                         |
| 8              |                                                |                  |                           |         | 6                                                              | 107      | 95844,96       |   |                |                         |
| 9              |                                                |                  |                           |         |                                                                |          |                |   |                |                         |
| 10             |                                                |                  |                           |         | $5*$                                                           |          | 186,5 167087,4 |   |                |                         |
| 11             | lΨ                                             | 0,0055           |                           |         |                                                                |          |                |   |                |                         |
| 12             |                                                |                  |                           |         |                                                                |          |                |   |                |                         |
| 13             |                                                |                  |                           |         |                                                                |          |                |   |                |                         |
| 14             |                                                | 40               |                           | 102     |                                                                |          |                |   |                |                         |
| 15             |                                                | 186,5            |                           | 107     |                                                                |          |                |   |                |                         |
| 16             |                                                | 146,5            |                           | 5       |                                                                |          |                |   |                |                         |
| 17             |                                                |                  |                           |         |                                                                |          |                |   |                |                         |
| 18 Q           |                                                | κ                | $\Delta t$                |         | F                                                              |          | $\Delta$ F,%   |   |                |                         |
| 19             | 71176                                          |                  | 10 41,94089               |         | 169,70549                                                      |          | 30,22982       |   |                |                         |
| 20             |                                                |                  |                           |         |                                                                |          |                |   |                |                         |
|                | и « » » \ Днагранна1 \ Пист1 / Пист2 / Пист3 / |                  |                           |         | Anicpast by Antological > > > □ ○ 图 4 2 回 □ △ · 这 · A · 三三日目目. | 180      |                |   |                | чſ                      |
| Готово         |                                                |                  |                           |         |                                                                |          |                |   | <b>NUM</b>     |                         |

Рисунок 2.4 − Результаты расчетов замкнутой ХТС

## **Контрольные вопросы**

1. В чем заключается метод последовательных приближений при сложных вычислениях?

2. Охарактеризуйте особенности расчета замкнутой ХТС.

3. Каким образом можно автоматизировать проектирование, используя метод последовательных приближений?

4. Дайте классификацию теплообменных аппаратов.

5. По каким критериям осуществляется выбор типа теплообменного аппарата и подбор его размера?

6. Охарактеризуйте конструкцию и принцип действия выбранного аппарата.

## <span id="page-20-0"></span>**Практическое занятие №3. Подбор фильтровального оборудования замкнутой ХТС с использованием элементов САПР**

**Цель:** приобретение знаний и умений по практическому использованию расчетного метода итераций для определения режимных параметров замкнутой ХТС на ЭВМ.

*Целью заданий* является подбор типового фильтровального оборудования для реализации процесса технологического узла.

В качестве технологического узла используется подсистема, приведенная на рисунке 3.1.

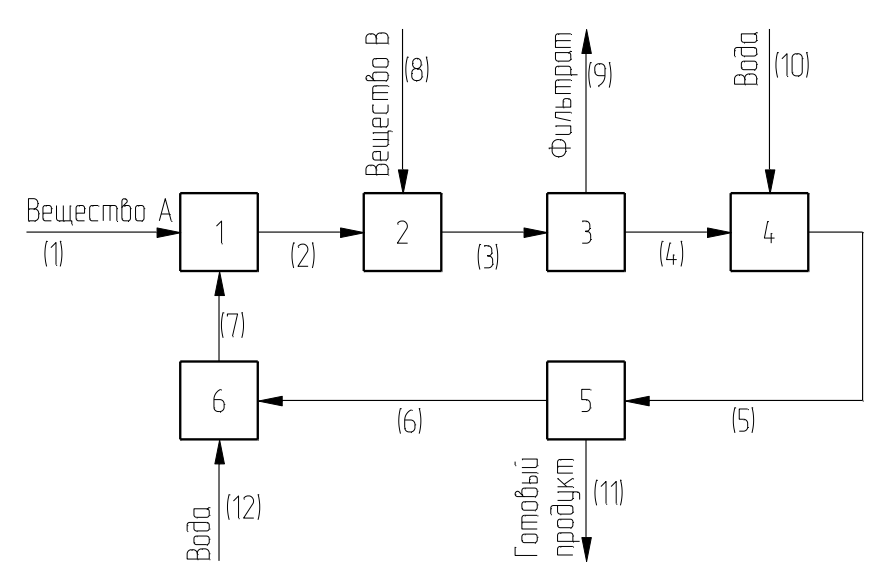

Рисунок 3.1 – Схема к расчету параметров замкнутой ХТС

Исходное вещество поступает в аппарат-растворитель 1 в количестве G(A), где происходит его растворение в воде, концентрация вещества А на выходе из растворителя  $\gamma$ . Раствор поступает в реактор 2, где происходит его взаимодействие с веществом В, подаваемым в реактор в количестве G(B), выход реакции  $\omega$ . Удельный расход вещества А на единицу вещества В составляет  $\nu$ . Продукты реакции, содержащие взвесь, поступают в первый фильтр 3 для удаления излишков вещества А. Доля удаляемого вещества А равна  $\alpha$ . Затем осадок в смесителе 4 разбавляют чистой водой до достижения концентрации В по готовому продукту и направляют во второй фильтр 5 для отделения целевого продукта. Концентрация отбираемого целевого продукта ф. Фильтрат после подпитки свежей водой в смесителе 6 возвращается в аппарат-растворитель 1.

При проектировании технологического узла требуется рассчитать значения расходов и концентраций компонентов во всех потоках.

Анализ возможных вариантов расчета подсистемы показывает, что для решения данной задачи необходимо задаться расходом вещества XG(A) и XG(B) в потоке 7. Затем рассчитывается параметры остальных потоков, и определяются новые параметры потока 7, которые используются на следующей итерации. Критерием завершения расчетов служит отличие параметров потока 7 между итерациями, например, не более 1%.

В качестве первого приближения можно принять расход веществ XG(A) и XG(B) в потоке 7 равными 0%.

Для создания элемента САПР может использоваться алгоритм расчета подсистемы, приведенный в таблице 3.1.

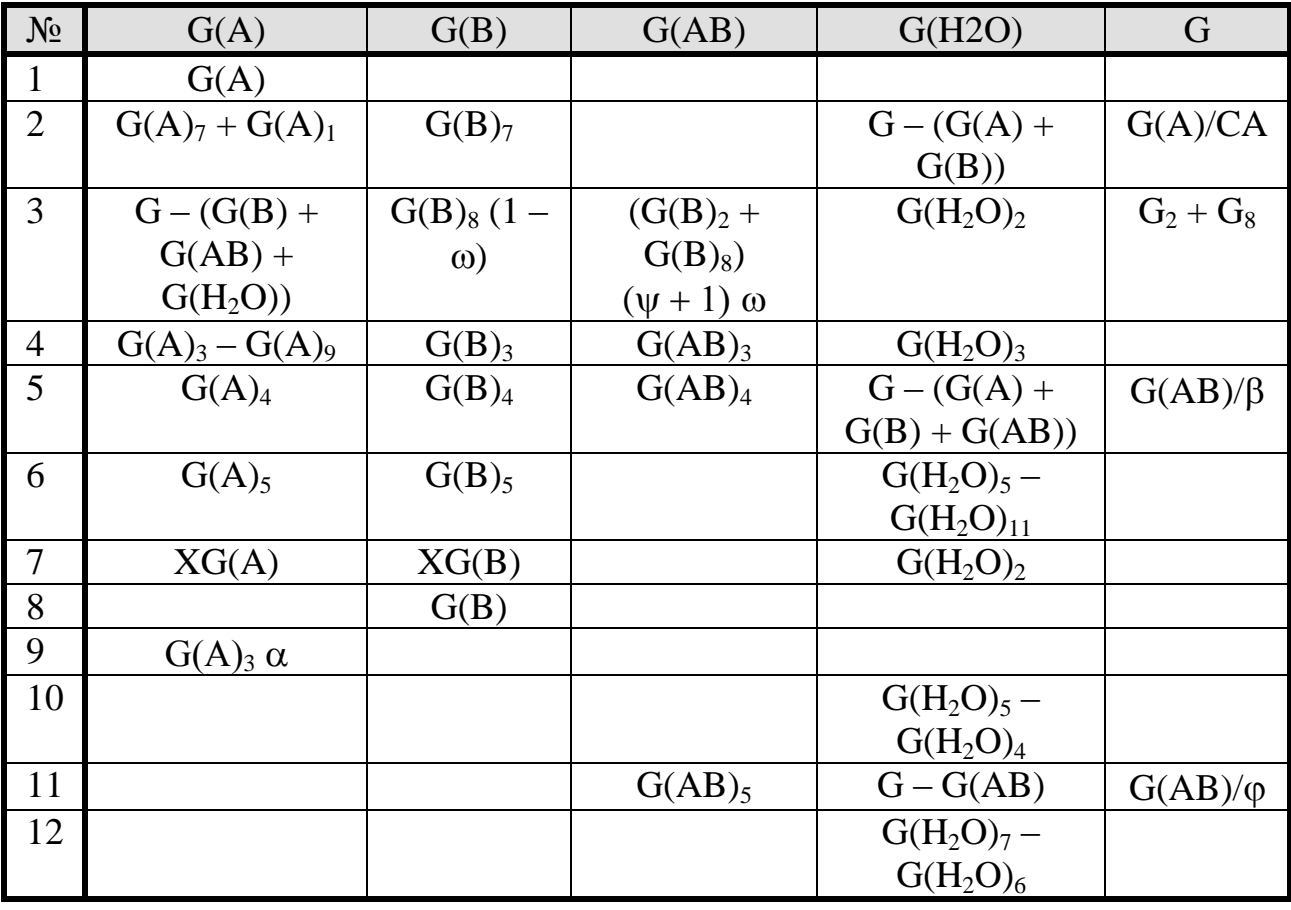

Таблица 3.1 – Алгоритм расчета технологического узла

Полученные в результате итераций параметры потоков технологического узла позволяют осуществить подбор фильтра (поз. 3 на рисунке 3.1).

Подбор фильтра осуществляется в общем случае следующим образом:

- по общей требуемой поверхности фильтрования подбирается по каталогам стандартный фильтр;

- определяется число фильтров, обеспечивающих заданную производительность.

При фильтровании перепад давления и гидравлическое сопротивление слоя осадка с течением времени изменяются. Поэтому переменную скорость фильтрования выражают в дифференциальной форме:

$$
w=\frac{dV}{Fd\tau},
$$

где V – объем фильтрата, м<sup>3</sup>; F – площадь поверхности фильтрования, м<sup>2</sup>;  $\tau$  – продолжительность фильтрования, с.

Исследованиями установлено, что скорость процесса фильтрования прямо пропорциональна движущей силе  $\Delta P$  и обратно пропорциональна сопротивлению:

$$
w = \frac{dV}{Fdt} = \frac{\Delta P}{\mu \cdot (r_0 \cdot x_0 \cdot \frac{V}{F} + R_{\phi n})},
$$
\n
$$
(*)
$$

где  $\Delta P$  – перепад давления на перегородке, Па;  $\mu$  – динамический коэффициент вязкости жидкой фазы суспензии, Па $\cdot$ с;  $r_0 \cdot x_0 \cdot \frac{V}{F}$  - сопротивление слоя осадка,  $M^{-1}$ ;  $r_0$  – удельное объемное сопротивление слоя осадка,  $M^{-2}$ ;  $x_0$  – отношение объема осадка к объему фильтрата; R<sub>фп</sub> - сопротивление фильтровальной перегородки,  $M^{-1}$ .

Для ориентировочных расчетов г может быть использована эмпирическая формула:

$$
r_0 = \frac{0.69 \cdot 10^8 \cdot (\Delta P)^{0.33}}{\mu}
$$

При фильтровании с постоянной разностью давлений ( $\Delta P = const$ ) интегрирование уравнения (\*) дает:

$$
V^{2} + 2\frac{R_{\phi n} \cdot F}{r_{0} \cdot x_{0}} \cdot V = 2\frac{\Delta P \cdot F^{2}}{\mu \cdot r_{0} \cdot x_{0}} \tau.
$$
 (\*)

Величиной  $R_{\phi\text{n}}$  в большинстве случаев пренебрегают, т.е. принимают  $R_{\phi\text{n}}$  $= 0$ .

## ЗАДАНИЯ ДЛЯ САМОСТОЯТЕЛЬНОГО ВЫПОЛНЕНИЯ

Задания выполняются по вариантам. Исходные данные приведены в таблице 3.3.

Таблица 3.2 - Исходные данные к заданию

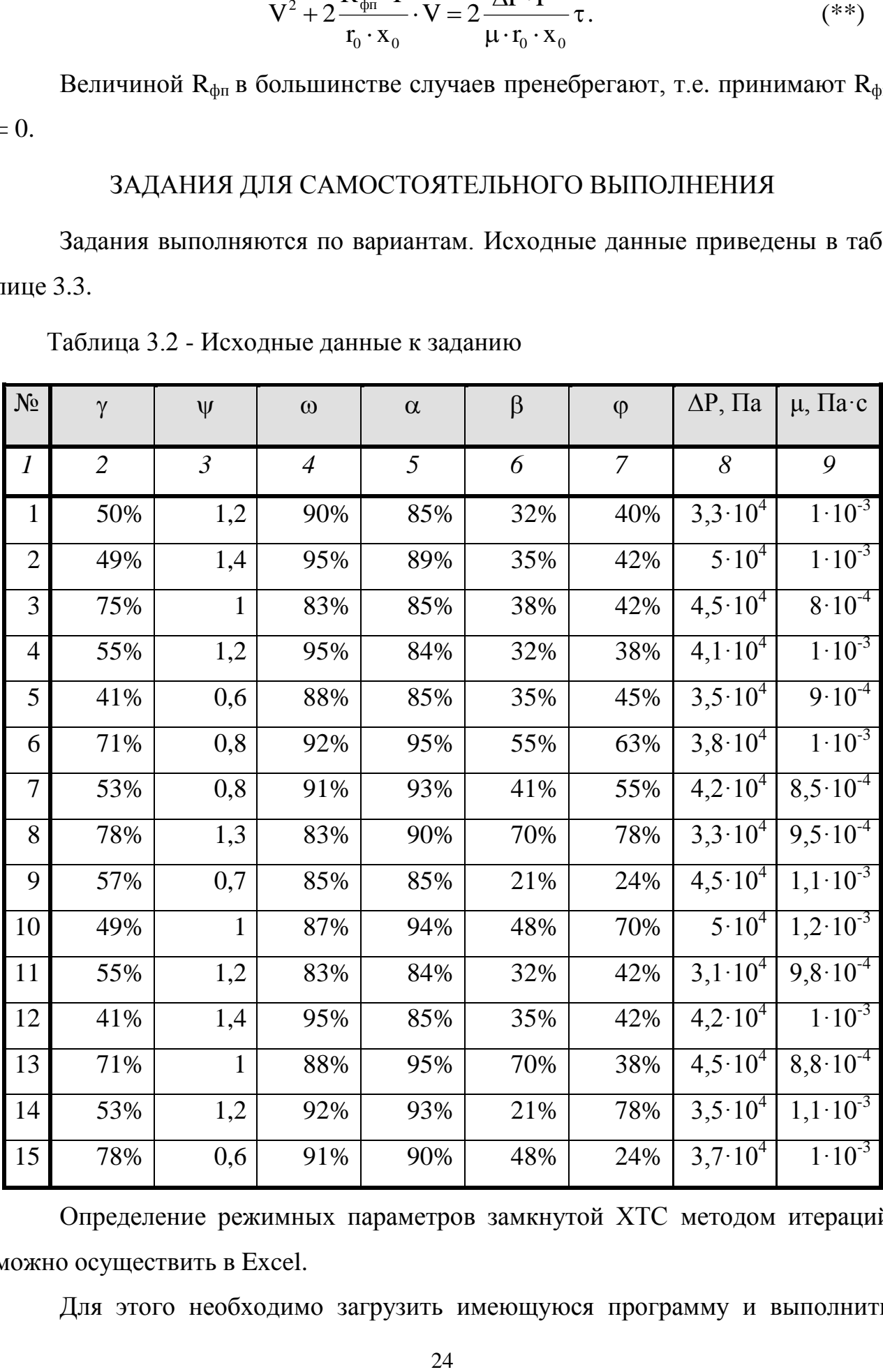

Определение режимных параметров замкнутой ХТС методом итераций можно осуществить в Excel.

Для этого необходимо загрузить имеющуюся программу и выполнить

следующие действия:

- ввести исходные данные. *Внимание: ячейки содержащие данные в процентах должны иметь процентный формат!*

- создать таблицу для расчета расходов и концентраций потоков;

- отдельно ввести изменяемые показатели и их первоначальные значения:

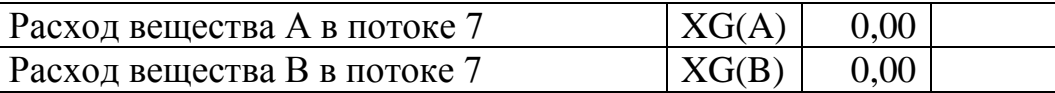

Соседним ячейкам присваиваются значения расходов вещества А и В в 6 потоке соответственно (для сравнения итераций);

- ввести формулу в целевую ячейку позволяющую получить заданный результат (в данном случае необходимо свести в одну формулу отклонения итераций по двум веществам);

- для первоначальной проверки правильности введения расчетных формул необходимо сравнить приход и расход воды:

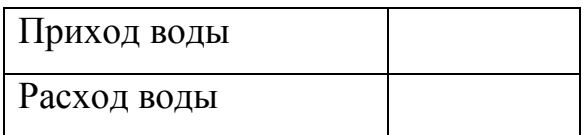

- войти в меню *Сервис→Поиск решения*, установить целевую ячейку равной минимальному или конкретному значению, задаться изменяемыми ячейками и выполнить поиск решения.

При определении необходимой площади фильтрования следует принять, что общий расход по потокам выражен в м<sup>3</sup>/ч, а продолжительность фильтрования составляет 1 час (3600 с).

*Пример выполнения задания.* Исходные данные приведены непосредственно на листе программы с первой итерацией.

#### Решение

Расчеты параметров потоков технологического узла (рисунок 3.1) по алгоритму (таблица 3.1) с использованием программы расчета в Excel приведены на рисунках 3.2 и 3.3.

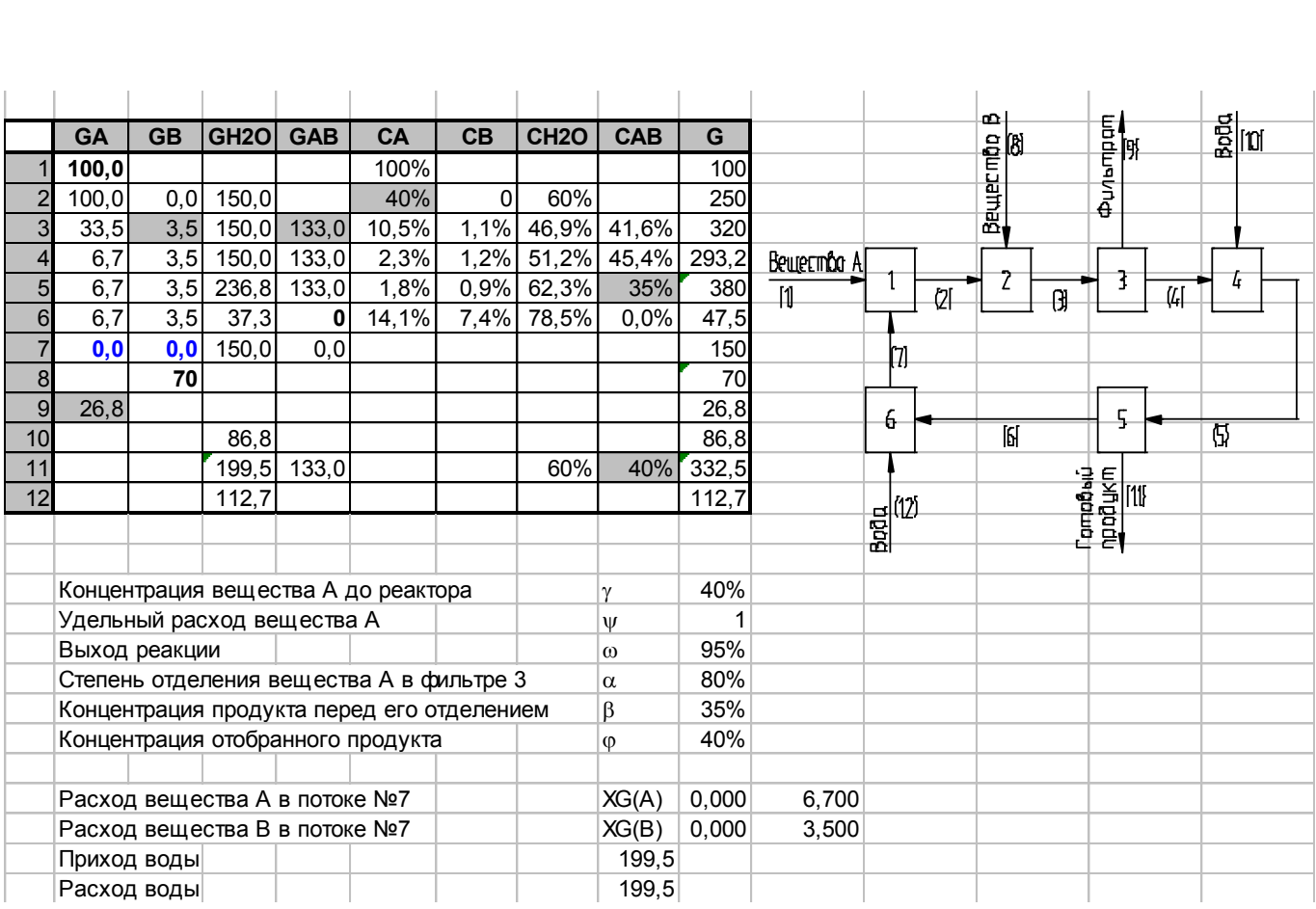

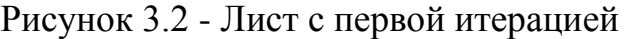

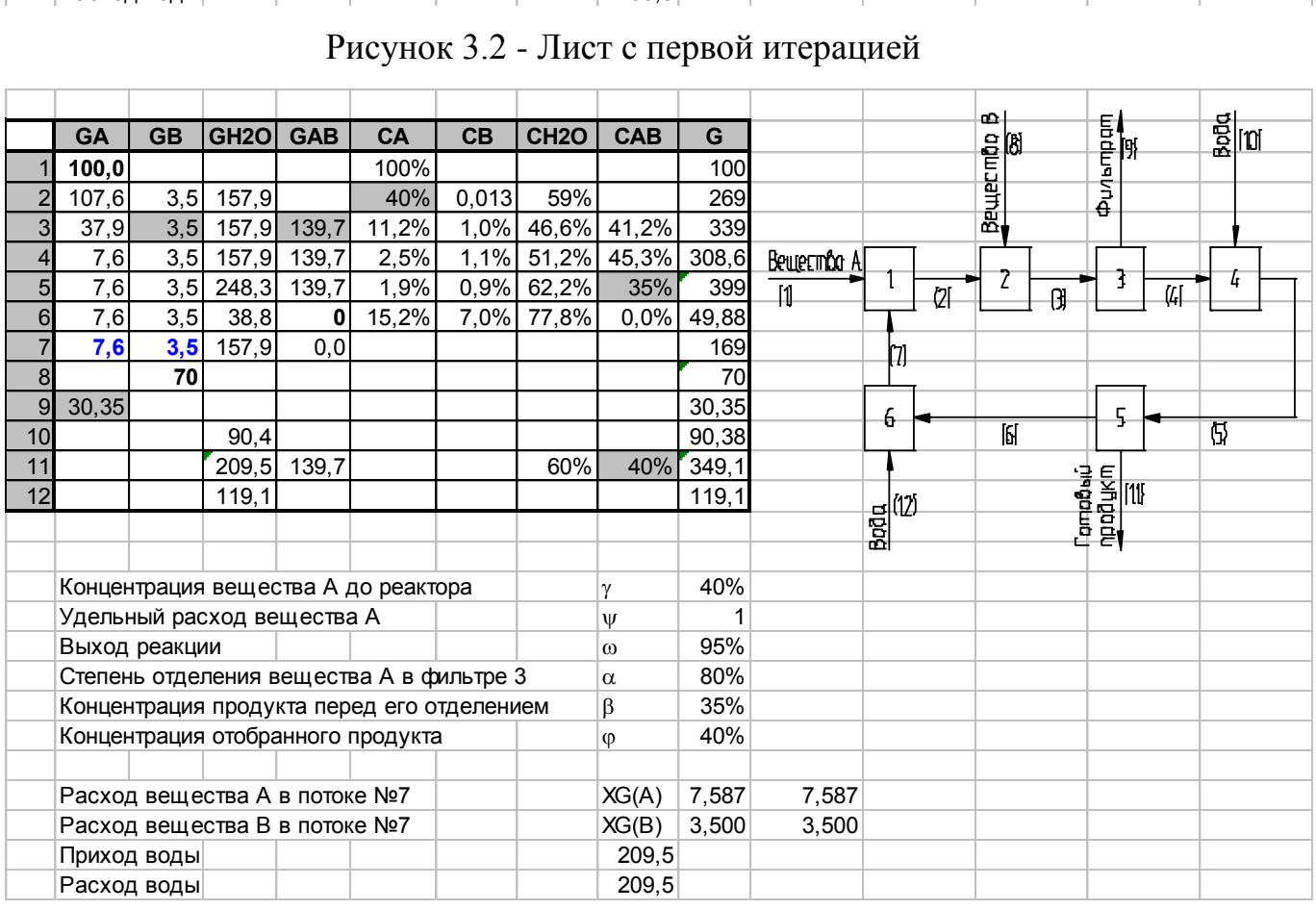

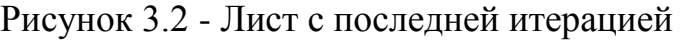

Удельное объемное сопротивление слоя осадка равно:

$$
r_0 = \frac{0.69 \cdot 10^8 \cdot (3.3 \cdot 10^4)^{0.33}}{10^{-3}} = 21.38 \cdot 10^{11} \text{ m}^{-2}.
$$

Отношение объема осадка к объему фильтрата х<sub>о</sub> можно определить следующим образом:

$$
x_0 = G_4/G_9 = 308,6/30,35 = 10,2.
$$

Как видно из данного соотношения, объем осадка значительно превышает объем фильтрата, поэтому при подборе фильтра необходимо выбрать конструкцию, обеспечивающую съем осадка.

$$
26.8^{2} + 2 \times \frac{0.5 \text{ F}}{21,38 \cdot 10^{11} \cdot 10,2} \times 26.8 = 2 \times \frac{3,3 \cdot 10^{4} \cdot \text{F}^{2}}{1 \cdot 10^{-3} \cdot 21,38 \cdot 10^{11} \cdot 10,2} \times 3600.
$$

Решая полученное уравнение, найдем требуемую площадь фильтрования  $F = 500 \text{ m}^2$ .

По каталогу выбираем дисковый вакуум-фильтр общего назначения ДОО 250-3,75-5У в количестве 2 шт со следующими характеристиками:

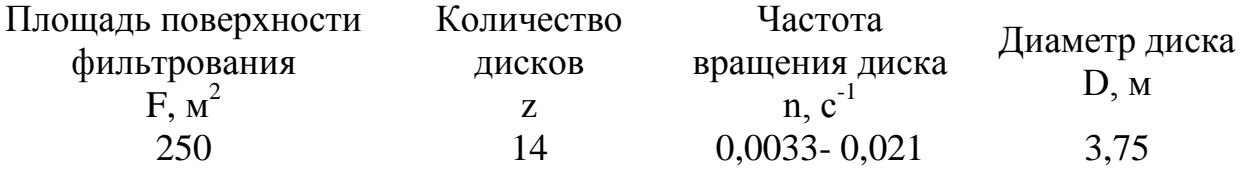

### Контрольные вопросы

1. В чем заключается сущность метода итераций?

2. Назначение надстройки Поиск решения. Какие задачи можно решать, используя данную надстройку, применительно к проектированию оборудования?

3. Приведите классификацию фильтров.

4. На основе каких данных проводится выбор фильтра и фильтрующего материала?

5. Приведите описание конструкции и принципа действия подобранного фильтра.

27

## <span id="page-27-0"></span>**Практическое занятие №4. Оптимизация проекта ректификационной колонны с использованием ЭВМ**

**Цель:** приобретение знаний и умений по практическому освоению расчетного метода проектирования ректификационной колонны с использованием ЭВМ в условиях применения контактных тарелок различного типа.

*Целью заданий* является выбор оптимального варианта проекта ректификационного аппарата для реализации процесса технологического узла.

В качестве технологического узла используется подсистема, приведенная на рисунке 5.1.

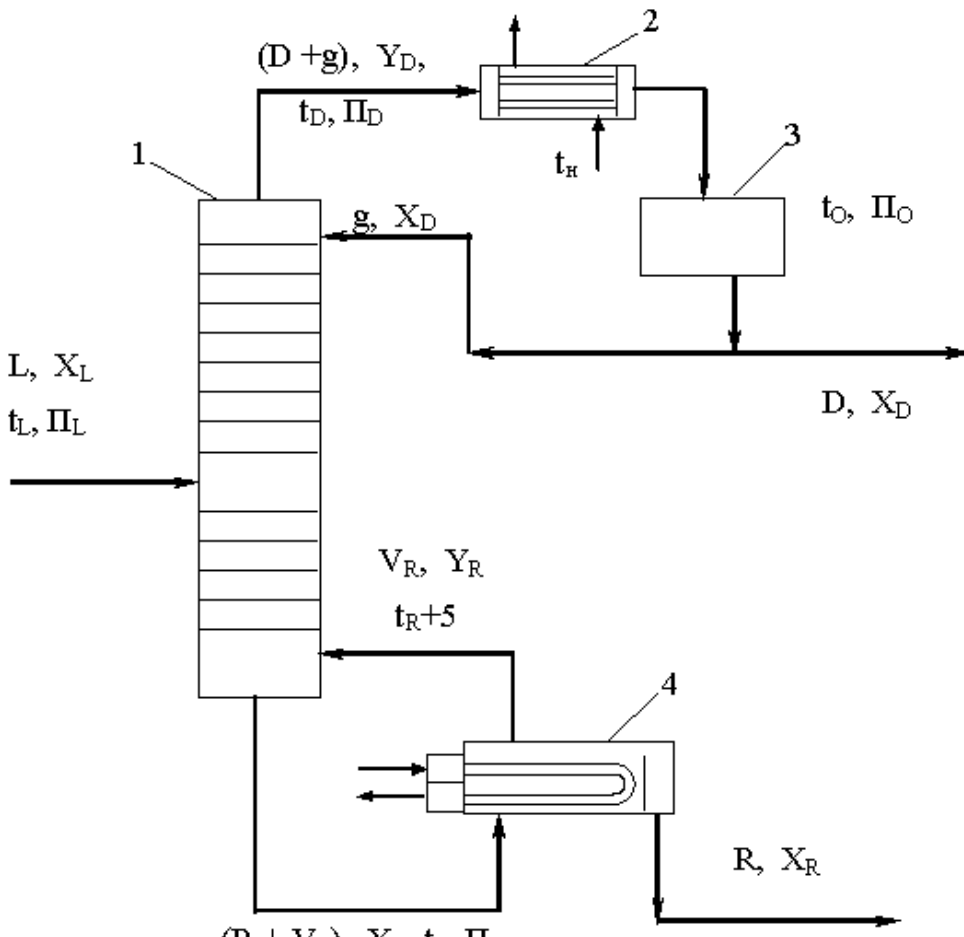

 $(R + V_R)$ ,  $X_R$ ,  $t_R$ ,  $\Pi_R$ 

Рисунок 5.1 − Схема технологического узла, имеющего в составе ректификационную колонну: 1 – ректификационная колонна; 2 – конденсатор-холодильник; 3 – отстойная емкость; 4 – кипятильник; L, D, R, g, V<sub>R</sub> – расходы сырья, дистиллята, остатка, холодного и горячего орошений, кмоль/ч;  $X_L$ ,  $Y_D$ ,  $X_D$ ,  $X_R$ ,  $Y_R$  – мольные концентрации НКК в сырье, парах и жидкости дистиллята, жидкости и парах остатка, доли;  $t_L$ ,  $t_D$ ,  $t_O$ ,  $t_R$ ,  $t_H$ 

– температуры сырья, паров и жидкости дистиллята, жидкого остатка, начальная хладагента, <sup>o</sup>С;  $\Pi_L$ ,  $\Pi_D$ ,  $\Pi_R$ ,  $\Pi_O$  – давления в секции питания, наверху и внизу колонны, в емкости орошения, МПа

Массообменный процесс ректификации предназначен для разделения жидких или газообразных смесей и получения продуктов с необходимой концентрацией компонентов и высокими выходами по сравнению с некоторыми другими массообменными процессами, например, перегонкой. Сущность процесса заключается в многократно повторяющемся контактировании неравновесных паровой и жидкой фаз, движущихся обычно противотоком друг к другу.

Ректификацию смесей используют в химической технологии сравнительно часто: при разделении нефти и газовых конденсатов на фракции и далее на отдельные компоненты, при выделении спиртов, эфиров, органических и неорганических кислот из продуктов синтеза, при разделении кремнийорганических соединений, компонентов воздуха, в ряде других случаев.

Процесс ректификации осуществляют в колоннах, где в качестве устройств для контактирования паровой и жидкой фаз чаще используют тарелки, а реже − слои насадочных тел (кольца, седла, сетки и др.). Расчет ректификационных колонн имеет целью определение условий проведения процесса для получения продуктов желаемого качества и нахождение основных размеров массообменного аппарата.

Разработка проекта такого технологического объекта как ректификационная колонна, являющаяся в ХТС элементом сложной структуры (рисунок 5.1), требует не только специальных знаний, но и средств проектирования.

Прежде всего, необходима разработанная, достаточно надежная и проверенная практикой математическая модель. Для ректификации простых (бинарных) смесей может быть использована модель, описанная в [5,6]. Расчеты модели проводятся по линейной схеме. В процессе расчета, после анализа показателей в узловых точках модели, необходимы возвраты к ряду предшествующих этапов для их уточнения (в частности: режимных параметров, флегмового числа, составов остатка и дистиллята, типа тарелок и др.), что позволяет оптимизировать результаты проектирования. Выбор наилучшего проекта колонного аппарата возможен только при наличии нескольких вариантов расчета.

Учитывая сложность модели процесса, значительный объем вычисли-

тельных процедур, необходимость итеративных расчетов для получения оптимального результата, рекомендуется использовать средства автоматизации проектирования. Могут быть использованы программы, разработанные кафедрой для расчета ректификации бинарной смеси.

В соответствии с тематикой работы необходимо выполнить расчет ректификационной колонны с применением различных типов тарелок, проанализировать полученные результаты и принять оптимальное решение.

Как известно, для массообменных процессов критерием оптимальности может служить минимум приведенных затрат, а оптимизирующим фактором является флегмовое число (удельный расход абсорбента, кратность экстрагента). Упомянутая модель ориентирована на использование оптимального флегмового числа, что позволяет исключить из рассмотрения эксплуатационные расходы. Тогда в качестве показателя для сравнения вариантов проекта колонны могут выступать капитальные затраты, а они приближенно пропорциональны номинальному объему аппарата. Следовательно, оптимальным будет решение, отвечающее минимальному объему из ряда сравниваемых колонн.

### ЗАДАНИЯ ДЛЯ САМОСТОЯТЕЛЬНОГО ВЫПОЛНЕНИЯ

Задания выполняются по вариантам. Исходные данные приведены в таблице 5.1.

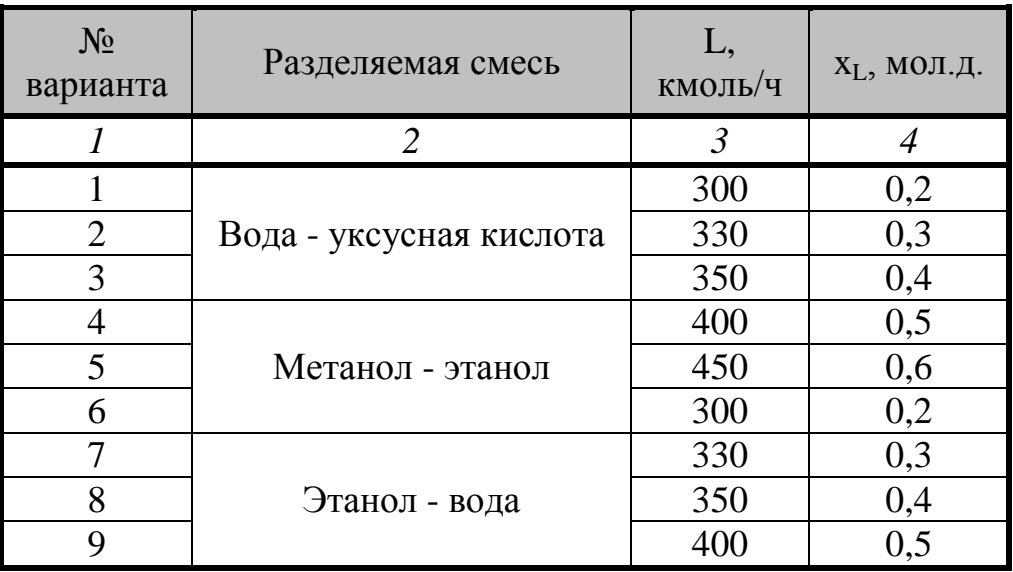

Таблица 5.1 - Исходные данные к заданию

Продолжение таблицы 5.1

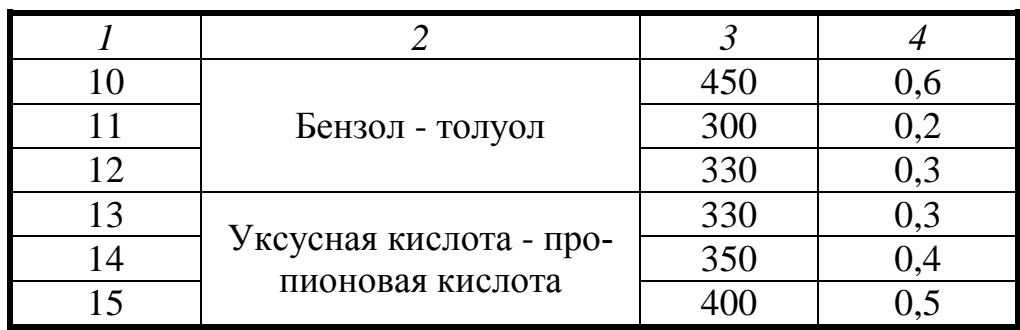

Условия разделения принять.

При использовании программы кафедры R102 для расчета ректификации бинарной смеси в диалоговом режиме (в значительной степени ориентированном на обучение), ее следует загрузить в ЭВМ. В качестве дополнительных исходных данных для проведения расчетов используются:

- расход сырья мольный - L, кмоль/ч;

мольная концентрация НКК в сырье - X<sub>L</sub>;

лля НКК и ВКК:

М - мольная масса, кг/кмоль;

 $t_{\text{KHI}}$  – температура кипения, °C;

Т<sub>кр</sub> – критическая температура, К;

 $P_{\kappa p}$  – критическое давление, МПа;  $\frac{1}{2}$  and  $\frac{1}{2}$ 

 $\rho_{\text{\tiny KD}}$  – критическая плотность, кг/м<sup>3</sup>;  $\,$ 

ω - фактор ацентричности:

А,В,С - коэффициенты уравнения Антуана для расчета давления насыщенного пара в мм рт ст;

A,B,C,D - коэффициенты уравнения для расчета идеально-газовой теплоемкости С<sub>р</sub>° в ккал/(кмоль·К).

Исходные данные о свойствах компонентов могут быть приняты по [5,6]. Их следует разместить в отведенном для этих целей месте программы и сохранить измененную версию. Пуск на расчет – Shift F5. После этого следуют «подсказкам» на экране.

Табличные результаты расчета для каждого варианта тарелок при помо-

31

щи командной строки копируются и переносятся (отдельно для каждой таблицы) в Word. Далее таблицы результатов расчета необходимо привести к следующему виду: шрифт – Courier New, размер шрифта – 11.

Обобщенные данные вариантов расчета (тип тарелок, D, H, V) необходимо свести в таблицу. По результатам анализа выбрать оптимальный проект колонного аппарата.

При использовании программы кафедры *release* для расчета ректификации бинарной смеси в интерактивном режиме (ориентированном на скорейшее получение результата путем автоматического перерасчета всего, что зависит от изменяемого значения какого-либо параметра) ее необходимо загрузить в ЭВМ. Исходные данные те же. Часть данных, связанных с характеристиками используемых веществ, вводятся вручную в файл *config.txt*. Каждое вещество представлено строкой, параметры которой разделяются символом табуляции.

Пуск на расчет осуществляется при помощи исполняемого файла Kolona.exe.

Ввод и вывод данных сгруппирован по вкладкам:

- Основное - вводятся разделяемые компоненты и их концентрации, параметры температуры и давления в колонне.

- Первый вывод - выводятся таблицы исходных данных к расчету, температурные параметры колонны, показатели ректификации.

- Параметры тарелок – осуществляется ввод параметров тарелок.

- Параметры штуцеров – вводятся параметры штуцеров.

- Высота колонны - вводятся высотные характеристики колонны.

- Второй вывод – выводятся таблицы тарелок, теплового баланса колонны, гидравлического расчета тарелок, штуцеров, и высотных размеров КОЛОННЫ.

- Таблица объемов – позволяет сравнить параметры колонны для разных типов тарелок и выбрать оптимальный вариант.

Вывод данных осуществляется в табличном виде в текстовое поле, что удобно для последующего копирования в текстовый редактор.

32

В *Word* переносятся таблица объемов, а также первый и второй выводы для оптимального варианта.

## **Контрольные вопросы**

1. Что понимают под контактными устройствами ректификационных колонн?

2. Какие разновидности тарелок известны?

3. Каковы преимущества и недостатки различных типов тарелок?

4. Какова цель проектирования ректификационных колонн?

5. Какой параметр процесса ректификации оптимизирует оборудование для его проведения?

6. Как спроектировать ректификационную колонну оптимальным образом?

## <span id="page-33-0"></span>**Практическое занятие №5. Подбор типового оборудования для установки ректификации**

**Цель:** приобретение знаний и умений по практическому освоению методов подбора типового оборудования ХТС по укрупненным показателям с использованием ЭВМ.

*Целью заданий* является подбор вспомогательного оборудования технологического узла ректификации по данным расчета колонны.

В качестве основы технологического узла используется подсистема, приведенная на рисунке 5.1. На линии сырья дополнительно устанавливаются его подогреватель и перед ним насос для подачи жидкой смеси в колонну, на линии флегмы – насос для ее подачи наверх колонны, на линии остатка – его холодильник и откачивающий насос.

Подбор оборудования ХТС по укрупненным показателям проводят, как правило, на стадиях технико-экономического обоснования проекта. При этом обычно отсутствуют модели элементов ХТС и всей системы. Поэтому необходимое для реализации технологического процесса оборудование подбирают, опираясь на данные практики и опыт проектирования процесса-аналога.

Для ХТС «Установка ректификации» кроме основного аппарата (колонны) в ее состав входят, как указывалось выше: насос сырья; теплообменник нагрева сырья; конденсатор-холодильник дистиллята; емкость орошения; насос для подачи флегмы; испаритель с паровым пространством (ПП) для остатка; холодильник для остатка; насос для остатка.

Поскольку для колонны ректификации имеется оптимальный проект (по итогам предыдущих занятий), то эти результаты могут быть использованы и для подбора вспомогательного оборудования данной ХТС *по методике*, представленной ниже.

### *1. Подбор насоса для сырья*

Давление в секции питания  $\pi$ <sub>L</sub>, МПа принимаем по результатам расчета колонны.

34

Находим мольную массу смеси  $M_{cm}$  по формуле:

$$
M_{CM} = M_1 \cdot x_L + M_2 \cdot (1 - x_L)
$$
  

$$
M_{CM} = M_1 \cdot x_L + M_2 \cdot (1 - x_L)
$$

где  $M_1$  - мольная масса НКК;  $M_2$  – мольная масса ВКК;  $x_L$  – мольный состав сырья (здесь и далее - доля НКК).

Находим производительность G насоса:

$$
G = L \cdot M_{\text{CM}}^{\text{KT/T H H J2 C}}.
$$

где L – расход сырья кмоль/ч.

Находим массовый состав сырья  $x_L$ <sup>\*</sup>:

$$
x_L^* = x_L \cdot \frac{M_1}{M_{CM}}.
$$

Находим плотность смеси  $\rho_{\text{cm}}$ :

$$
\rho_{\text{CM}} = \frac{1}{\frac{x_L^*}{\rho_1} + \frac{1 - x_L^*}{\rho_2}}, \kappa z / \mu^3,
$$

где  $\rho_1$  – плотность НКК кг/м $^3$ ;  $\rho_2$  – плотность ВКК, кг/м $^3$ .

Плотности жидких компонентов при температуре подачи исходной смеси (20-25ºС) принимаются по справочным данным, например [7].

Находим объемный расход смеси V:

$$
V=\frac{G}{\rho_{\scriptscriptstyle CM}}, \frac{M^3}{c}.
$$

Находим давление на выходе из насоса Р:

$$
P = \pi_L + \Delta P_{TP} + \Delta P_{TA} + \rho_{CM} \cdot g \cdot \left( H_{om2} + H_1 + H_{\kappa y \delta} + H_{on} \right), \text{~IIa,}
$$

где  $\pi_{\text{L}}$  – давление в секции питания, Па;  $\Delta P_{TP}$  – потери давления потоком в трубопроводе, Па (рекомендуется принять  $\approx$  5000);  $\Delta P_{TA}$  - потери давления потоком в подогревателе сырья, Па (рекомендуется принять  $\approx$  50000); g – ускорение свободного падения, м/с<sup>2</sup>; Н<sub>отг</sub> – высота отгонной секции, м; Н<sub>1</sub> - высота от куба до нижней тарелки, м; Н<sub>куб</sub> – высота куба, м; Н<sub>оп</sub> – высота опоры, м.

Высотные размеры колонны принимаем по результатам ее расчета.

Определяем напор насоса Н по формуле:

$$
H=\frac{P}{\rho_{\scriptscriptstyle CM}\cdot g},\text{M.C.M.34C}.
$$

Определяем мощность привода N:

$$
N = \frac{V \cdot H}{\eta}, Bm
$$
 <sub>M</sub> *q g g H h*

где  $\eta$  – КПД насоса (0,6-0,7).

По полученным данным  $Q \equiv V, \pi^3 / c$ ,  $H, \pi, cm, \pi$ .,  $N, \kappa$ *Bm* подбираем насос из каталога и записываем его характеристику, например:  $X$  45/54, Q = 1,25 $\cdot$ 10<sup>-2</sup> м<sup>3</sup>/с, H = 42 м. ст. ж.,  $\eta_H = 0.60$ ; электродвигатель: AO2-71-2, N<sub>H</sub>=22 кВт,  $\eta_{IB} = 0.88$ .

#### *2. Подбор теплообменника для нагрева сырья*

В качестве греющего теплоносителя рекомендуется принять насыщенный водяной пар с температурой:

$$
t_{\rm BH} = t_{\rm L} + 10,
$$

где  $t_I$  – температура нагретого сырья для подачи в секцию питания колонны  $^{\circ}C$ (принимаем по результатам расчета колонны).

Площадь нагрева для теплообменника  $F_T$  определяем по формуле:

$$
F_T = \frac{Q}{k \cdot \Delta t_{cp}}, M^2,
$$

где Q – тепловая производительность аппарата, Вт; k – коэффициент теплопередачи, Вт/(м<sup>2</sup>·K);  $\Delta t_{cp}$  – средняя разность температур теплоносителей в аппарате, ºС.

Коэффициент теплопередачи для варианта «греющий пар - жидкость» принимаем равным  $k = 150 - 250$  Вт/(м<sup>2</sup>·K).

Для определения средней разности температур теплоносителей в аппарате составляем температурную схему его работы:
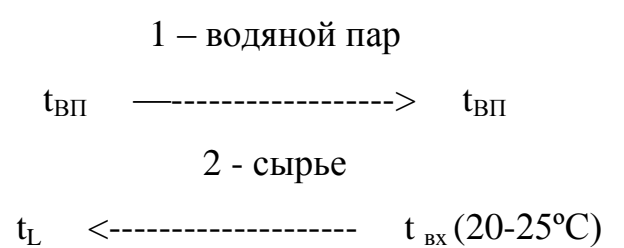

Затем определяем разности температур теплоносителей на концах теплообменника:

$$
\Delta t_{\scriptscriptstyle M} = t_{\scriptscriptstyle BH} - t_{\scriptscriptstyle L}; \qquad \Delta t_6 = t_{\scriptscriptstyle BH} - t_{\scriptscriptstyle BX}
$$

и среднюю движущую силу процесса теплопередачи:

$$
\Delta t_{cp} = \frac{\Delta t_{\delta} - \Delta t_{\mu}}{\ln \frac{\Delta t_{\delta}}{\Delta t_{\mu}}}, \text{ecnm} \quad \frac{\Delta t_{\delta}}{\Delta t_{\mu}} > 2;
$$

$$
\Delta t_{cp} = \frac{\Delta t_{\delta} + \Delta t_{\mu}}{2}, \text{ecnm} \quad \frac{\Delta t_{\delta}}{\Delta t_{\mu}} < 2.
$$

Находим теплопроизводительность О по формуле:

$$
Q = L \cdot (H_L - h_L) / 3600, \kappa B m
$$
 u *q*ance Br,

где Н<sub>и</sub> и h<sub>и</sub> – энтальпии сырья на выходе и входе теплообменника, кДж/кмоль.

Величину Н<sub>и</sub> принимаем по результатам расчета колонны, а h<sub>I</sub> предварительно находим по формуле:

$$
h_{\rm L} \approx 0.08 \cdot H_{\rm L}, \kappa \Delta \kappa / \kappa \mu \text{ and.}
$$

Подбираем теплообменник по ГОСТ и записываем его характеристику, например: кожухотрубчатый аппарат,  $D = 800$  мм, число ходов - 2,  $d<sub>H</sub> = 20 \times 2$ мм, число трубок - n = 690 шт., F = 173 м<sup>2</sup>, длина труб -  $\ell$  = 4 м.

#### $3.$ Подбор конденсатора-холодильника для дистиллята

В качестве охлаждающего агента рекомендуется принять оборотную воду с температурами  $t_{\text{ex}} = 25^{\circ}\text{C}$  и  $t_{\text{max}} = 50^{\circ}\text{C}$  (или как выбрано при расчете колонны ранее на занятии №5).

Площадь охлаждения для конденсатора-холодильника  $F_{KX}$  определяем по формуле:

$$
F_{KX} = \frac{Q_D}{k \cdot \Delta t_{cp}}, M^2,
$$

где Q<sub>D</sub> - тепловая нагрузка аппарата, принимаемая из результатов расчета колонны, Bт; k - ориентировочный коэффициент теплопередачи для варианта «конденсирующийся пар / жидкость - жидкость» принимаем равным  $k = 200 -$ 300 BT/( $m^2$ ·K);  $\Delta t_{cp}$  - средняя разность температур теплоносителей в аппарате, <sup>°</sup>С, находим как и в предыдущем случае.

Составляем температурную схему аппарата (для хладагента см. примечание выше):

$$
1 - \text{Covariant form}
$$
  
\n $t_{\text{D}}$   $t_{\text{D}}$   $t_{\text{C}} = t_{\text{BX}} + 10$   
\n $2 - \text{Boga}$   
\n $t_{\text{BX}} \leq t_{\text{BX}} \leq t_{\text{BX}} \leq t_{\text{BX}} (25^{\circ}C),$ 

где  $t_D$  – температура паров дистиллята, °C;  $t_o$  - температура дистиллята в емкости орошения, °С (принимаем по результатам расчета колонны).

Затем определяем разности температур теплоносителей на концах теплообменника:

$$
\Delta t_{\delta} = t_{D} - t_{\text{b}}.
$$
  $\Delta t_{M} = t_{o} - t_{\text{b}}.$ 

Среднюю движущую силу процесса теплопередачи  $\Delta t_{cp}$  определяем, как и ранее.

Далее подбираем теплообменник по ГОСТ и записываем его характеристику.

#### $\overline{4}$ . Подбор емкости орошения

Емкость вертикального или горизонтального типа должна иметь некоторый запас жидкости для орошения верха колонны. Обычно ориентируются на промежуток времени  $\tau = 10-15$  мин.

Находим суммарный расход дистиллята в верхнем контуре L<sub>D</sub>:

$$
L_{D} = D + g_{p} = D \cdot (1 + r_{p}), \kappa \omega \omega_{1b} / u,
$$

где D,  $g_p$ ,  $r_p$  – расход дистиллята, количества орошения, кмоль/ч;  $r_p$  – флегмовое число (принимаем по результатам расчета колонны).

Далее находим объемный расход по формуле:

$$
V_D = \frac{L_D}{\rho \cdot 60}, \frac{M^3}{\mu u}
$$

где  $\rho \approx \rho_1$  – плотность жидкого дистиллята при температуре в емкости орошения  $t_0$ , принимаемая по справочным данным, кг/м<sup>3</sup>.

Находим рабочий объем емкости V<sub>p</sub>:

$$
V_p = V_D \cdot \tau, M^3.
$$

Далее находим номинальный объем емкости V<sub>н</sub>:

$$
V_{\mu}=V_{p}/\varphi\,,M^{3},
$$

где  $\varphi = 0.85 - 0.95$  - коэффициент заполнения емкости жидкостью.

Подбираем емкость по каталогу и записываем ее характеристику, например: ГОСТ 9931 – 79\* ; корпус типа ВПС (вертикальный с плоскими и сферическими днищами);  $V = 1$  м<sup>3</sup>,  $D_B = 1000$  мм,  $\ell = 1205$  мм,  $P_y 0,64$ .

# *5. Подбор насоса для подачи флегмы*

Давление наверху колонны  $\pi_D$ , МПа принимаем по результатам расчета колонны.

Находим мольную массу дистиллята  $\rm M_D$  по формуле:

$$
M_D = M_1 \cdot x_D + M_2 \cdot (1 - x_D)
$$
  

$$
M_D = M_1 \cdot x_D + M_2 \cdot (1 - x_D)
$$

где М<sub>1</sub> - мольная масса НКК; М<sub>2</sub> – мольная масса ВКК; х<sub>D</sub> – мольный состав дистиллята.

Находим расход флегмы g<sub>p</sub>:

$$
g_p = D \cdot r_p, \kappa \omega \omega_b / u,
$$

где D – расход дистиллята, кмоль/ч; r<sub>p</sub> – рабочее число флегмы (принимаем по результатам расчета колонны).

Находим производительность  $G_{\phi}$  насоса:

$$
G_{\phi} = g_p \cdot M_D
$$
, кг/ч и далее кг/c.

Находим объемный расход флегмы V<sub>ф</sub>:

$$
V_{\phi} = \frac{G_{\phi}}{\rho}, \frac{M^3}{c},
$$

где  $\rho \approx \rho_1$  – плотность жидкого дистиллята при температуре в емкости орошения  $t_0$ , принимаемая по справочным данным, кг/м<sup>3</sup>.

Находим давление на выходе из насоса Р<sub>ф</sub>:

$$
P_{\phi} = \pi_D + \Delta p_{TP\phi} + \rho \cdot g \cdot H_{\kappa}, \Pi a,
$$

где  $\pi_D$  – давление наверху колонны, Па;  $\Delta P_{TP\Phi}$  – потери давления потоком в трубопроводе подачи флегмы, Па (рекомендуется принять  $\approx$  50000); Н<sub>к</sub> – высота колонны, м (принимаем по результатам расчета колонны).

Определяем напор насоса Н<sub>ф</sub> по формуле:

$$
H_{\phi} = \frac{P_{\phi}}{\rho \cdot g}, \text{M.} \text{cm.} \text{Hc.}
$$

Определяем мощность привода N<sub>o</sub>:

$$
N_{\phi} = \frac{V_{\phi} \cdot H_{\phi}}{\eta}, Bm \text{ where } \kappa \text{Br}.
$$

По полученным данным  $Q_{\phi} \equiv V_{\phi}, \pi^3/c$  ,  $H_{\phi}, \pi$ .ст.ж.,  $N_{\phi}, \kappa B$ т подбираем насос из каталога и записываем его характеристику.

*6. Подбор испарителя с ПП для остатка*

В качестве греющего теплоносителя рекомендуется принять насыщенный водяной пар с температурой:

 $t_{\text{BII}} = t_{\text{R}} + 15$ ,

где  $t_R$  – температура жидкого остатка внизу колонны, <sup>o</sup>С (принимаем по результатам расчета колонны).

Площадь нагрева для кипятильника  $F_{III}$  определяем по формуле:

$$
F_{\text{III}} = \frac{Q_p}{k \cdot \Delta t_{cp}}, M^2,
$$

где  $Q_R$  – тепловая нагрузка аппарата, принимаемая из результатов расчета колонны, Вт; k – коэффициент теплопередачи для варианта «конденсирующийся пар / кипящая жидкость» принимаем равным  $k = 500 - 1000 \text{ Br/(m}^2 \cdot \text{K)}$ ;  $\Delta t_{cp}$  средняя разность температур теплоносителей в аппарате, ºС, находим как и в предыдущем случае.

Составляем температурную схему аппарата:

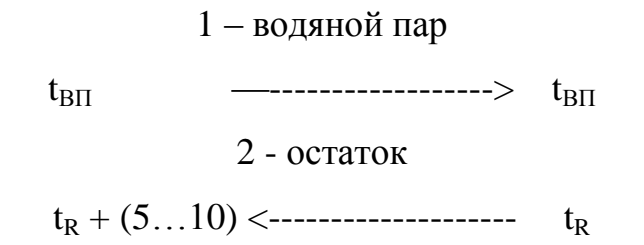

Затем определяем разности температур теплоносителей на концах теплообменника:

$$
\Delta t_{M} = t_{B\Pi} - (t_{R} + 5...10); \ \Delta t_{\delta} = t_{B\Pi} - t_{R}.
$$

Среднюю движущую силу процесса теплопередачи  $\Delta t_{\rm cp}$  определяем, как и ранее.

Далее подбираем подогреватель (испаритель) с ПП по ГОСТ и записываем его характеристику.

## *7. Подбор холодильника для остатка*

В качестве охлаждающего агента рекомендуется принять оборотную воду с температурами  $t_{\text{ex}} = 25^{\circ}C$  и  $t_{\text{max}} = 50^{\circ}C$ .

Площадь охлаждения для холодильника  $F_X$  определяем по формуле:

$$
F_X = \frac{Q_X}{k \cdot \Delta t_{cp}}, M^2,
$$

где  $Q_X$  – тепловая нагрузка холодильника, Bт; k – коэффициент теплопередачи для варианта «жидкость - жидкость» принимаем равным  $k = 150 - 200$  $Br/(M^2·K)$ ;  $\Delta t_{cp}$  - средняя разность температур теплоносителей в аппарате,  $°C$ , находим как и ранее.

Составляем температурную схему аппарата:

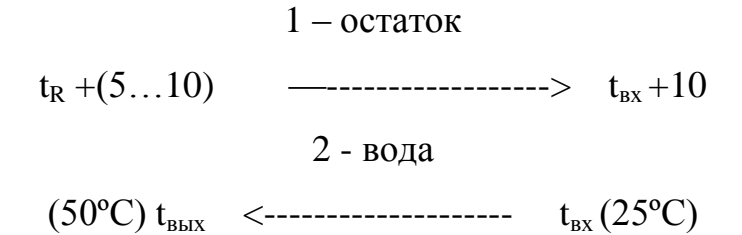

Затем определяем разности температур теплоносителей на концах теплообменника:

$$
\Delta t_6 = (t_R + 5...10) - t_{\text{bux}}; \qquad \Delta t_{\text{m}} = (t_{\text{ax}} + 10) - t_{\text{ax}}.
$$

Среднюю движущую силу процесса теплопередачи  $\Delta t_{\rm cn}$  определяем, как и ранее.

Тепловую нагрузку холодильника  $Q_x$  находим по формуле:

$$
Q_X = R \cdot (h_{R1} - h_{R2}) / 3600
$$
, *κBm u µ qu g u g u h g h h h h h h h h h h h h h h h h h h h h h h h h h h h h h h h h h h h h h h h h h h h h h h h h h h h h h h h h h h h h h h h h h h h h h h h h h h h h h h h h h h h h h h h h h h h h h h h*

где R - расход остатка, кмоль/ч (принимаем по результатам расчета колонны);  $h_{R1}$ ,  $h_{R2}$  – энтальпии остатка при температурах  $t_R$  +(5...10) и  $t_{rx}$  +10, соответственно, кДж/кмоль.

Величины  $h_R$  и  $h_{R1}$  принимаем по результатам расчета колонны, а  $h_{R2}$ находим по схеме, приведенной на рисунке 7.1.

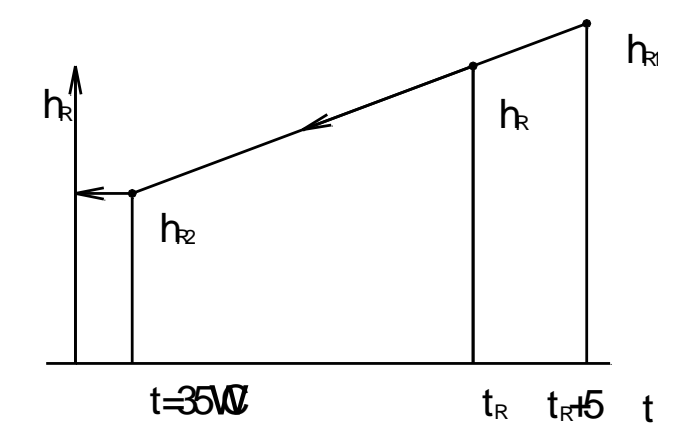

Рисунок 7.1 – Схема нахождения  $h_{R2}$ :  $h_{R1}$  и  $h_R$  – приняты по результатам расчета **КОЛОННЫ** 

Более удобно определить величину  $h_{R2}$  по уравнению, которое описывает зависимость  $h = f(T)$ . В качестве третьей точки на диаграмме примем  $h = 0$  при  $T = 0$ °С. Используем возможности Excel, описанные в материале занятия  $N_2$  1.

В качестве примера используем данные, приведенные ниже [5]. При помощи Мастер диаграмм проводим необходимые построения и определяем коэффициенты линейного уравнения (см. рисунок 7.2).

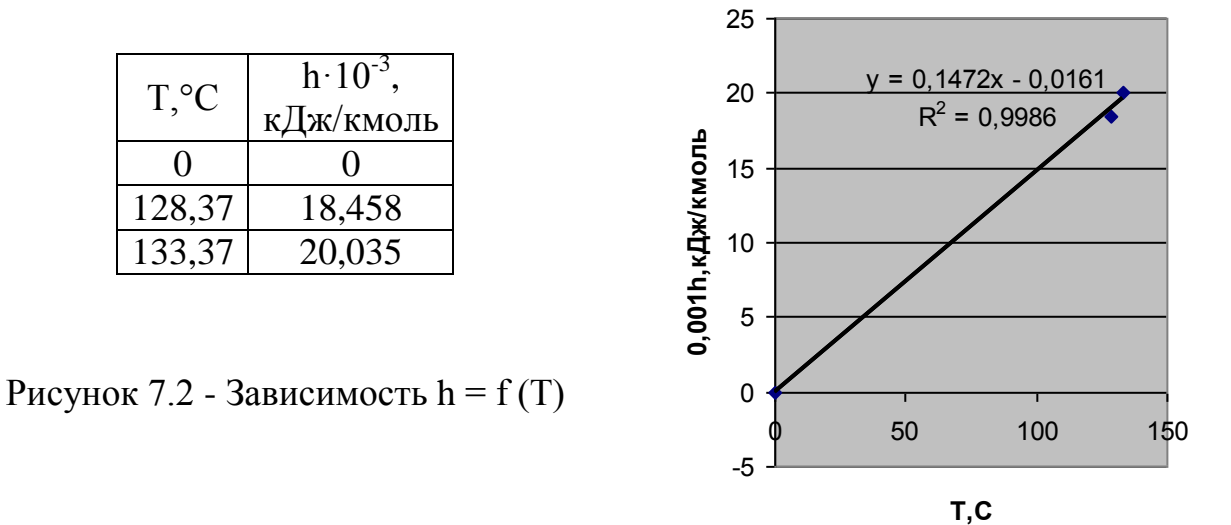

По полученным данным уравнение для энтальпии остатка будет иметь следующий вид:

$$
h \cdot 10^{-3} = 0,1472 \cdot T - 0,0161.
$$

Для температуры Т = 35°С получим:

h· $10^{-3}$  = 0,1472·35 - 0,0161 = 5,1359 кДж/кмоль или h<sub>R2</sub> = 5135,9 кДж/кмоль.

Далее подбираем подогреватель с ПП по ГОСТ и записываем его характеристику.

#### 8. Подбор насоса для остатка

Находим производительность  $G_0$  насоса:

$$
G_O = R \cdot M_R
$$
, кг/ч и далее кг/с,

где  $M_R \approx M_2$  – мольная масса остатка, кг/кмоль.

Находим объемный расход остатка V<sub>0</sub>:

$$
V_O = \frac{G_O}{\rho}, M^3 / c.
$$

где  $\rho \approx \rho_2$  – плотность жидкого остатка при температуре входа в насос  $t_{\text{ex}}$  +10 (35°C), принимаемая по справочным данным,  $\text{kr/m}^3$ .

Находим давление на выходе из насоса Р<sub>0</sub>:

$$
P_{O} = \pi_A + \Delta p_{TPO} + \rho \cdot g \cdot H_{P}, \Pi a,
$$

где  $\pi_A$  – давление в резервуаре, Па (принимаем равным атмосферному);  $\Delta P_{TPO}$  – потери давления потоком в трубопроводе подачи остатка, Па (рекомендуется принять  $\approx$  50000); Н<sub>р</sub> – высота резервуара, м (принимаем 5-10 м).

Определяем напор насоса Н<sub>о</sub> по формуле:

$$
H_o = \frac{P_o}{\rho \cdot g}, \text{M.cm.34c.}
$$

Определяем мощность привода насоса N<sub>0</sub>:

$$
N_O = \frac{V_O \cdot H_O}{\eta}, Bm \text{ is a large KBT.}
$$

По полученным данным  $Q_0 = V_0, M^3/c$ .  $H_0, M.cm$ .  $\kappa$ .  $N_0, \kappa Bm$  подбираем насос из каталога и записываем его характеристику.

# ЗАДАНИЯ ДЛЯ САМОСТОЯТЕЛЬНОГО ВЫПОЛНЕНИЯ

Задания выполняются по вариантам. В качестве исходных данных для подбора оборудования на основе расчетов по укрупненным показателям на ЭВМ используют материалы оптимального проектирования колонны (занятие № 5) в соответствии с методикой, описанной выше.

Вид программного обеспечения следует принять по усмотрению исполнителя работы (возможности Word, Excel, MathCAD, T-Flex и др.).

Результаты подбора оборудования готовят для выполнения заданий занятия № 8.

# Контрольные вопросы

1. Что понимают под типовым оборудованием?

2. Что понимают под расчетом оборудования по «укрупненным показатепям»?

3. Как подобрать по ГОСТ или каталогу теплообменный аппарат?

4. Как подобрать по ГОСТ или каталогу насос?

5. Как подобрать по ОСТ или каталогу емкость?

6. Как учесть рабочие параметры при выборе характеристик типового оборудования?

# **Практическое занятие №6. Составление заказной спецификации с использованием ЭВМ**

**Цель:** приобретение знаний и умений по практическому освоению методов выпуска проектно-сметной документации с использованием ЭВМ.

*Целью заданий* является практическое ознакомление с формой и порядком заполнения спецификации оборудования на ЭВМ.

Заказные спецификации на оборудование, изделия и материалы составляются каждым производственным отделом проектного института отдельно по видам оборудования.

Спецификации согласовываются с представителями НИИ отраслевого машиностроения и специальными службами проектных организаций, осуществляющими задачи контроля и информации о серийно выпускаемом оборудовании. Одновременно согласуются технические проекты нестандартного оборудования, опросные листы и другая документация, необходимая для заказа оборудования.

Спецификация оборудования разработается на основании ГОСТ 21.110- 95\* «Правила выполнения спецификации оборудования, изделий и материалов».

*Спецификация оборудования, изделий и материалов* − текстовый проектный документ, определяющий состав оборудования, изделий и материалов, предназначенный для комплектования, подготовки и осуществления строительства. Спецификацию оборудования, изделий и материалов (далее − Спецификация) составляют по форме 2 Приложение к ГОСТ 21.110 – 95\* ко всем основным комплектам рабочих чертежей (кроме основных комплектов рабочих чертежей строительных конструкций) (рисунок 8.1).

В спецификацию включают всё оборудование, изделия и материалы, предусмотренные рабочими чертежами соответствующего основного комплекта.

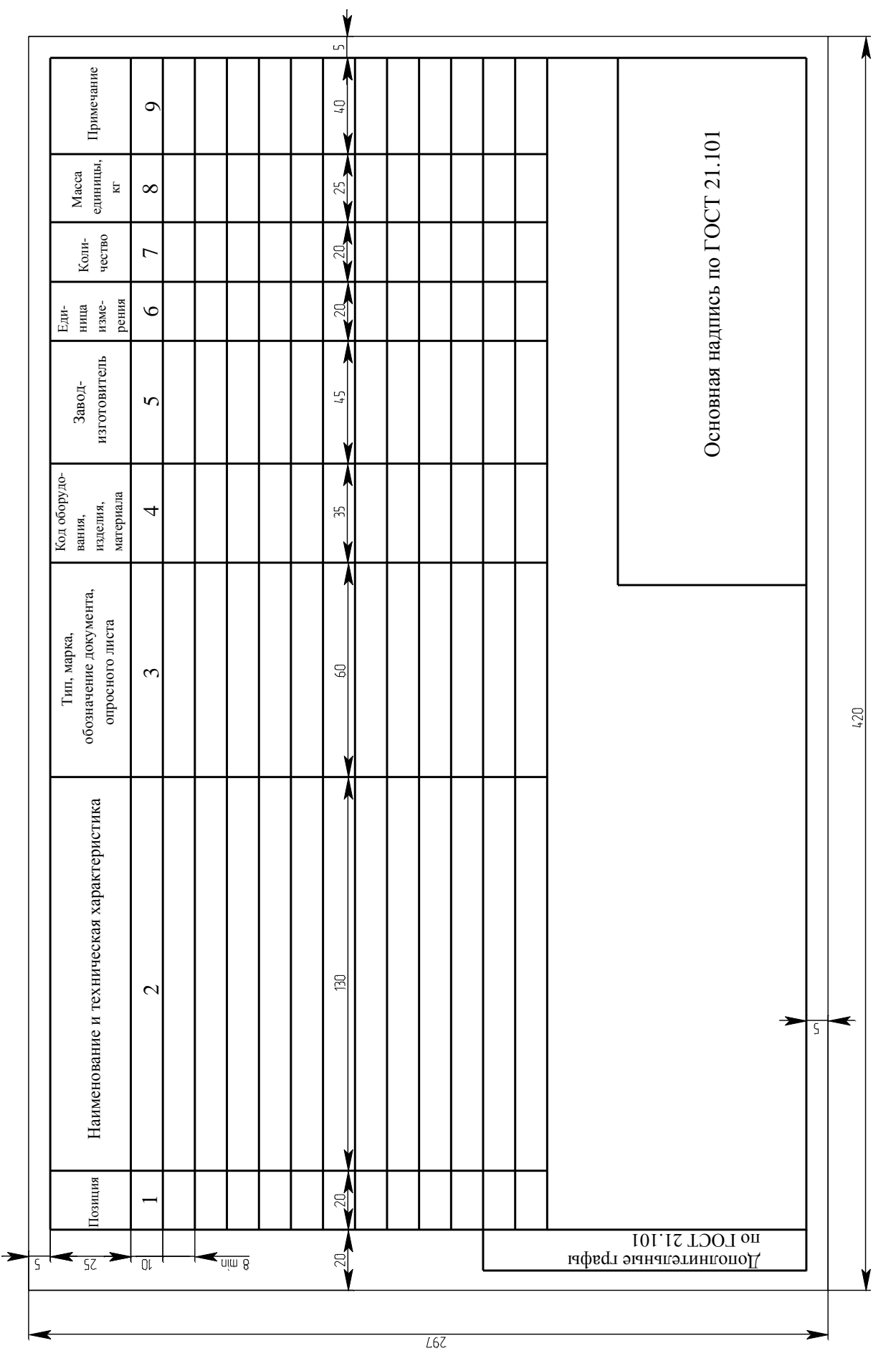

Рисунок 8.1 - Форма заказной спецификации оборудования

Спецификацию, как правило, составляют по разделам (подразделам), состав которых, и последовательность записи в них оборудования, изделий и материалов, устанавливается соответствующими стандартами СПДС.

Наименование каждого раздела (подраздела) записывают в виде заголовка в графе 2 и подчеркивают.

В Спецификацию не включают отдельные виды изделий и материалы, номенклатуру и количество которых определяет строительно-монтажная организация, исходя из действующих технологических и производственных норм.

В Спецификации указывают:

– в графе 1 – позиционные обозначения оборудования, изделия, предусмотренные рабочими чертежами соответствующего основного комплекта;

– в графе 2 – наименование оборудования, изделия, материала, их техническую характеристику в соответствии с требованиями стандартов, технических условий и другой технической документации, а также другие необходимые сведения. При записи материала указывают его условное обозначение, установленное в стандарте или другом нормативном документе;

– в графе 3 – тип, марку оборудования, изделия, обозначение стандарта, технических условий или другого документа, а также обозначение опросного листа;

– в графе 4 – код оборудования, изделия, материала по классификатору продукции;

– в графе 5 **-** наименование завода-изготовителя оборудования (для импортного оборудования – страну, фирму);

– в графе 6 – обозначение единицы измерения;

– в графе 7 – количество оборудования, изделий, материалов;

– в графе 8 – массу единицы оборудования, изделия в килограммах. Допускается для тяжелого оборудования указывать массу в тоннах. Для оборудования (массой до 25 кг), не требующего при монтаже применения подъемнотранспортных средств, графу допускается не заполнять;

– в графе 9 – дополнительные сведения.

В Спецификации, при записи оборудования и изделий индивидуального изготовления, графы 4 и 5 не заполняют, а в графе 8 указывают ориентировочную массу единицы оборудования.

Спецификацию оборудования, изделий и материалов оформляют в качестве самостоятельного документа, которому присваивают обозначение, состоящее из обозначения соответствующего основного комплекта рабочих чертежей по ГОСТ 21.101 и, через точку, шифра С.

Пример – 2345 – 11 – ТХ.С, 2345 – 11 – ОВ.С, 2345 – 11 – – АТХ.С.

На первом листе Спецификации основную надпись выполняют форме 3 ГОСТ 21.101.

## ЗАДАНИЯ ДЛЯ САМОСТОЯТЕЛЬНОГО ВЫПОЛНЕНИЯ

Задания выполняются по вариантам. В качестве объекта разработки используется подсистема технологического узла бинарной ректификации. Необходимо откорректировать технологическую схему узла с учетом материалов занятий № 6,7 и для нее составить спецификацию оборудования.

В качестве исходных данных для составления заказной спецификации на ЭВМ используют материалы оптимального проектирования ректификационной колонны (занятие № 5), подбора вспомогательного оборудования технологического узла (занятия № 6,7) в соответствии с требованиями, описанными выше.

Спецификацию заполняют на ЭВМ и приводят ее распечатку. Вид программного обеспечения следует принять по усмотрению исполнителя работы.

#### Контрольные вопросы

1. Что понимают под спецификацией оборудования, изделий и материалов?

2. Какие нормативные документы регламентируют форму и порядок заполнения спецификации оборудования?

3. Что включают в спецификацию?

4. С кем согласовывают спецификации оборудования?

5. Для каких целей используют спецификации оборудования?

Организационная форма занятий № 9-11, 13-16 по данному разделу дисциплины – традиционная, занятие № 12 - индивидуальное с применением ПЭВМ.

# **Практическое занятие №7. Расчет оболочек, крышек и днищ на прочность**

**Цель:** приобретение знаний и умений по практическому освоению методик прочностных расчетов элементов химического оборудования.

*Целью заданий* является освоение методов расчета на прочность оболочек, крышек и днищ сосудов и аппаратов.

Прочностному расчету химического оборудования предшествует его *материальное оформление,* т.е. выбор материалов для изготовления, который зависит от рабочих условий протекания процесса и свойств самих материалов.

Рабочие условия протекания процесса определяются температурой, давлением и свойствами среды.

Правилами Ростехнадзора не допускается применение углеродистой стали для аппаратов, работающих под давлением при температуре стенки выше 475 °С. Механические свойства легированных сталей при повышении температуры ухудшаются менее резко и их используют при температуре стенки выше 475 °С.

При повышенных давлениях более жёсткие требования предъявляют к качеству стали. Углеродистые стали обыкновенного качества разрешается применять для аппаратов, работающих под давлением до 5 МПа, а при больших давлениях следует применять стали с лучшими механическими свойствами (пониженное содержание серы, фосфора и других примесей).

Увеличение давления интенсифицирует коррозию. В процессах, использующих циркулирующий водородсодержащий газ при значительных давлениях, стали подвергаются водородной коррозии.

При выборе материалов необходимо учитывать коррозионное и эрозионное воздействие среды. Агрессивное воздействие среды определяет и конструкцию оборудования.

Основные физико-механические и технологические свойства материалов. которые определят их выбор, следующие:

- предел прочности или временное сопротивление разрыву  $\sigma_{\rm B}$ ;
- предел текучести  $\sigma_T$ ;
- относительное удлинение  $\delta$ ;
- относительное сужение  $\psi$ ;
- модуль упругости при растяжении  $E$ ;
- коэффициент Пуассона µ;
- ударная вязкость ан;
- ползучесть;
- коэффициент линейного расширения;
- свариваемость;
- обрабатываемость давлением и резанием.  $\equiv$

Помимо указанных факторов при выборе материалов необходимо учитывать экономические факторы.

При расчете аппаратов правильный выбор допускаемых напряжений приводит к экономии материала. Расчетные допускаемые напряжения связаны с номинальными (нормативными  $[\sigma]_H$  или  $\sigma^*$ ) допускаемыми напряжениями зависимостью:

$$
[\sigma]{=}[\sigma]_{\mathrm{H}}{\cdot}\eta,
$$

где  $[\sigma]_H$  – номинальное допускаемое напряжение, МПа;  $\eta$  – коэффициент снижения напряжения, учитывающий условия работы и вид заготовки для изготовления оборудования (литье, поковка, прокат и др.).

Номинальные допускаемые напряжения для сталей углеродистых и марганцовистых (ВСт3сп, 16ГС и др.) - до температуры 380 °С, низколегированных типа 12XM - до температуры 420°С, высоколегированных типа

08Х18Н10Т – до температуры 525 °С определяют в зависимости от предела прочности и предела текучести:

$$
\left[\sigma\right]_{H} = \frac{\sigma_{B}^{t}}{n_{B}} \, ; \qquad \left[\sigma\right]_{H} = \frac{\sigma_{T}^{t}}{n_{T}} \, ,
$$

где  $\sigma_{\text{\tiny B}}^{\text{t}}$  и  $\sigma_{\text{\tiny T}}^{\text{t}}$  – пределы прочности и текучести стали при рабочей температуре t стенки аппарата, МПа; n<sub>в</sub> и n<sub>r</sub> – запасы по пределу прочности и по пределу текучести. Из двух величин  $[\sigma]_n$  берется меньшее числовое значение.

Величину коэффициента запаса прочности при выборе допускаемого напряжения в общем случае необходимо принимать с учетом качества материала, технологии изготовления и методов контроля, условий производства, свойств среды, характера приложений и рода нагрузок, точности расчета.

В расчетах коэффициенты запаса прочности принимают не менее:

$$
n_{\rm B} = 2.6
$$
  $n_{\rm T} = 1.5$ .

При высоких температурах номинальное допускаемое напряжение проверяется по пределу длительной прочности и пределу текучести:

$$
\left[\sigma\right]_{\scriptscriptstyle H} = \frac{\sigma_{\scriptscriptstyle\boldsymbol{\pi}}^t}{n_{\scriptscriptstyle\boldsymbol{\pi}}}, \qquad \quad \left[\sigma\right]_{\scriptscriptstyle H} = \frac{\sigma_{\scriptscriptstyle T}^t}{n_{\scriptscriptstyle T}},
$$

где  $\sigma^{\mathrm{t}}_{\scriptscriptstyle{A}}$ – предел длительной прочности при рабочей температуре, МПа; n $_{\scriptscriptstyle\mu}$ – коэффициент запаса по пределу длительной прочности ( $n_a = 1, 5$ ).

Нормативные допускаемые напряжения в зависимости от температуры выбирают по ГОСТ 14249-73\* (Сосуды и аппараты. Нормы и методы расчета на прочность), а также по действующим отраслевым руководящим материалам и справочникам конструкционных материалов.

*Пример 9.1.* Подобрать материал для изготовления цилиндрической части корпуса конденсационной колонны аммиака и определить допускаемое напряжение и прибавку к расчетной толщине на компенсацию коррозии, если расчетное давление составляет  $P = 31,4M\Pi a$  и расчетная температура  $t = 40^{\circ}$  C. Рабочая среда является – коррозионной.

## Решение

Учитывая свойства среды и режимные параметры работы сосуда, примем для изготовления корпуса сталь 10Г2С1 ГОСТ 5632-72\*, так как среда в аппарате коррозионная. При этом скорость коррозии материала составит  $\Pi_{\text{B}} = 0.0025$ м/год (справочные данные).

Прочностные характеристики для данной марки стали при расчетной температуре  $t = 40^{\circ}$  С по справочным данным составляют:

$$
\sigma_{\rm B} = 505
$$
 M\Pi a;  $\sigma_{\rm T} = 361$  M\Pi a.

Тогда нормативное допускаемое напряжение при коэффициентах запаса  $n_B = 2.6$  и  $n_T = 1.5$  будет равно:

$$
\sigma^* = \min \left\{ \frac{\sigma_B / n_B = 505/2, 6 = 194}{\sigma_T / n_T = 361/1, 5 = 241} \right\} = 194 \text{ M} \text{Pi}.
$$

Допускаемое напряжение составит:

 $\sigma_i = \eta \cdot \sigma^* = 0.9 \cdot 194 = 175$  ΜΠa,

где η =0,9, так как обрабатываемая среда токсична.

Прибавка к расчетной толщине обечайки на компенсацию коррозии для расчетного срока службы аппарата  $\tau = 10$  лет будет равна:

$$
C = \Pi_{\rm B} \cdot \tau = 0,0025 \cdot 10 = 0,025 \text{ m}.
$$

При *расчете оборудования на прочность* различают горизонтальные и вертикальные колонные сосуды и аппараты.

Для *горизонтальных аппаратов* (емкости, теплообменники и др.) при расчете на прочность решают следующие задачи:

1. определяют толщины стенок корпуса, днищ, крышек, штуцеров;

2. определяют размер максимального одиночного отверстия, не подлежащего укреплению;

3. рассчитывают укрепления всех отверстий большего диаметра;

4. рассчитывают опоры, фланцевые соединения;

- 5. проверяют несущую способность обечайки в сечении между опорами;
- 6. проверяют несущую способность обечайки в области опорных узлов.

Первую задачу решают, используя формулы, рассматриваемые в примерах, приведенных ниже. Вторую, третью и четвертую задачи выполняют по специальным методикам, приведенным в литературе.

Для пятой и шестой задач предварительно определяют перерезывающие (поперечные) силы и изгибающие моменты в характерных сечениях как для балки на опорах, а затем определяют напряжения в стенке корпуса.

Для *вертикальных колонных сосудов и аппаратов* (емкости, реакторы, массоообменные аппараты и др.) при расчете на прочность решают такие же первые четыре задачи, что и для горизонтальных аппаратов.

Дополнительно проводят расчет на действие ветровых и сейсмических сил, собственного веса колонны с трубопроводами, площадками и др.

Подробные расчеты на прочность химического оборудования являются прерогативой конструкторов. Для химиков-технологов первичную оценку прочности сосудов и аппаратов дают расчеты элементов корпуса. В задачу расчета входит определение толщины стенки элемента  $S<sub>p</sub>$  или допускаемого давления [P] при известном значении  $S_p$ .

*Пример 9.2.* Определить толщину стенки корпуса и днищ вертикального сосуда (ресивера для воздуха) диаметром D = 400 мм, работающего под давлением  $P = 5.4$  МПа и рабочей температуре  $t = 40$  °C. Рабочая среда – газовая слабокоррозионная.

#### Решение

Учитывая свойства среды и режимные параметры работы сосуда, примем для изготовления корпуса сталь 20, а для днищ – сталь 16ГС.

Расчетная температура стенки корпуса равна рабочей, т.е.  $t_p = 40^{\circ}C$ , так как максимальная температура среды положительная.

Расчетное значение избыточного внутреннего давления для рабочих условий также равно рабочему, т.е.  $P_p = 5.4$  МПа, так как в сосуде рабочая среда газовая.

Пробное давление при гидравлическом испытании сосуда определяется по формуле:

$$
P_{\Pi} = \max \begin{cases} 1,25P[\sigma]_{20}/[\sigma] \\ P+0,3 \end{cases},
$$

где Р – рабочее давление, МПа;  $[\sigma]_{20}$ ,  $[\sigma]$  – допускаемое напряжение материала при 20°С и рабочей температуре, МПа.

Проведем *расчет толщины стенки корпуса*. Схема к расчету приведена на рисунке 9.1.

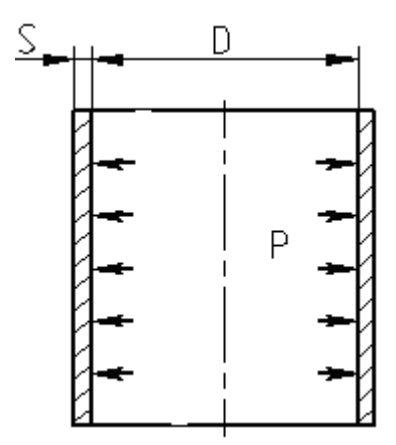

Рисунок 9.1 – Схема к расчету толщины стенки корпуса сосуда

Допускаемое напряжение в рабочем состоянии определяется по формуле:

 $\lceil \sigma \rceil = \eta \cdot \sigma^*$ ,

где  $\sigma^* = 145.5$  МПа для стали 20 при температуре  $t = 40$  °C (справочные данные); – поправочный коэффициент, учитывающий способ изготовления корпуса ( $\eta = 1$ , так как корпус изготавливается из листового проката).

Тогда

$$
[\sigma]_{40} = 1.145, 5 = 145, 5 \text{ M} \text{Ra}.
$$

При гидравлических испытаниях (20°С) допускаемое напряжение определяют по формуле:

$$
[\sigma]_{20} = \frac{\sigma_{\text{T20}}}{1,1} = \frac{220}{1,1} = 200 \text{ M} \text{a},
$$

где  $\sigma_{T20} = 220$  МПа – предел текучести стали 20 при 20 °С (справочные данные).

Пробное давление при гидравлическом испытании составит:

$$
P_{\Pi} = \max \left\{ \begin{array}{c} 1,25 \cdot 5,4 \cdot 200/145,5 = 9,28 \\ 5,4 + 0,3 = 5,7 \end{array} \right\} = 9,28 \text{ M} \Pi \text{a}.
$$

Коэффициент прочности продольного сварного шва корпуса принимается равным  $\varphi = 1$ , так как швы выполняются с двухсторонним сплошным проваром автоматической сваркой под слоем флюса.

Скорость коррозии примем  $\Pi = 0,2$ год мм<sub>,</sub> срок эксплуатации сосуда – 10 лет.

Тогда прибавка к расчетной толщине стенки для компенсации коррозии составит:

$$
C_1 = \Pi \cdot \tau = 0.2 \cdot 10 = 2.0
$$
 mm.

Расчетная толщина стенки корпуса определяется по формулам:

етная толщина стеники корпуса определяется по формулам:  
\n
$$
S_{P} = max \begin{cases} \frac{P_{P}D_{B}}{2\varphi[\sigma]_{40} - P_{P}} = \frac{5,4 \cdot 400}{2 \cdot 1 \cdot 145,5 - 5,4} = 7,56\\ \frac{P_{P}D_{B}}{2\varphi[\sigma]_{20} - P_{II}} = \frac{9,28 \cdot 400}{2 \cdot 1 \cdot 200 - 9,28} = 9,50 \end{cases} = 9,50 \text{ mm},
$$

где  $D_B$  – внутренний диаметр корпуса, мм.

Исполнительная толщина стенки корпуса определяется по формуле:

$$
S_{\text{H}} = S_{\text{P}} + C_1 + C_2 = 9.5 + 2.0 + 0.5 = 12
$$
 mm,

где  $C_2 = 0.5$  мм – прибавка на округление размера.

Проверим условие применимости расчетных формул:

$$
\frac{S-C_{\rm l}}{D_{\rm B}} = \frac{12-2}{400} = 0,025.
$$

Так как 0,025 < 0,1, то условие применимости формул выполняется, поскольку сосуд является тонкостенным.

Проведем *расчет толщины стенки днища*. Схема к расчету приведена на рисунке 9.2.

Днище изготавливается из стали 16 ГС. Расчетная температура составляет  $t = 40$  °C, расчетное давление –  $P_P = 5.4$  МПа. Допускаемое напряжение для стали 16 ГС при температуре 40 °С будет равно:<br>  $\left[\sigma\right]_{40} = \eta \sigma^* = 1.167, 5 = 167, 5$ 

$$
[\sigma]_{40} = \eta \sigma^* = 1.167, 5 = 167, 5 \text{ M} \Pi a,
$$

где  $\sigma^* = 167.5$  МПа – нормативное допускаемое напряжение для стали 16 ГС при температуре 40 °С.

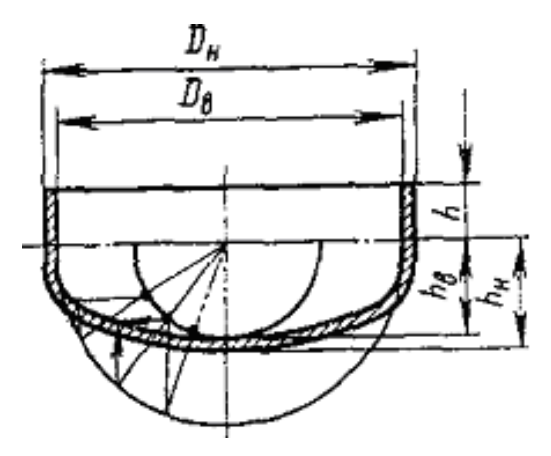

Рисунок 9.2 – Схема к расчету днища

Допускаемое напряжение при гидравлических испытаниях равно:

$$
[\sigma]_{20} = \frac{\sigma_{T20}}{1,1} = \frac{280}{1,1} = 254,5 \text{ M} \text{ and } \text{m}.
$$

где  $\sigma_{T20}$  = 280 МПа – предел текучести для стали 16 ГС при 20 °С (справочные данные).

Пробное давление при гидравлическом испытании равно  $P_{\Pi} = 9.28 \text{ M}$ Па, поскольку определено ранее для материала корпуса.

Коэффициент прочности сварного шва принимаем равным  $\varphi=1$ , поскольку при диаметре сосуда D = 400 мм заготовка для днища является цельной (без сварных швов).

Прибавки к расчетной толщине днища принимаем равными: для компенсации коррозии  $C_1 = 2$  мм, на вытяжку при штамповке днища  $C_2 = 0.64$  мм.

Приодвки к расчетнои толщине днища принимаем равными: для ко  
\nкоррозии С<sub>1</sub> = 2 мм, на вытяжку при штамповке днища С<sub>2</sub> = 0,64 мм  
\nРасчетная толщина стенки днища равна:

\n
$$
S_{\rm P} = max \begin{cases} \frac{P_{\rm P}D_{\rm B}}{2\varphi[\sigma]_{40}-0.5P_{\rm P}} = \frac{5,4 \cdot 400}{2 \cdot 1 \cdot 167,5-0,5 \cdot 5,4} = 6,5\\ \frac{P_{\rm H}D_{\rm B}}{2\varphi[\sigma]_{20}-0.5P_{\rm H}} = \frac{9,28 \cdot 400}{2 \cdot 1 \cdot 254,5-0,5 \cdot 9,28} = 7,36 \end{cases} = 7,36 \text{ MM}.
$$

Исполнительная толщина стенки днища равна:

$$
S_H = S_P + C_1 + C_2 = 7,36 + 2 + 0,64 = 10
$$
 MM.

Найденные конструктивные размеры ресивера вместе с габаритными размерами позволяют составить чертежи общего вида и оформить заказ на изготовление оборудования.

# ЗАДАНИЯ ДЛЯ САМОСТОЯТЕЛЬНОГО ВЫПОЛНЕНИЯ

Задания выполняются по вариантам. Необходимо:

1. Подобрать материал для изготовления цилиндрической части корпуса и днищ ректификационной колонны и определить допускаемое напряжение и прибавку к расчетной толщине на компенсацию коррозии.

2. Определить толщину стенки корпуса и днищ аппарата.

В качестве исходных данных используются материалы оптимального проектирования колонны бинарной ректификации (занятие № 5).

## **Контрольные вопросы**

1. Какие разновидности конструкционных материалов используют при изготовлении химического оборудования?

2. Какие характеристики конструкционных материалов используют при расчетах на прочность химического оборудования?

3. Какие факторы влияют на выбор материального оформления химического оборудования?

4. От каких факторов зависит толщина стенки корпуса сосуда, его днищ?

5. Для каких целей проводят гидроиспытания сосудов и аппаратов?

# **Практическое занятие №8. Определение габаритных размеров реактора конверсии СО**

**Цель:** освоение одной из методик укрупненного расчета основных размеров реакционных аппаратов.

*Целью заданий* является изучение принципов конструктивного оформления реакторов.

При изучении *принципов конструктивного оформления реакторов* неорганических производств в качестве объектов рекомендуется рассмотреть наиболее представительные каталитические реакторы отрасли: гидрирования сернистых соединений и конверсии природного газа и  $CO$ , окисления  $SO_2$ , синтеза аммиака, метанола и др.

Одной из наиболее известных и применяемых методик укрупненного расчета основных размеров реакционных аппаратов с твердым слоем катализатора является следующая.

В качестве исходных данных служат расход газообразного сырья при т.н. нормальных условиях  $P = 0.1013$  МПа и  $T = 0$ °С, тип катализатора и объёмная скорость подачи сырья. Эти данные позволяют определить необходимый объем катализатора. Диаметр аппарата рассчитывают исходя из обеспечения требуемых условий гидродинамики, как и для большинства другого оборудования. Высотные размеры, как правило, определяют конструктивно.

Ниже рассматривается числовой пример проектирования одного из видов реакционного оборудования - реактора конверсии СО.

*Пример 10.1.* Определить основные размеры реактора конверсии СО по следующим исходным данным: производительность реактора при рабочих условиях составляет  $V_p = 4.05 \text{ m}^3/\text{c}$ ; плотность потока газа при рабочих условиях  $\rho_y = 8{,}508$  кг $/\text{m}^3$ ; эквивалентный диаметр частиц катализатора марки 71-5М и его насыпная плотность равны  $d_{\odot} = 6 \cdot 10^{-3}$  м, Э  $= 6.10^{-3}$  M,  $\rho_{HAC} = 1700 \text{ kT/m}^3$ ; расход сухого газа при нормальных условиях равен $V_{CYX,FA3} = 193026$  м<sup>3</sup>/ч; объёмная скорость подачи сырья на входе в реактор составляет  $v = 2120 v^{-1}$ .

### Решение

Основными габаритными размерами реактора являются его диаметр и высота рабочей зоны. Найдем их.

Фиктивную скорость газа (на свободное сечение) рассчитаем по формуле:

$$
w_0 = \sqrt{0.0167 \cdot \rho_{HAC} \cdot d_9 \cdot g/\rho_y} =
$$
  
=  $\sqrt{0.0167 \cdot 1700 \cdot 6 \cdot 10^{-3} \cdot 9.81/8.508} = 0.44$  m/c,

где g – ускорение силы тяжести, м/с<sup>2</sup>.

Рабочую скорость газа в реакторе примем на 20% ниже допустимой:

 $w = 0.8 \cdot w_0 = 0.8 \cdot 0.44 = 0.35$  M/c.

Тогда диаметр аппарата будет равен:

$$
D = \sqrt{4 \cdot V_P / (\pi \cdot w)} = \sqrt{4 \cdot 4{,}05 / (3{,}14 \cdot 0{,}35)} = 3{,}79 \text{ M},
$$

где  $\pi = 3.14$ .

В соответствии с ГОСТ 9617-73\* принимаем D = 3,8 м.

Необходимый объём катализатора в реакторе определим по формуле:

$$
V_K = V_{CYX, \Gamma A3} / 9 = 193026 / 2120 = 91,05
$$
 m<sup>3</sup>.

Для определения номинального объёма аппарата необходимо учитывать степень заполнения катализатором  $\varphi = 0.6$ :

$$
V_0 = \frac{V_K}{\phi} = \frac{91,05}{0,6} = 151,75
$$
 m.

С учётом 15% резерва мощности внутренний объём реактора составит:

$$
V = \frac{V_0 \cdot (100 + k)}{100} = \frac{151,75 \cdot (100 + 15)}{100} = 174,51 \text{ m}^3,
$$

где k – резерв мощности.

Площадь поперечного сечения реактора равна:

$$
S = \frac{\pi \cdot D^2}{4} = \frac{3,14 \cdot 3,8^2}{4} = 11,34 \text{ m}^2.
$$

Высота рабочей части реактора равна:

$$
H = \frac{V}{S} = \frac{174,51}{11,34} = 15,38
$$
 M.

Окончательно принимаем  $H = 15.5$  м.

Найденные габаритные размеры реактора позволяют приступить к его конструированию и прочностному расчету.

# ЗАДАНИЯ ДЛЯ САМОСТОЯТЕЛЬНОГО ВЫПОЛНЕНИЯ

Задания выполняются по вариантам. Каждый студент знакомится с одним (двумя) видами оборудования по заданию преподавателя. При изучении материала в качестве источников информации рекомендуется использовать чертежи оборудования. Необходимо составить краткое описание оборудования, в том числе:

- конструкции оборудования и составных частей;

- достоинств и недостатков отдельных решений;

- принципов использования по назначению.

# **Контрольные вопросы**

1. Каковы основные требования к твердым катализаторам?

2. Какие факторы влияют на габаритные размеры адиабатического реактора с зернистым катализатором?

3. Какова методика определения основных (габаритных) размеров реактора со слоем твердого катализатора?

4. Из каких конструктивных элементов состоит реактор со слоем твердого катализатора?

5. Из каких соображений выбирается форма корпуса и днищ, опорных элементов реактора?

# **Практическое занятие №9. Определение основных размеров котлаутилизатора теплоты нитрозных газов**

**Цель:** освоение методики укрупненного расчета основных размеров котла-утилизатора теплоты нитрозных газов.

*Целью заданий* является изучение принципов конструктивного оформления теплотехнического оборудования.

При изучении *принципов конструктивного оформления* теплового оборудования неорганических производств в качестве объектов рекомендуется рассмотреть наиболее представительные виды теплотехнического оборудования химических предприятий (печи, энергокотлы) и утилизаторы вторичных энергоресурсов (рекуператоры, котлы-утилизаторы).

Тепловое оборудование химических предприятий выпускается в соответствии с нормативно-техническими документами (ГОСТ, каталог и др.), учитывая сложность его конструкции. Поэтому при проектировании такого оборудования стремятся, определив основные размеры, подобрать типовой аппарат. Основным характерным размером тепловых аппаратов является площадь поверхности теплопередачи. Поэтому для ее нахождения используют основное уравнение теплопередачи и уравнение теплового баланса аппарата (см. материал занятия №2).

Ниже рассматривается числовой пример проектирования одного из видов теплового оборудования - котла-утилизатора теплоты нитрозных газов.

*Пример 11.1.* Определить основные размеры котла-утилизатора, устанавливаемого после конвертора природного газа по следующим исходным данным: котел предназначен для охлаждения конвертированного газа с 970 °С до 371 °C и получения насыщенного водяного пара под давлением  $P = 10,346$  МПа при  $t = 314$  °C; количество сухого газа, выходящего из конвертора, составляет  $G= 220748 \text{ кг/ч, отношение пар : газ равно п} = 0,58.$ 

#### Решение

Основной характеристикой котла-утилизатора как теплового оборудова-

ния является его поверхность теплопередачи, которая определяет габаритные размеры. Проведем расчет необходимой поверхность теплопередачи.

Учитывая производственный опыт, примем к установке два параллельно работающих котла-утилизатора кожухотрубчатого типа.

Уравнение теплового баланса с учетом 1% потерь тепла в окружающую среду представим в следующем виде:

$$
0.99 \cdot (Q_1 - Q_2) = g \cdot (H_3 - h_4),
$$

где  $Q_1$  и  $Q_2$  - теплота потока парогазовой смеси на входе и выходе из котла,  $\kappa\pi x/\gamma$ ; g – количество образующегося пара, кг/ч; H<sub>3</sub> – энтальпия получаемого водяного пара (по справочным данным составляет 2716,8 кДж/кг);  $h_4$  - энтальпия питательной воды (по справочным данным составляет 1253,58 кДж/кг).

Количество тепла Q<sub>1</sub> найдем по формуле:

$$
Q_1 = (G + G \cdot n) \cdot C_p \cdot t_{\text{bx}},
$$

где  $C_p = 1,5332 \text{ K/LW/(kF·K)} - \mu$ зобарная средняя теплоемкость парогазовой смеси от 0 до 970 °С (справочные данные).

Тогла

$$
Q_1 = (220748 + 220748.0,58) \cdot 1,5332.970 = 51871 \cdot 10^4 \text{ KJ/K/v}.
$$

Количество тепла  $Q_2$  найдем по формуле:

$$
Q_2 = (G \cdot c_r + G \cdot n \cdot c_n) \cdot t_{\text{bblX}},
$$

где  $c_r = 1,3482$  и  $c_u = 1,5608 - u$ зобарная средняя теплоемкость газа и пара от 0 до 370 °С, кДж/(кг·К) (справочные данные); t<sub>вых</sub> - температура на выходе, °С.

Тогда

$$
Q_2 = (220748.1,3482 + 220748.0,58.1,5608).371 = 23824.104 \text{ KJ/K/4}.
$$

Количество передаваемого тепла с учетом 1% потерь в окружающую среду равно:

$$
Q=0,99\cdot (Q_1-Q_2),
$$

или

$$
Q = 0.99 \cdot (51871 \cdot 10^4 - 23824 \cdot 10^4) = 27767 \cdot 10^4 \text{ KJ/K/v} = 77129 \text{ KBr}.
$$

Количество пара, снимаемого с двух котлов-утилизаторов, равно:

 $g = Q/(H_3 - h_4),$ 

или

$$
g = 27767.104/(2716.8 - 1253.5) = 189756 \text{ kT} / \text{Y}.
$$

Температурная схема движения теплоносителей в котле-утилизаторе имеет вид:

$$
314 \,^{\circ}\text{C} \quad \leftarrow \quad 314 \,^{\circ}\text{C}
$$
\n
$$
\underline{970 \,^{\circ}\text{C}} \quad \rightarrow \quad 371 \,^{\circ}\text{C}
$$
\n
$$
\Delta t_0 = 656 \,^{\circ}\text{C} \qquad \Delta t_w = 57 \,^{\circ}\text{C}
$$

Так как  $\Delta t_{\rm g}/\Delta t_{\rm m} = 11,5 > 2$ , то средняя разность температур будет определяться по формуле:

$$
\Delta t_{cp} = (\Delta t_6 - \Delta t_{m})/[ln (\Delta t_6 / \Delta t_{m})] = (656 - 57)/[ln(656/57)] = 245 \text{ °C}.
$$

Требуемая площадь поверхности теплообмена составит:

$$
F = Q/(K \cdot \Delta t_{cp}),
$$

где К – коэффициент теплопередачи, принятый на основании производственного опыта равным 490 Вт/(м<sup>2</sup>·K).

Тогда получим:

$$
F = 77129.103/(490.245) = 642 \text{ m}^2.
$$

Таким образом, с некоторым запасом принимаем два одинаковых кожухотрубчатых котла-утилизатора горизонтального типа с диаметром кожуха 1500 мм, трубками 25×2 мм и длиной 4 м. Площадь теплообмена котлаутилизатора равна  $F = 330$  м<sup>2</sup>.

Найденные основные размеры утилизатора позволяют выполнить его материальное оформление и прочностной расчет.

## ЗАДАНИЯ ДЛЯ САМОСТОЯТЕЛЬНОГО ВЫПОЛНЕНИЯ

Задания выполняются по вариантам. Каждый студент знакомится с одним (двумя) видами оборудования по заданию преподавателя. При изучении материала в качестве источников информации рекомендуется использовать чертежи оборудования. Необходимо составить краткое описание оборудования, в том числе:

- конструкции оборудования и составных частей;

- достоинств и недостатков отдельных решений;

- принципов использования по назначению.

# **Контрольные вопросы**

1. Какие разновидности теплотехнического оборудования используются в химической отрасли?

2. Для каких целей служат утилизаторы теплоты?

3. Какие конструкции котлов утилизаторов известны?

4. Что является главной характеристикой теплового оборудования, определяющей его размеры?

5. Какова методика расчета теплового оборудования?

## **Практическое занятие №10. Расчет на прочность колонного аппарата**

**Цель:** изучение методик расчета колонных аппаратов на прочность с применением ЭВМ.

Организационная форма занятия – индивидуальные занятия с применением ПЭВМ.

## **Указания по технике безопасности**

Для безопасного проведения практических занятий в классе ЭВМ необходимо:

– перед началом работы проверить, чтобы ЭВМ была заземлена и все токоведущие части закрыты;

– проводить работу только в присутствии лаборанта;

– выполнять работу в строгом соответствии с методическими указаниями.

*Целью заданий* является практический расчет на прочность колонного аппарата с применением ЭВМ.

*Расчет на прочность* является одним из завершающих этапов создания технического проекта массообменной колонны. При расчете вертикальных аппаратов на прочность решают следующие задачи (см. также материал занятия  $N_2$  9):

определяют толщины стенок корпуса, днищ, крышек, штуцеров;

 определяют размер максимального одиночного отверстия на корпусе, не подлежащего укреплению;

рассчитывают укрепления всех отверстий большего диаметра;

рассчитывают фланцевые соединения;

 проводят расчет на действие ветровых и сейсмических сил, собственного веса колонны с трубопроводами, теплоизоляцией, площадками и др.

При расчете на ветровые нагрузки аппарат рассматривают в трех состояниях:

при рабочих условиях;

при испытании;

после монтажа.

Расчет включает:

 выбор размеров опорной поверхности фундаментного кольца и проверку фундамента на напряжения сжатия;

 определение толщины фундаментного кольца и других элементов опоры;

расчет аппарата на устойчивость против опрокидывания;

- расчет прочности сварного шва, соединяющего опору с колонной;
- проверку устойчивости формы опоры;
- проверку устойчивости формы корпуса в нижней части.

Создаваемые модели прочностных расчетов в основном следуют [9-11] и требованиям группы стандартов «Сосуды и аппараты. Нормы и методы расчетов на прочность». Как показал опыт, хорошие результаты дает применение интегрированной системы MathCAD [16].

Такие программы позволяют использовать в расчетах необходимые справочные данные в виде графиков или таблиц (после преобразования их в массивы-матрицы) для автоматического выбора требуемых значений или создания интерполяционных функций. Результаты ряда вычислений могут быть представлены в графической форме, что повышает их наглядность. В отличие от других математических систем MathCAD обладает свойствами текстового редактора и позволяет оформлять результаты расчетов как проектные документы.

Фрагменты программы прочностного расчета массообменной колонны (на примере абсорбера) в системе MathCAD [6] в части блока исходных данных, определения допускаемых напряжений материала и расчета толщины стенки корпуса приведены ниже.

Исходные данные: Диаметр аппарата внутренний: D:=2400 мм Рабочая температура в аппарате: Т:=40 С° Давление в аппарате: Р:=3.6 МПа Материал аппарата: сталь 12ХМ Предел текучести материала:  $\sigma$ т: = 240 МПа Предел временной прочности материала:  $\sigma_B$ : = 450 МПа Предел длительной прочности материала:  $\sigma_{\text{II}}$ : =410 МПа Коэффициент прочности сварного шва:  $\varphi = 9$ Высота аппарата: х: = 45000 мм Номер района на карте районирования по скоростным напорам ветра: No:=1 Объем аппарата:  $V = 204$  м<sup>3</sup> Аэродинамический коэффициент аппарата: c:=.7 Модуль продольной упругости стенки аппарата: E:=200 МПа Коэффициент упругого неравномерного сжатия грунта:  $C_{\omega}$ :=100 МН/ $\omega^3$ Сейсмичность района в баллах: z:=7 Плотность абсорбента:  $\rho$ :=965 кг/м<sup>3</sup> Диаметр аппарата с теплоизоляцией:  $D_{W3} = D \cdot 1.01$ Число фундаментных болтов: nф:=6 Скорость коррозии:  $V_K = 1$  мм в год Срок службы: К:=10 лет  $147^{150}$  $140<sup>1</sup>$  $\sigma$ tab  $132_{130}$   $\frac{1}{0}$  $50$ 100 150 200 250 300 350 400 20 **Ts**  $.400.$ 

Рис. 12.1 - Зависимость нормативных допускаемых напряжений от температуры для стали  $12XM$ 

Толщина стенки аппарата по кольцевым напряжениям:

При рабочих условиях

$$
S1 := \frac{P \cdot D}{2 \cdot \sigma_{\text{norm}} \cdot \phi - P_r}
$$

 $S = 37.206$  MM При условиях гидроиспытания

$$
S\,2:=\frac{P_i\cdot D}{2\cdot\sigma_{_H}\cdot\varphi-P_i}
$$

 $S$  2=34.14 MM Определение наибольшей толщины

 $\begin{bmatrix} S & 1 & \text{if} & S & 1 & > S \\ S & 1 & \text{if} & S & 1 & > S \\ S & 0 & 0 & 0 & S \end{bmatrix}$  $So:=$  $\begin{bmatrix} S & 2 \\ 2 & 0 \end{bmatrix}$  otherwise  $S:=So_r+C$ Округление до ближайшего большего целого числа  $S:=ceil(S)$  $S=39$  MM

## ЗАДАНИЯ ДЛЯ САМОСТОЯТЕЛЬНОГО ВЫПОЛНЕНИЯ

Задания выполняются по вариантам. В качестве исходных данных используются результаты оптимального проектирования ректификационной колонны (занятие № 5).

Для использования имеющейся программы кафедры *Вертикальный аппарат* ее следует загрузить в ЭВМ (необходимо иметь навыки работы с программами в системе MathCAD). Результаты расчета толщины стенки корпуса и днищ необходимо скопировать и перенести в *Word*. Полученные результаты необходимо сравнить с расчетами, проведенными на занятии № 9.

Конструирование, материальное оформление и прочностные расчеты позволяют разработать *чертеж общего вида* массообменной колонны для оформления заказа на изготовление.

#### **Контрольные вопросы**

1. Для каких целей проводят прочностной расчет колонных сосудов и аппаратов?

2. Какие виды нагрузок учитывают для колонного оборудования?

3. Для каких состояний вертикальных аппаратов проводят расчеты?

4. Сочетание каких нагрузок для вертикальных колонн наименее благоприятное?

5. Для каких целей используют результаты прочностного расчета колонного оборудования?

# **Практическое занятие №11. Проектирование и выбор оборудования для хранения газов и жидкостей**

**Цель:** изучение методик для определения габаритных размеров сосудов для хранения газов и жидкостей.

*Целью заданий* является приобретение знаний и умений по практическому освоению методов подбора типового оборудования химической отрасли.

К относительно не сложному оборудованию отрасли относятся горизонтальные и вертикальные емкости, которые служат для приема и резервирования различных газов и жидкостей, проведения простейших процессов (отстаивание, сепарация).

Методика проектирования емкостей заключается в следующем. К габаритным размерам емкости относятся ее внутренний диаметр D и длина L или внутренний диаметр D и высота Н для вертикальной емкости.

При хранении жидкостей степень заполнения номинального объема  $V_{\text{H}}$ составляет φ=0,85÷0,9. Тогда номинальный объем будет равен:

$$
V_{\scriptscriptstyle H}{=}V_p/\phi,\,M^3,
$$

где  $V_p$  – объем хранимой жидкости, м $^3$ .

Рекомендуется согласовать полученное значение V<sub>H</sub> с ближайшим по ГОСТ 13372-78\* , принять стандартное значение и выбрать по каталогу горизонтальную или вертикальную емкость, отвечающую условиям ее применения (характеристика среды, температура, давление).

В альтернативных случаях следует задаться значением внутреннего диаметра D сосуда из стандартного ряда (400…20000 мм). Тогда длина емкости или ее высота будет равна:

$$
L \equiv H \approx 4 V_{\scriptscriptstyle H}/(\pi D^2),
$$

где  $\pi=3,14$ .

Затраты на изготовление сосуда будут близки к оптимальным при выполнении соотношения размеров  $L/D \equiv H/D = 3...7$ .

Если найденные габаритные размеры емкости не удовлетворяют вышеприведенному соотношению, то следует сделать новую попытку расчета.

Ниже рассматривается числовой пример проектирования горизонтальной емкости.

Пример 13.1. Определить габаритные размеры горизонтальной емкости для хранения  $V_p$ =110 м<sup>3</sup> жидкого продукта (реагента) при атмосферном давлении и температуре до 50 °C.

#### Решение

Схема к определению размеров емкости приведена на рисунке 13.1.

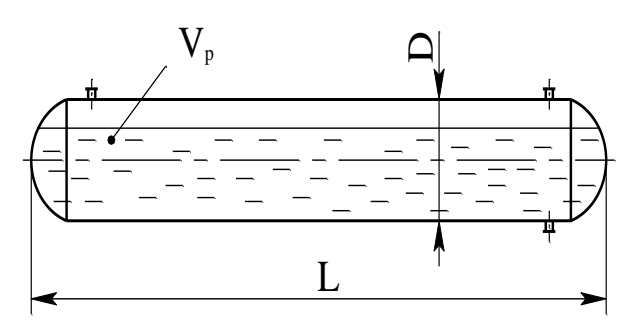

Рисунок 13.1 – Схема к определению размеров емкости

Примем степень заполнения номинального объема емкости ф=0,9. Тогда ее номинальный объем будет равен:

$$
V_{\rm H} = 110/0.9 = 122.2 \, \text{m}^3.
$$

Ближайшим по ГОСТ 13372-78<sup>\*</sup> является  $V_{H}$  = 125 м<sup>3</sup>, который и примем для дальнейших расчетов.

Заладимся значением внутреннего диаметра сосуда  $D = 3$  м.

Тогда

$$
L \approx 4.125/(3, 14.3^2) = 17.7 \text{ M}.
$$

Проверим соотношение размеров емкости  $L/D = 17,7/3 = 5,9$ , что соответствует рекомендациям.

Найденные размеры емкости позволяют выполнить ее материальное оформление, прочностной расчет и подготовить чертежи общего вида для оформления заказа на изготовление.

#### ЗАДАНИЯ ДЛЯ САМОСТОЯТЕЛЬНОГО ВЫПОЛНЕНИЯ

Задания выполняются по вариантам. Необходимо:

1. Подобрать типовую емкость или рассчитать ее основные (габаритные) размеры по исходным данным, приведенным в таблице 13.1.

|      | № вари-   Рабочий   Среда |   |       | Тип ем-   № вари-   Рабочий   Среда |        |   | Тип ем- |
|------|---------------------------|---|-------|-------------------------------------|--------|---|---------|
| анта | объем,                    |   | кости | анта                                | объем, |   | кости   |
|      | M                         |   |       |                                     | M      |   |         |
|      |                           | Ж |       | h                                   | 55     | Ж |         |
|      | 6,3                       |   | B     |                                     | 80     |   |         |
|      | 12                        | Ж | B     | 8                                   | 90     | Ж |         |
|      | 25                        |   |       | Q                                   | 160    |   |         |
|      | 38                        | Ж |       |                                     | 185    |   |         |

Таблица 13.1 – Исходные данные к заданию

2. Составить эскиз емкости.

# **Контрольные вопросы**

1. Какие разновидности сосудов для газов и жидкостей используются в химической отрасли?

2. Какая нормативно-техническая документация используется для сосудов?

3. Для каких целей служат емкости, и какие их конструкции известны?

4. Что является главной характеристикой емкости, определяющей ее размеры?

5. Какова методика расчета подбора или проектирования емкостного оборудования?

# **Практическое занятие №12. Проектирование и выбор оборудования для хранения сыпучих материалов**

**Цель:** изучение методик для определения габаритных размеров сосудов для хранения **сыпучих материалов**.

*Целью заданий* является практический расчет основных размеров бункера.

Методика проектирования бункеров заключается в следующем. Прежде всего, выбирается конфигурация бункера. Например, для цилиндроконического бункера (рисунок 14.1) определяющими размерами являются диаметры цилиндрической части D, выпускного отверстия d и высоты отдельных частей.

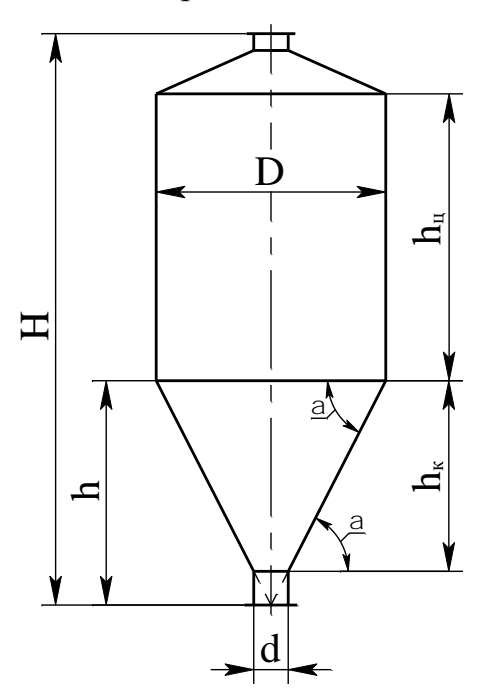

Рисунок 14.1 – Схема к определению размеров цилиндроконического бункера

По рабочему объему материала следует принять больший ближайший номинальный объем сосуда V<sub>н</sub>.

Нормальное истечение материала через выпускное отверстие обеспечивается при угле наклона конической стенки к горизонту α=45-55 º.

Далее следует задаться диаметром бункера из стандартного ряда для сосудов и аппаратов (см. пример 13.1) и диаметром выпускного отверстия из ряда условных диаметров для трубопроводов (100…600 мм).

Тогда расчетная высота конуса нижней части будет равна:
$$
h=D/2 \cdot tg \alpha,
$$

где α – принятый угол наклона стенки к горизонту, º.

Высота усеченного конуса  $h_k$  определяется по формуле:

$$
h_{\kappa} = \frac{h}{1 + \frac{d}{D - d}}.
$$

Объем конической части составит:

$$
V_{\kappa} = \frac{1}{12} \pi h_{\kappa} (D^2 + d^2 + Dd).
$$

Объем цилиндрической верхней части равен:

$$
V_{\rm H} \approx 0.95(V_{\rm H} - V_{\rm K}),
$$

где коэффициент 0,95 учитывает часть объема бункера под конической крышкой.

Высота цилиндрической части бункера будет равна:

$$
h_{\mu} = 4V_{\mu}/\pi D^2.
$$

Далее необходимо проверить рекомендуемое соотношение  $h_y/D$ .

Полная высота бункера с учетом конструктивных соображений будет равна:

$$
H=h_{\kappa}+h_{\kappa}+(1,2\div 1,5),
$$
 M.

*Пример 14.1.* Определить габаритные размеры цилиндроконического бункера для хранения  $V_p = 15$  м<sup>3</sup> гранулята при атмосферном давлении и температуре до 30 ºС.

#### Решение

Схема к расчету бункера приведена на рисунке 14.1. Зададимся углом наклона конической стенки бункера к горизонту  $\alpha = 50$ °, диаметром бункера D  $= 1.8$  м и диаметром выпускного отверстия  $d = 0.3$  м. Ближайшее значение номинального объема по ГОСТ составляет  $V_{\mu} = 16 \text{ m}^3$ .

Расчетная высота конуса нижней части будет равна:

$$
h=1,8/2\times tg 50^\circ = 1,44
$$
 M.

Высота усеченного конуса  $h_k$  составляет:

$$
h_{\kappa} = \frac{1,44}{1 + \frac{0,3}{1,8 - 0,3}} = 1,2 \text{ m}.
$$

Объем конической части составит:

$$
V_{k} = \frac{1}{12} \cdot 3,14 \cdot 1,2 \cdot (1,8^{2} + 0,3^{2} + 1,8 \cdot 0,3) = 1,47 \text{ m}^{3}.
$$

Объем цилиндрической верхней части равен:

 $V_{\text{u}} \approx 0.95 \cdot (16-1.47) = 13.8 \text{ m}^3$ .

Высота цилиндрической части бункера будет равна:

 $h_u=4.13,8/(3,14.1,8^2)=5,43$  M.

Проверим соотношение  $h_v/D = 5{,}43/1{,}8 = 3{,}02$ .

Полная высота бункера с учетом конструктивных соображений будет равна:

$$
H=1,2+5,43+1,27=7,9
$$
 M.

Диаметр загрузочного штуцера бункера принимаем такой же, как и выпускного, т.е. 0,3 м.

Дальнейшее проектирование бункера направлено на его материальное оформление, прочностной расчет и разработку чертежей общего вида для заказа на изготовление.

### ЗАДАНИЯ ДЛЯ САМОСТОЯТЕЛЬНОГО ВЫПОЛНЕНИЯ

Задания выполняются по вариантам. Необходимо:

1. Рассчитать основные (габаритные) размеры цилиндроконического бункера по исходным данным, приведенным в таблице 14.1.

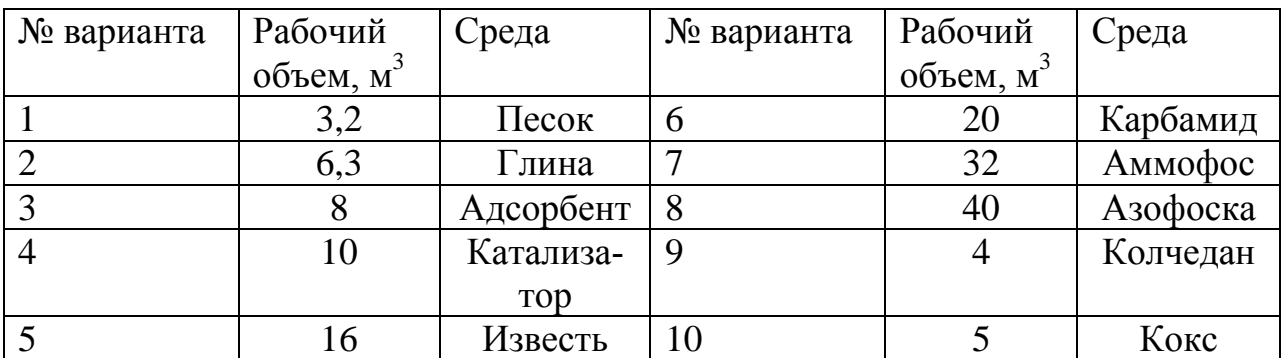

Таблица 14.1 – Исходные данные к заданию

2. Составить эскиз бункера.

### **Контрольные вопросы**

1. Для каких целей служат бункера?

2. Какие разновидности конструкций бункеров используются в химической отрасли?

3. Какие материалы используется для изготовления бункеров? От чего это зависит?

- 4. Какие характеристики бункера определяют его размеры?
- 5. Какова методика проектирования бункеров?

### **Практическое занятие №13. Изучение ремонтной документации**

**Цель:** Практическое изучение ремонтной документации для отдельных видов технологического оборудования.

*Целью заданий* является знакомство с перечнем и образцами документов, составляемых при подготовке и проведении ремонтных работ для промышленного оборудования.

Перечень документов, применяемых при организации ремонтных работ, приведен в таблице 15.1.

Таблица 15.1 - Перечень ремонтных документов

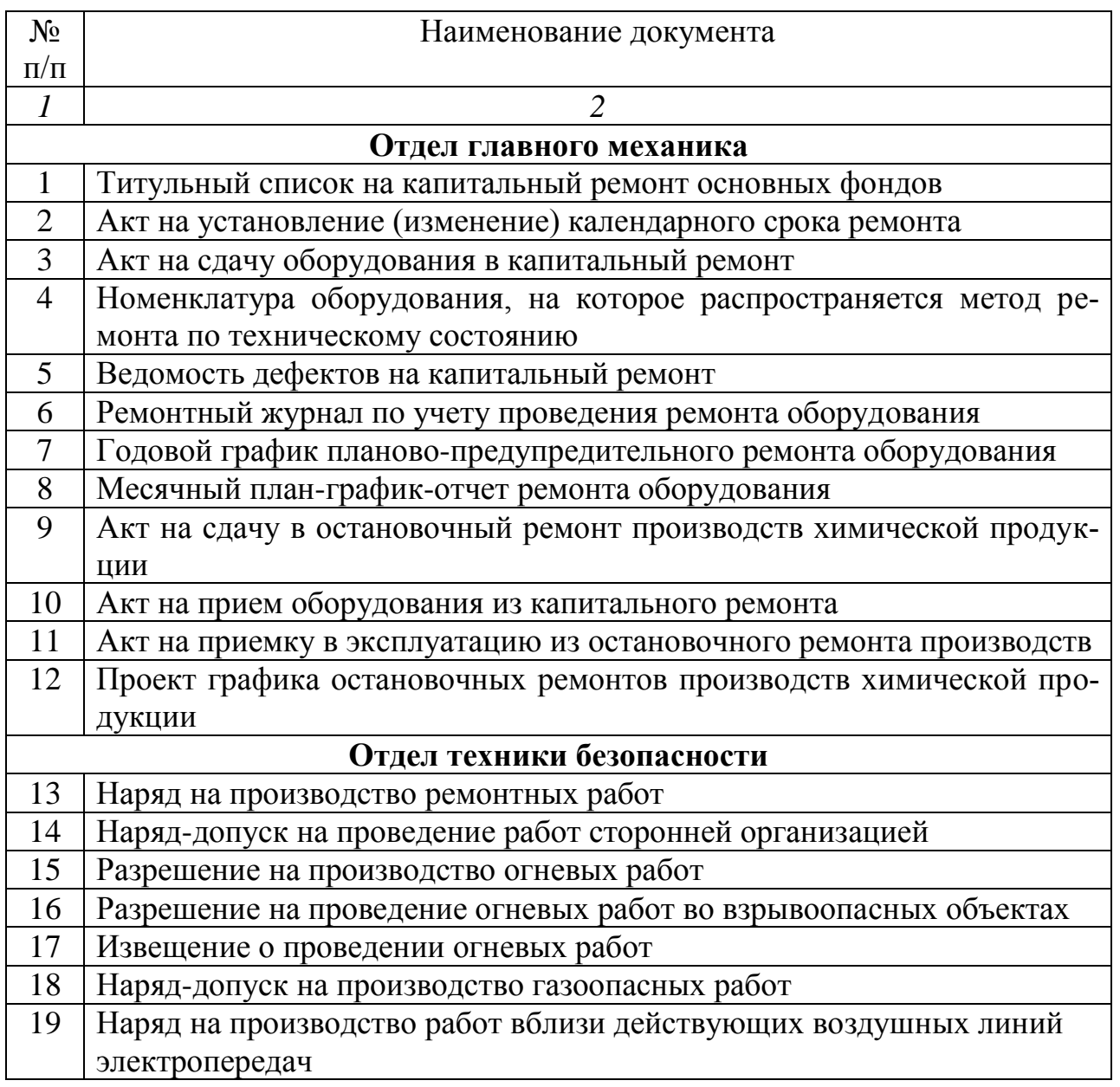

Продолжение таблицы 15.1

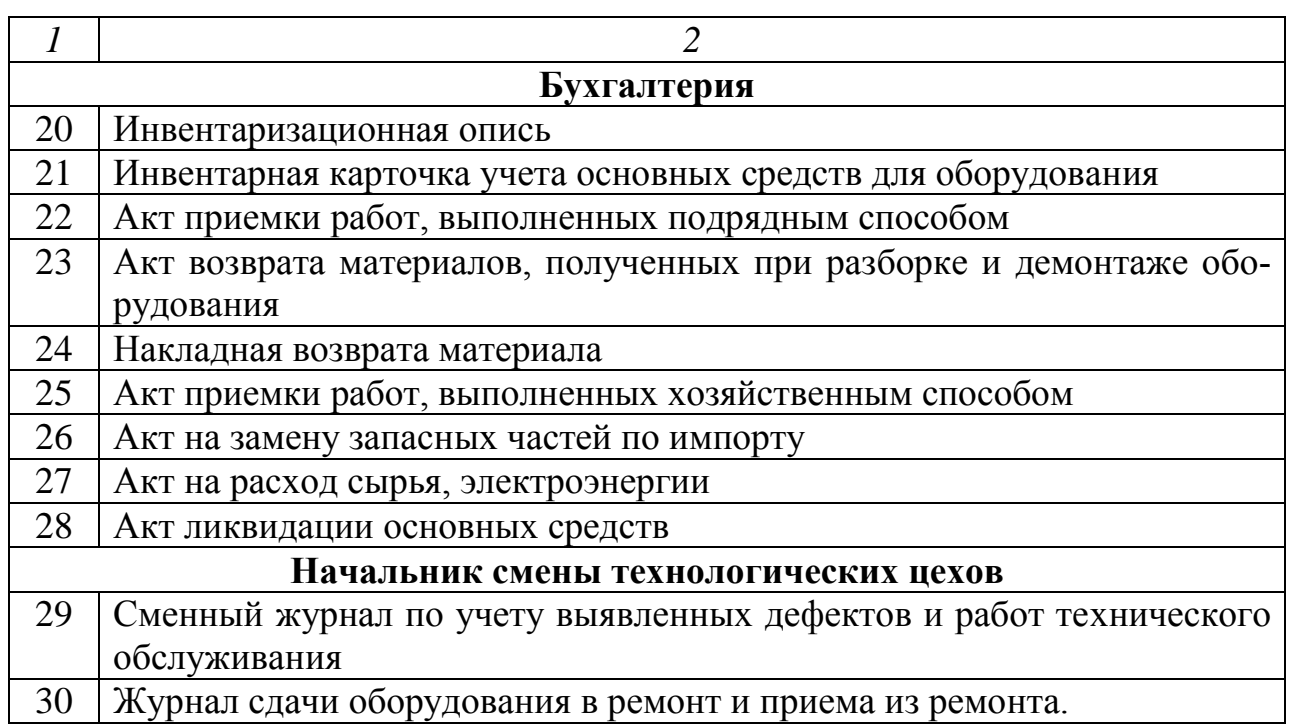

Ремонтная документация Системы технического обслуживания и ремонтов (СТОиР) оборудования максимально унифицирована. Системой предусматриваются типовые формы документов, частично представленных ниже.

### ЗАДАНИЯ ДЛЯ САМОСТОЯТЕЛЬНОГО ВЫПОЛНЕНИЯ

Необходимо: 1. Изучить перечень ремонтной документации. 2. Изучить ремонтные документы на объект *Вентилятор дутьевой*. 3. Составить краткий конспект по изученному материалу.

#### **Контрольные вопросы**

1. Что понимают под Системой технического обслуживания и ремонта промышленного оборудования?

2. С какими целями проводят текущий и капитальный ремонты оборудования?

3. Какие функции выполняют ремонтные документы?

4. В каких подразделениях предприятия составляют документацию, связанную с ремонтом оборудования?

5. Перечислите основные ремонтные документы для оборудования.

### **Предприятие АО «Комбинат...»**

Цех № 3А

## **СМЕННЫЙ ЖУРНАЛ**

## **по учету выявленных дефектов и работ ежемесячного технологического обслуживания**

<u>ДО «Комбинат…», № 15</u>

(наименование производства, схемы)

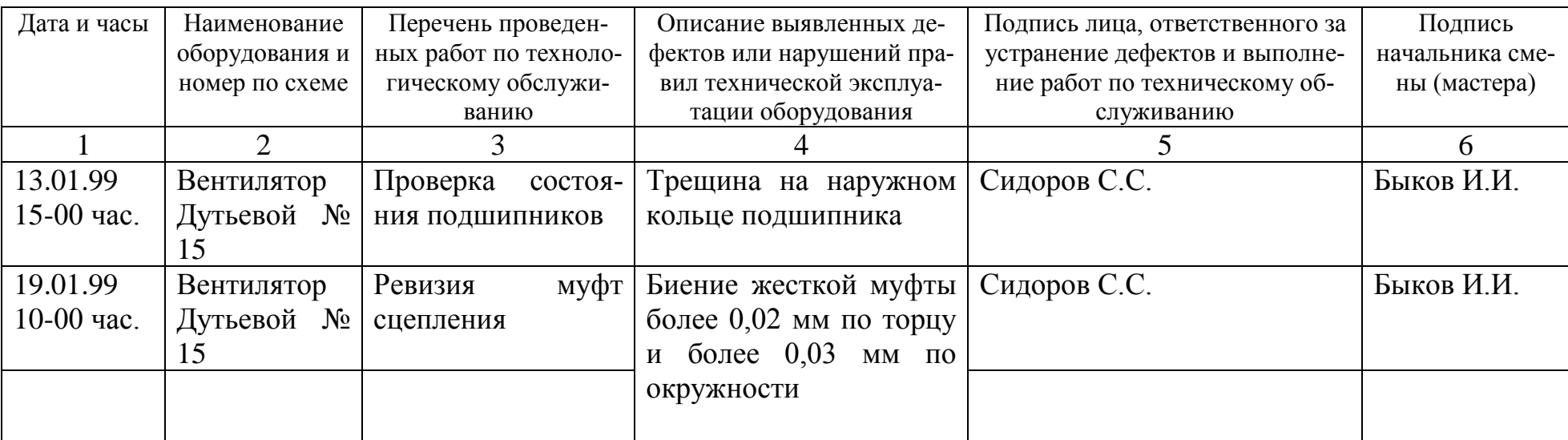

### Предприятие АО «Комбинат...»

Цех № 3 А

## РЕМОНТНЫЙ ЖУРНАЛ

#### по учету проведенного ремонта оборудования Наименование оборудования Вентилятор дутьевой ВЛН - 10

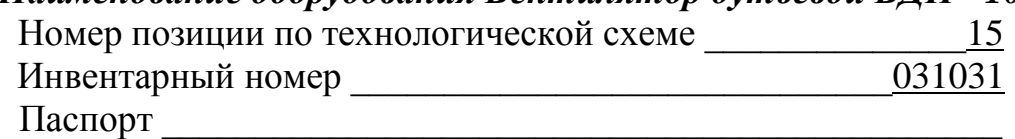

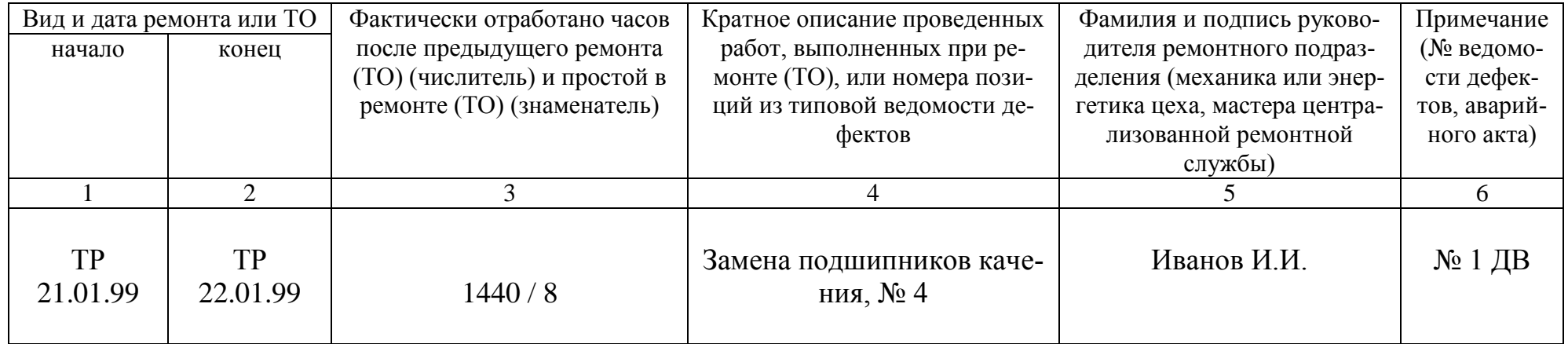

**Предприятие АО «Комбинат…» Гл. механик (энергетик) Зигильман Н.Э.**

Цех № 3 А « 21 » января 1999 г.

### **ВЕДОМОСТЬ ДЕФЕКТОВ**

На капитальный ремонт: Вентилятор дутьевой ВДН-10 инв. № 031031

(наименование оборудования**)** 

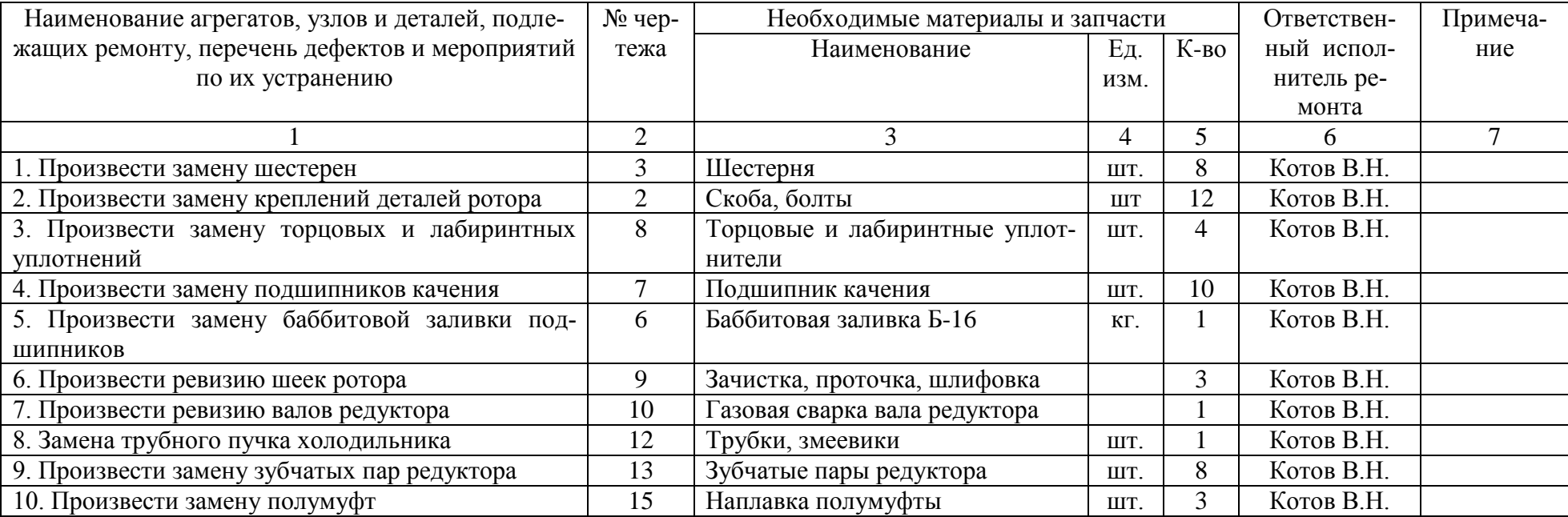

Начальник цеха Петров П.П.

Руководитель ремонтного подразделения (механик или энергетик цеха, мастер централизованного ремонтного подразделения)

Проверил: Инженер бюро ППР

Согласовано: Гл. механик Зигильман Н.Э Гл. энергетик Цукурман С.А. Гл. приборист Абрамов В.С. Нач. ПТО Фрид С.В.

Утверждаю: Гл. инженер предприятия Семенов В.Н.

« 22 » декабря 1998 г.

## **ГОДОВОЙ ГРАФИК**

планово-периодического ремонта и ТО оборудования цеха № 3 А на 1999 г.

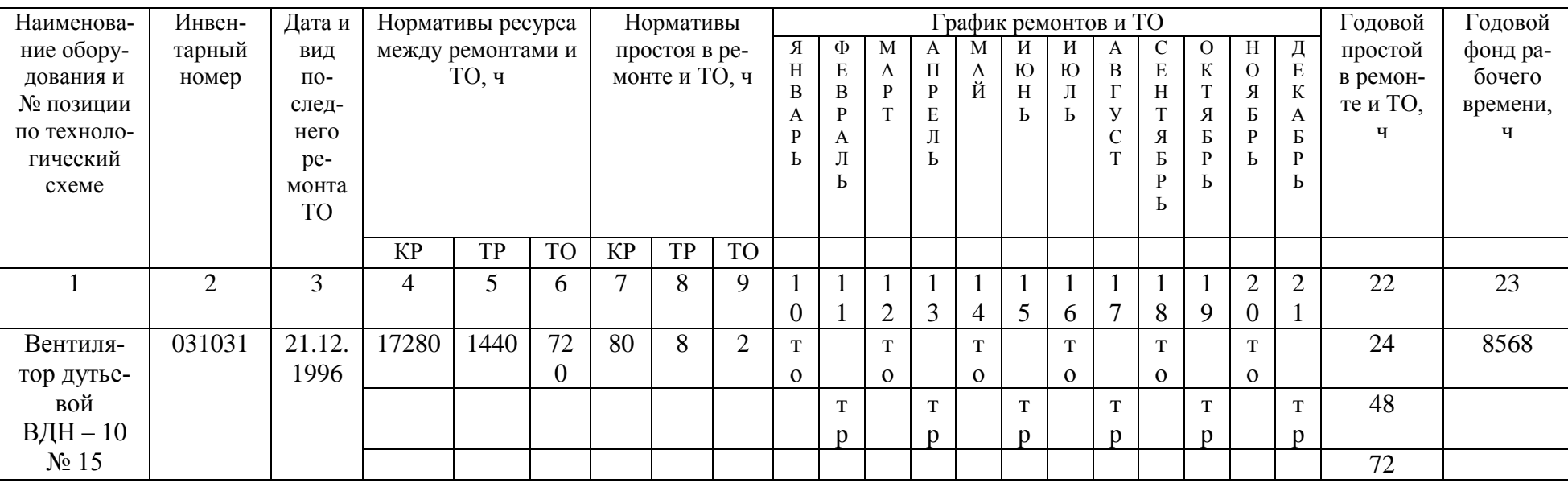

Условные обозначения:

КР – капитальный ремонт

ТР – текущий ремонт

ТО – периодическое техническое обслуживание

### Начальник цеха Петров П.П.

Руководитель ремонтного подразделения (механик цеха. Начальник участка или мастер централизованной ремонтной службы)

## **Структура ремонтного цикла**

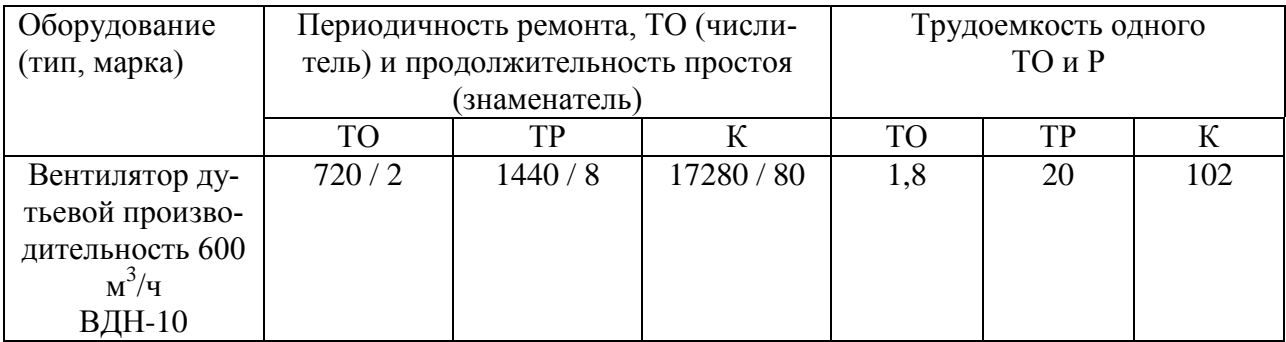

#### **М 1 : 1000**

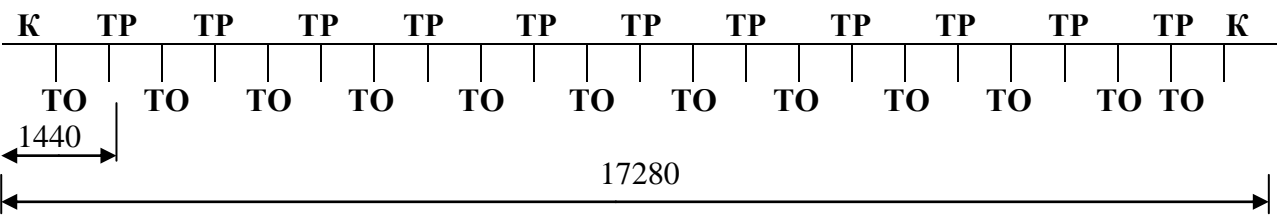

Структура ремонтного цикла **– К –23ТО – 11ТР - К**

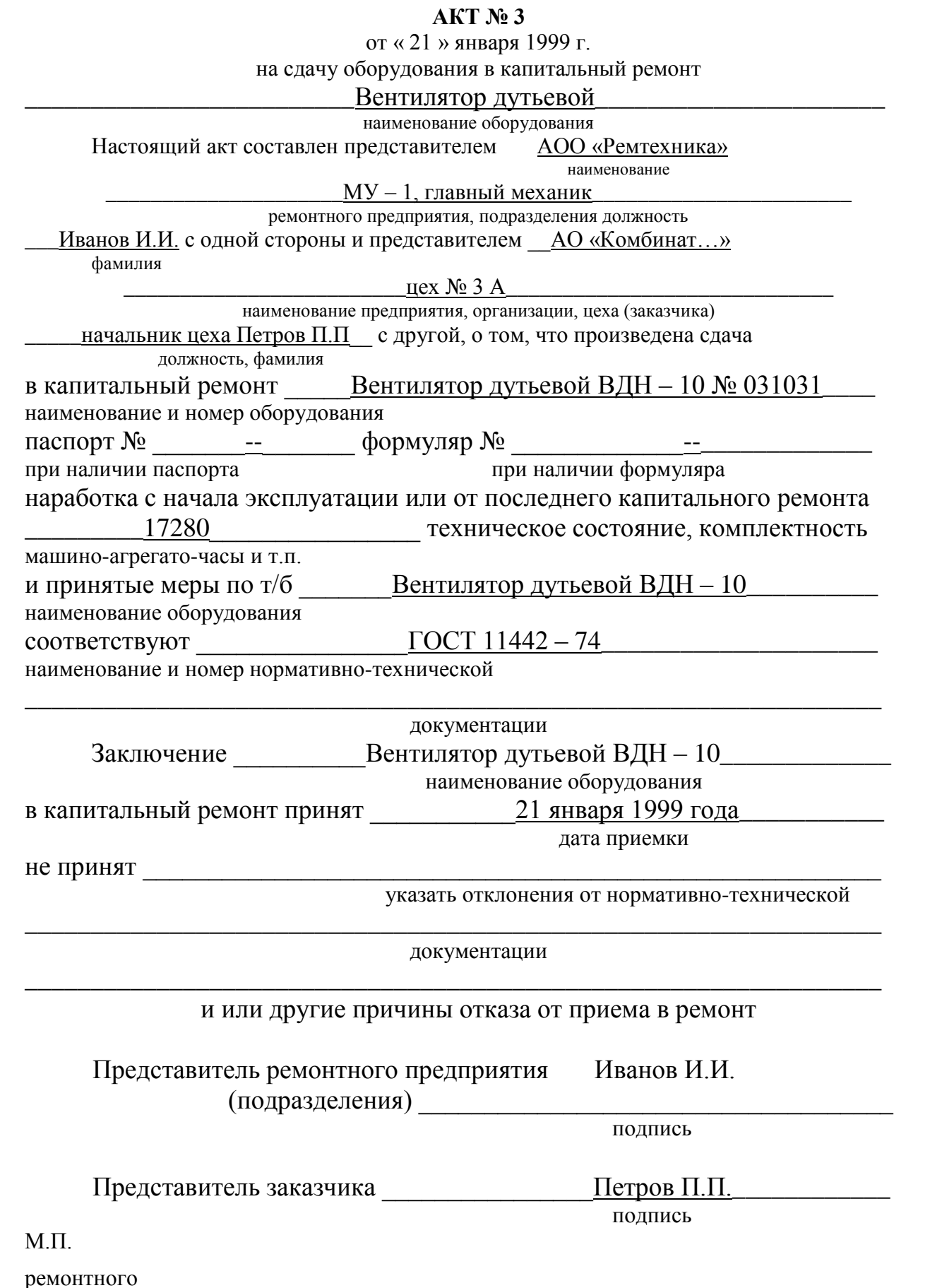

ремонтного<br>предприятия

### $\Phi$ OPMA  $\mathbb{N}^{\circ}$  OC-3 x<sub>B</sub>

AOO «Ремтехника»

(предприятие, организация)

Утверждаю:

Иванов И.И.

(подпись руководителя) « 25 » января 1999 г.

Кол Порядковый номер строки документа в пачке 12

### **AKT** на приемку оборудования из капитального ремонта «25» января 1999 г.

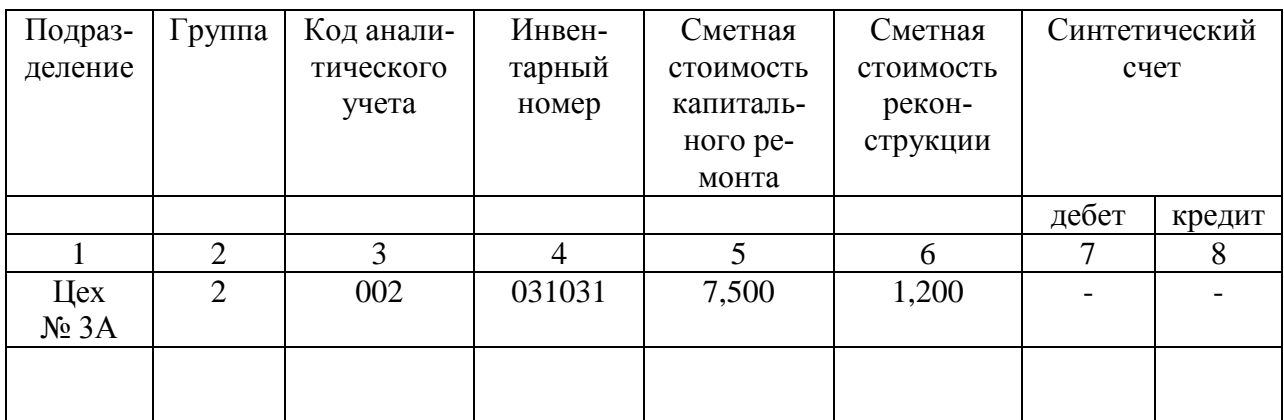

По заказу № 3

AO «Комбинат...» (название объекта)

Находился в плановом (неплановом) капитальном ремонте (реконструкция,

с 1 января 1999 г. по 30 января 1999, т.е. 30 дней модернизация)

Предусмотренные ведомость дефектов работы по капитальному ремонту

(реконструкции, модернизации) выполнены полностью (не полностью)

(указать, что именно не выполнено)

По окончании капитального ремонта (реконструкции, модернизации) объект прошел испытание и сдан в эксплуатацию.

Изменения в характеристике объекта, вызванные реконструкцией, модернизацией при поставление при податки при податки при податки при податки при податки при податки при податки при п

#### К акту прилагаются следующие документы:

- 1. Смета на ремонт
- 2. Перечень выполненных работ\_\_\_\_\_\_\_\_\_\_\_\_\_\_\_\_\_\_\_\_\_\_\_\_\_\_\_\_\_\_\_\_\_\_\_\_\_

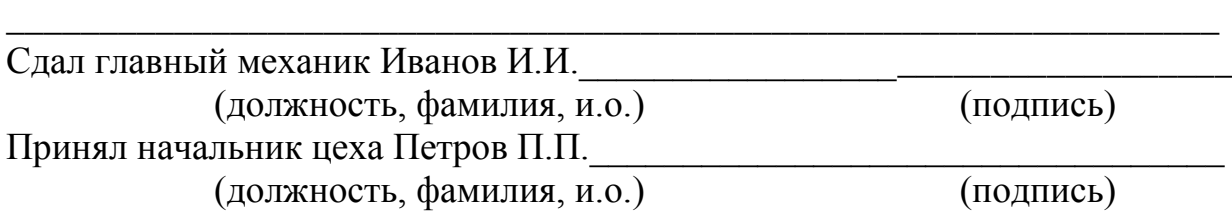

\_\_\_\_\_\_\_\_\_\_\_\_\_\_\_\_\_\_\_\_\_\_\_\_\_\_\_\_\_\_\_\_\_\_\_\_\_\_\_\_\_\_\_\_\_\_\_\_\_\_\_\_\_\_\_\_\_\_\_\_\_\_\_\_\_

### С п р а в к а

Сметная стоимость фактически выполненного объема работ: капитального ремонта 7 тыс. 500 руб. реконструкции, модернизации 1 тыс. 200 руб. Начальник планового отдела Сидоров С.С.

Фактическая стоимость

капитального ремонта 7 тыс. 500 руб. реконструкции, модернизации 1 тыс. 200 руб. Главный (старший) бухгалтер Цукурман И.И.

Утверждаю: **Волков В.В.**  $\overline{\alpha}$  20 » января 1999 г. Согласовано: « 20 » января 1999 г.

 $P A 3 P E I I I E H H E N<sub>2</sub>$ 

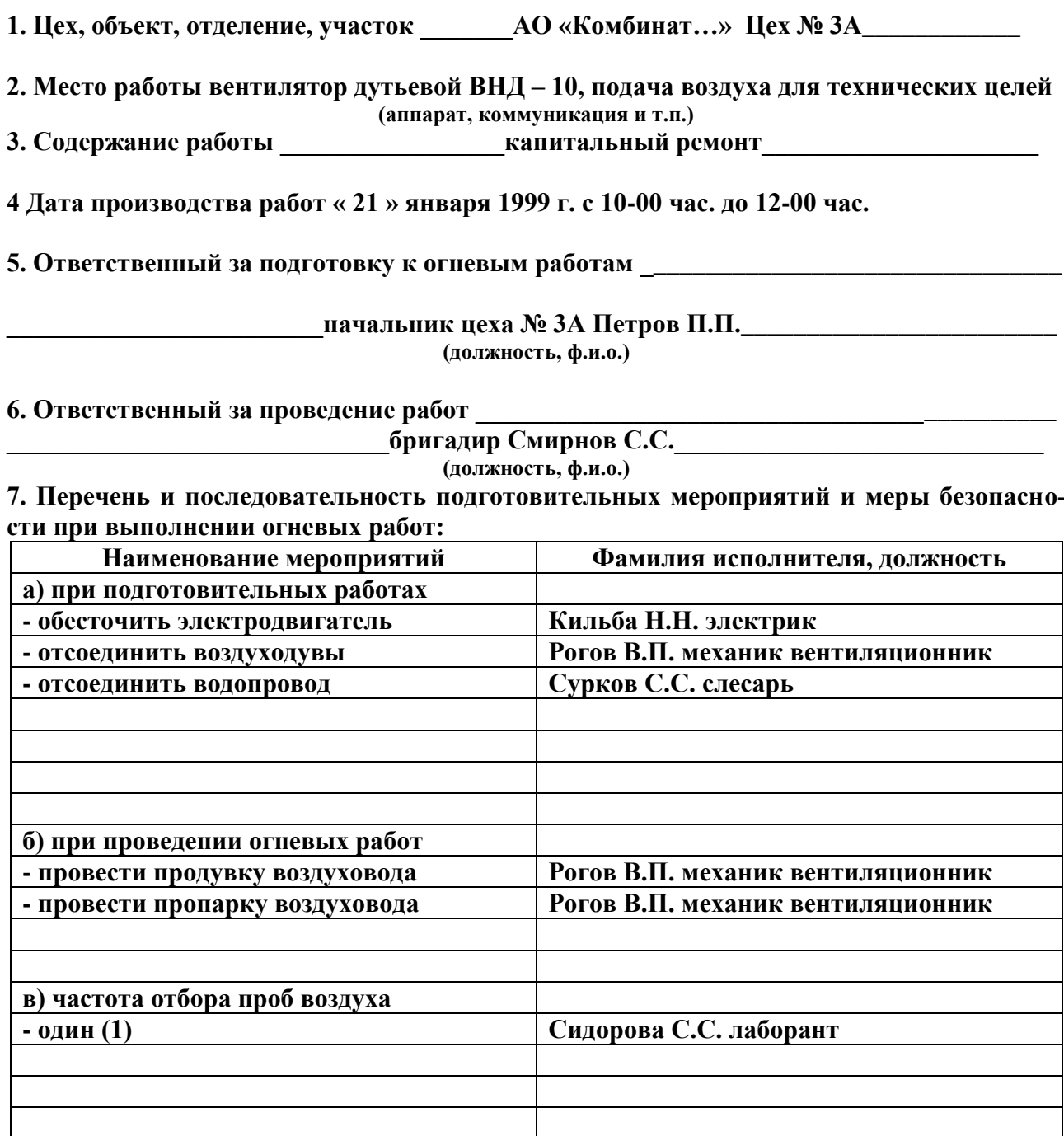

Начальник цеха

Петров П.П.

(подпись)

#### **9. Состав бригады и отметка о прохождении инструктажа**

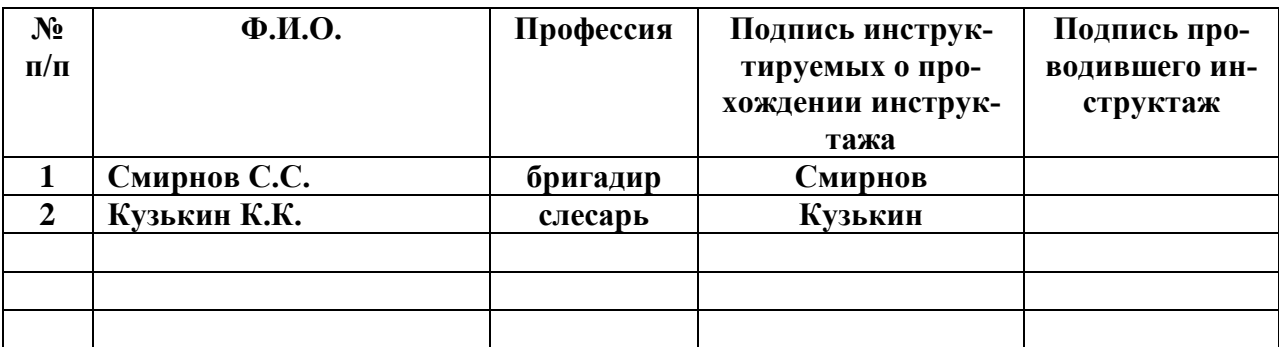

#### **10. Результат анализа воздуха**

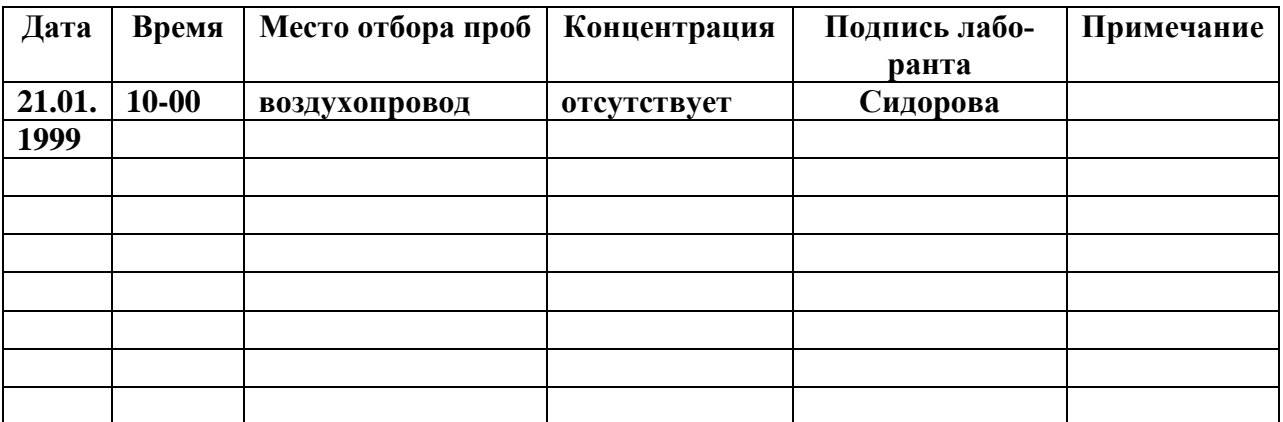

#### 11. Мероприятия, предусмотренные в п.7-а выполнены

**\_\_\_\_\_\_\_\_\_\_\_\_\_\_\_20 января 1999 года, начальник цеха Петров П.П.\_\_\_\_\_\_\_\_\_\_\_\_\_\_\_\_\_\_\_\_**

**(дата. подпись лица, ответственного за подготовку огневых работ)**

#### 12. Рабочее место подготовлено к проведению огневых работ

**\_\_\_\_\_\_\_\_\_\_\_\_\_\_\_\_\_\_\_\_\_20 января 1999 года, бригадир Смирнов С.С.\_\_\_\_\_\_\_\_\_\_\_\_\_\_\_\_\_\_**

**(дата, подпись лица, ответственного за ведение огневых работ)**

#### 13. Разрешаю производство огневых работ

**\_\_\_\_\_\_\_\_\_\_\_\_\_\_\_\_\_\_\_\_\_\_\_\_\_\_20 января 1999 года в 10-00 час.\_\_\_\_\_\_\_\_\_\_\_\_\_\_\_\_\_\_\_\_\_\_\_\_ (дата, время, подпись начальника цеха) СОГЛАСОВАНО: Представитель пожарной охраны \_\_\_\_20 января 1999 г., Кравчук Р.В.**

**(дата, подпись)**

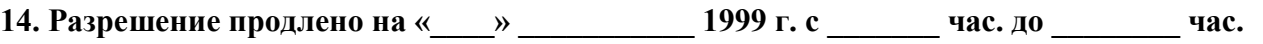

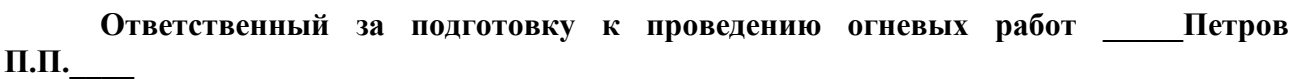

**(подпись)**

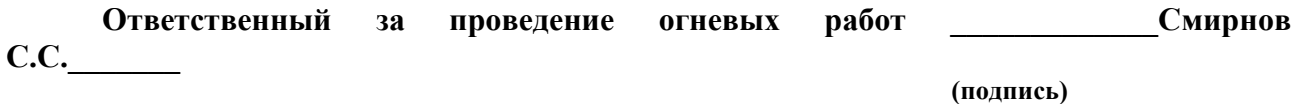

**Начальник цеха Петров П.П.**

**Практическое занятие №14. Составление дефектных ведомостей для ремонта** 

**Цель:** Практическое составление дефектных ведомостей для ремонта отдельных видов технологического оборудования.

*Целью заданий* является составление дефектных ведомостей ремонта на основе типовой номенклатуры.

#### ЗАДАНИЯ ДЛЯ САМОСТОЯТЕЛЬНОГО ВЫПОЛНЕНИЯ

Задания выполняются по вариантам. Необходимо:

1. Получить от преподавателя задание на относительно не сложное оборудование.

2. Изучить по [12] типовую номенклатуру работ текущего ремонта на конкретный объект.

3. Составить ведомость дефектов, используя форму, приведенную ниже и пример заполнения ведомости из занятия № 15.

#### **Контрольные вопросы**

1. Для каких целей составляют ведомость дефектов оборудования?

2. Чем отличаются текущий и капитальный ремонты?

3. Что понимают под типовой номенклатурой работ текущего или капитального ремонта?

4. Кто составляет, и кто утверждает ведомость дефектов оборудования?

5. Какие дополнительные документы сопровождают дефектные ведомости на ремонт оборудования?

88

#### Форма 3

Утверждаю:

Предприятие (объединение)

### Цех (структурное подразделение)

#### ВЕДОМОСТЬ ДЕФЕКТОВ

ремонт инвентарный  $M_2$  инвентарный  $M_2$  (наименование оборудования)  $Ha$ <sub>--</sub> (вид ремонта)

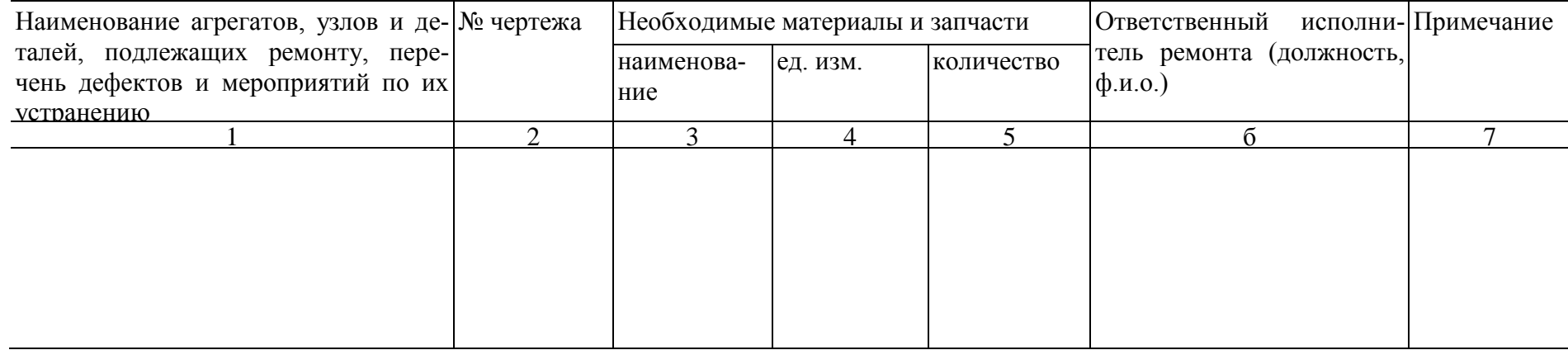

Проверил

Начальник цеха Руководитель ремонта

(механик цеха)

Главный механик (энергетик)

 $\mathcal{L}(\mathcal{L}) = \mathcal{D}(\mathcal{L})$ 20 г.

#### **ЛИТЕРАТУРА**

1. Кутепов А.М., Бондарева Т.И., Беренгартен М.Г. Общая химическая технология. − М.: Высш. шк., 2003. − 520 с.

2. Кафаров В.В. Методы кибернетики в химии и химической технологии – М.: Химия, 1985. – 488 с.

3. Закгейм А.Ю. Введение в моделирование химико-технологических процессов. – М.: Химия, 1982.– 288 с.

4. Методы и средства автоматизированного расчета химикотехнологических систем. / Н.В. Кузичкин и др. – Л.: Химия, 1987. – 152 с.

5. Свидченко А.И., Проскурнин А.Л. Ректификация бинарных смесей. Методика расчетная. Учебное пособие. − Ставрополь: СевКавГТУ, 2002. - 85 с.

6. Свидченко А.И., Свидченко Е.А., Стригин В.С. Исследование и разработка методов расчета ректификационных колонн химических производств. – Ставрополь: СКФУ, 2014.-211 с.

7. Варгафтик Н.Б. Справочник по теплофизическим свойствам газов и жидкостей. – М.: Наука, 1972. – 720 с.

8. Альперт Л.З. Основы проектирования химических установок. – М.: Высш. шк., 1989. – 304 с.

9. Поникаров И.И., Гайнуллин М.Г. Машины и аппараты химических производств и нефтегазопереработки. – М.: Альфа–М, 2006.– 608 с.

10. Тимонин А.С. Основы конструирования и расчета химикотехнологического и природоохранного оборудования. – Калуга: изд. Н. Бочкаревой, 2002. – Т.1, 852 с.; т.2, 1028 с.; т.3, 968 с.

11. Расчет и конструирование машин и аппаратов химических производств. Примеры и задачи. / Под ред. Михалёва М.Ф. – М: Машиностроение,  $1984 - 301$  c.

12. Киселёв Г.Ф., Колпачков В.И., Ящура А.И. Система технического обслуживания и ремонта технологического оборудования предприятий по производству минеральных удобрений. - М.: Химия, 1991. – 384 с.

90

# **ОСНОВЫ ПРОЕКТИРОВАНИЯ И ОБОРУДОВАНИЕ Методические указания для практических занятий**

Направление подготовки –18.03.01 Химическая технология .